### <span id="page-0-0"></span>Economics 103 – Statistics for Economists

#### Francis J. DiTraglia

University of Pennsylvania

#### <span id="page-1-0"></span>[Overview – Population vs. Sample, Probability vs. Statistics](#page-3-0)

[Polling – Sampling vs. Non-sampling Error, Random Sampling](#page-8-0)

[Causality – Observational vs. Experimental Data, RCTs](#page-18-0)

### Racial Discrimination in the Labor Market

Source: [Bureau of Labor Statistics](https://www.bls.gov/news.release/empsit.t02.htm)

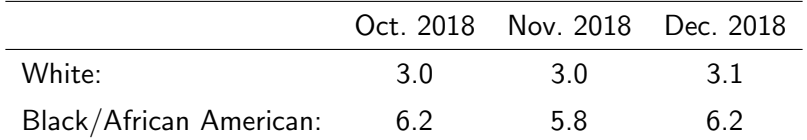

Table: Unemployment rate in percentage points for men aged 20 and over in the last quarter of 2018.

The unemployment rate for African Americans has historically been much higher than for whites. What can this information by itself tell us about racial discrimination in the labor market?

### <span id="page-3-0"></span>This Course: Use Sample to Learn About Population

#### Population

Complete set of all items that interest investigator

#### Sample

Observed subset, or portion, of a population

#### Sample Size

 $#$  of items in the sample, typically denoted n

Examples...

In Particular: Use Statistic to Learn about Parameter

#### Parameter

Numerical measure that describes specific characteristic of a population.

#### **Statistic**

Numerical measure that describes specific characteristic of sample.

Examples...

### Essential Distinction You Must Remember!

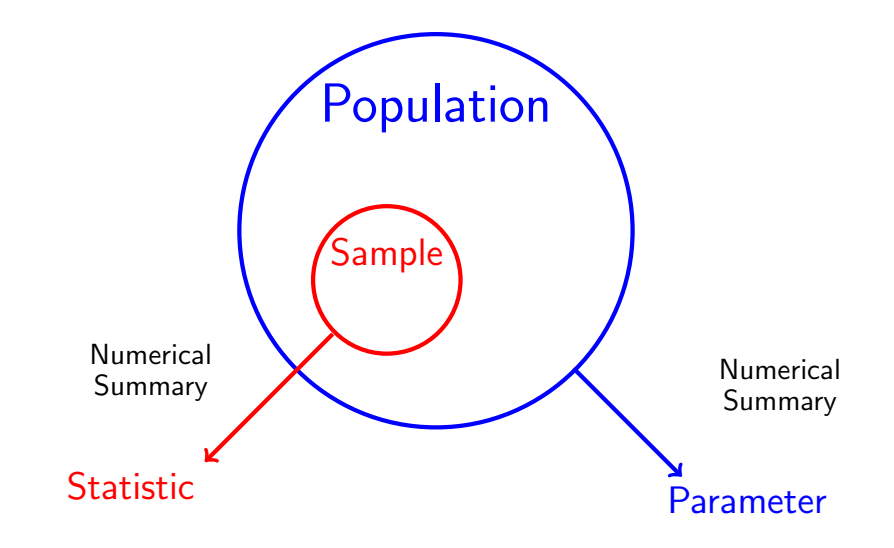

### This Course

- 1. Descriptive Statistics: summarize data
	- $\blacktriangleright$  Summary Statistics
	- $\triangleright$  Graphics
- 2. Probability: Population  $\rightarrow$  Sample
	- $\blacktriangleright$  deductive: "safe" argument
		- $\triangleright$  All ravens are black. Mordecai is a raven, so Mordecai is black.
- 3. Inferential Statistics: Sample  $\rightarrow$  Population
	- $\blacktriangleright$  inductive: "risky" argument
		- $\blacktriangleright$  I've only every seen black ravens, so all ravens must be black.

### Sampling and Nonsampling Error

In statistics we use samples to learn about populations, but samples almost never be exactly like the population they are drawn from.

- 1. Sampling Error
	- $\triangleright$  Random differences between sample and population
	- $\blacktriangleright$  Cancel out on average
	- $\triangleright$  Decreases as sample size grows
- 2. Nonsampling Error
	- $\triangleright$  Systematic differences between sample and population
	- $\triangleright$  Does not cancel out on average
	- $\triangleright$  Does not decrease as sample size grows

<span id="page-8-0"></span>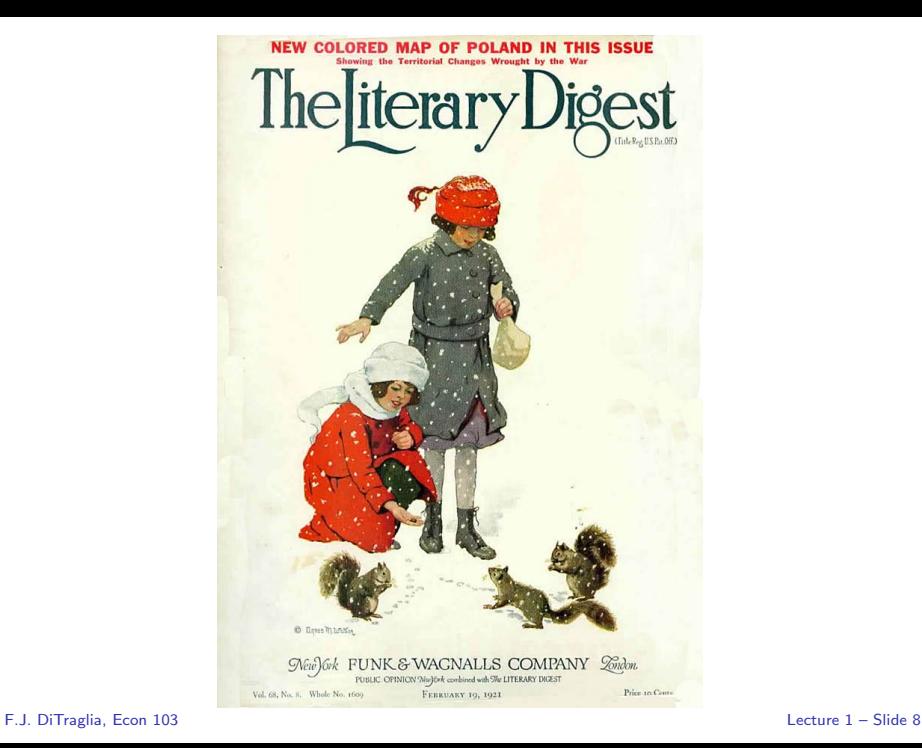

### Literary Digest – 1936 Presidential Election Poll

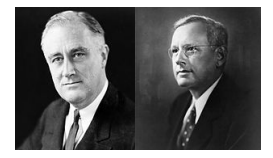

FDR versus Kansas Gov. Alf Landon

#### Huge Sample

Sent out over 10 million ballots; 2.4 million replies! (Compared to less than 45 million votes cast in actual election)

#### Prediction

Landslide for Landon: Landonslide, if you will.

F.J. DiTraglia, [Econ 103](#page-0-0) [Lecture 1](#page-1-0) – Slide 9

## Spectacularly Mistaken!

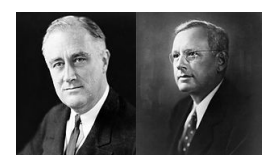

#### FDR versus Kansas Gov. Alf Landon

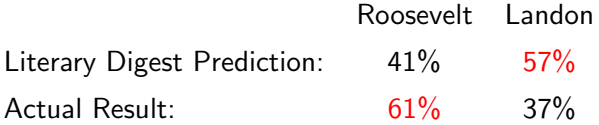

What Went Wrong? Non-sampling Error (aka Bias) Source: [Squire \(1988\)](http://www.jstor.org/stable/10.2307/2749114)

#### Biased Sample

Some units more likely to be sampled than others.

 $\triangleright$  Ballots mailed those on auto reg. list and in phone books.

#### Non-response Bias

Even if sample is unbiased, can't force people to reply.

 $\triangleright$  Among those who recieved a ballot, Landon supporters were more likely to reply.

In this case, neither effect *alone* was enough to throw off the result but together they did.

F.J. DiTraglia, [Econ 103](#page-0-0) [Lecture 1](#page-1-0) – Slide 11

### Randomize to Get an Unbiased Sample

#### Simple Random Sample

Each member of population is chosen strictly by chance, so that: (1) selection of one individual doesn't influence selection of any other, (2) each individual is just as likely to be chosen, (3) every possible sample of size  $n$  has the same chance of selection.

What about non-response bias? – we'll come back to this...

"Negative Views of Trump's Transition" (Jan, 2017) Source: [Pew Research Center](http://www.people-press.org/2017/01/10/negative-views-of-trumps-transition-amid-concerns-about-conflicts-tax-returns/)

> Ahead of Donald Trump's scheduled press conference in New York City on Wednesday, the public continues to give the president-elect low marks for how he is handling the transition process. . . The latest national survey by Pew Research Center, conducted Jan. 4-9 among 1,502 adults, finds that 39% approve of the job President-elect Trump has done so far explaining his policies and plans for the future to the American people, while a larger share (55%) say they disapprove.

### Quantifying Sampling Error

95% Confidence Interval for Poll Based on Random Sample

Margin of Error a.k.a. ME

We report  $P\pm$  ME where ME  $\approx 2\sqrt{P(1-P)/n}$ 

#### Trump Transition Approval Rate

 $P = 0.39$  and  $n = 1502$  so ME  $\approx 0.025$ . We'd report 39% plus or minus 2.5% if the poll were based on a simple random sample. . .

But Pew Reports an ME of 2.9% which doesn't agree with our calculation. What's going on here?!

### Non-response bias is a huge problem. . .

Source: | [Pew Research Center](http://www.people-press.org/2012/05/15/assessing-the-representativeness-of-public-opinion-surveys) |

#### **Surveys Face Growing Difficulty Reaching, Persuading Potential Respondents**

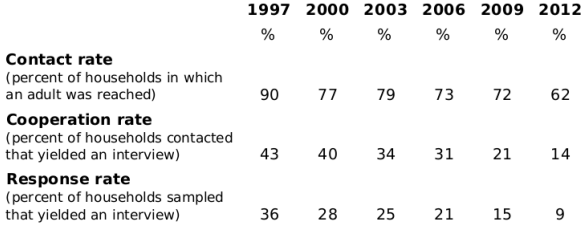

PEW RESEARCH CENTER 2012 Methodology Study, Rates computed according to American Association for Public Opinion Research (AAPOR) standard definitions for CON2, COOP3 and RR3. Rates are typical for surveys conducted in each year.

### Methodology – "Negative Views of Trump's Transition" Source: [Pew Research Center](http://www.people-press.org/2017/01/10/negative-views-of-trumps-transition-amid-concerns-about-conflicts-tax-returns/2/)

The combined landline and cell phone sample are weighted using an iterative technique that matches gender, age, education, race, Hispanic origin and nativity and region to parameters from the 2015 Census Bureaus American Community Survey and population density to parameters from the Decennial Census. The sample also is weighted to match current patterns of telephone status (landline only, cell phone only, or both landline and cell phone), based on extrapolations from the 2016 National Health Interview Survey. The weighting procedure also accounts for the fact that respondents with both landline and cell phones have a greater probability of being included in the combined sample and adjusts for household size among respondents with a landline phone. The margins of error reported and statistical tests of significance are adjusted to account for the surveys design effect, a measure of how much efficiency is lost from the weighting procedures.

### Simple Example of Weighting a Survey

#### Post-stratification

- $\triangleright$  Women make up 49.6% of the population but suppose they are less likely to respond to your survey than men.
- If women have different opinions of Trump, this will skew the survey.
- $\triangleright$  Calculate Trump approval rate separately for men  $P_M$  vs. women  $P_W$ .
- Report 0.496  $\times$   $P_W$  + 0.504  $\times$   $P_M$ , not the raw approval rate P.

#### **Caveats**

- $\triangleright$  Post-stratification isn't a magic bullet: you have to figure out what factors could skew your poll to adjust for them.
- $\triangleright$  Calculating the ME is more complicated. Since this is an intro class we'll focus on simple random samples.

<span id="page-18-0"></span>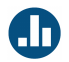

Ask random sample of parents if they vaccinated their kids or not and if the kids later developed polio. Compare those who were vaccinated to those who weren't.

Would this procedure:

- (a) Overstate effectiveness of vaccine
- (b) Correctly identify effectiveness of vaccine
- (c) Understate effectiveness of vaccine

### **Confounding**

Parents who vaccinate their kids may differ systematically from those who don't in other ways that impact child's chance of contracting polio!

Wealth is related to vaccination *and* whether child grows up in a hygenic environment.

#### **Confounder**

Factor that influences both outcomes and whether subjects are treated or not. Masks true effect of treatment.

# Experiment Using Random Assignment: Randomized **Experiment**

Treatment Group Gets Vaccine, Control Group Doesn't

#### Essential Point!

Random assignment neutralizes effect of all confounding factors: since groups are initially equal, on average, any difference that emerges must be the treatment effect.

Placebo Effect and Randomized Double Blind Experiment

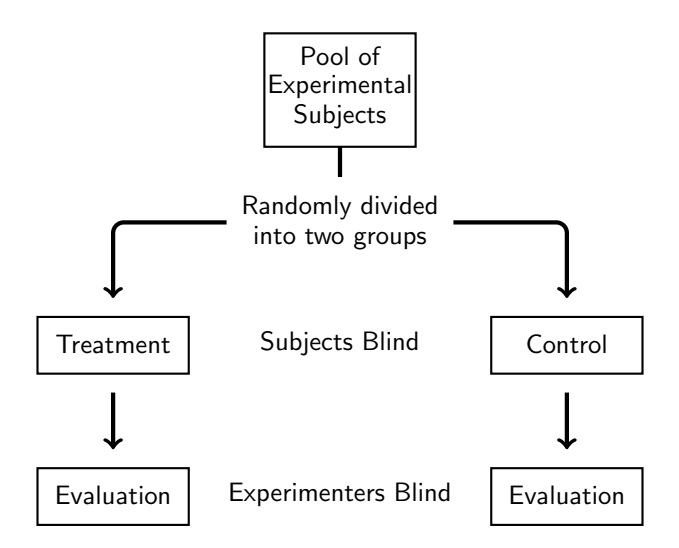

F.J. DiTraglia, [Econ 103](#page-0-0) [Lecture 1](#page-1-0) – Slide 21

### Gold Standard: Randomized, Double-blind Experiment

Randomized blind experiments ensure that on average the two groups are initially equal, and continue to be treated equally. Thus a fair comparison is possible.

Randomized, double-blind experiments are considered the "gold standard" for untangling causation.

Sugar Doesn't Make Kids Hyper

<http://www.youtube.com/watch?v=mkr9YsmrPAI>

Randomization is not always possible, practical, or ethical.

Observational Data

Data that do not come from a randomized experiment.

It much more challenging to untangle cause and effect using observational data because of confounders. But sometimes it's all we have.

#### Racial Bias in the Labor Market

[Bertrand & Mullainathan \(2004, American Economic Review\)](https://www.jstor.org/stable/3592802)

When faced with observably similar African-American and White applicants, do they [employers] favor the White one? Some argue yes, citing either employer prejudice or employer perception that race signals lower productivity. Others argue that differential treatment by race is a relic of the past . . . Data limitations make it difficult to empirically test these views. Since researchers possess far less data than employers do, White and African-American workers that appear similar to researchers may look very different to employers. So any racial difference in labor market outcomes could just as easily be attributed to differences that are observable to employers but unobservable to researchers.

### Racial Bias in the Labor Market: continued . . .

[Bertrand & Mullainathan \(2004, American Economic Review\)](https://www.jstor.org/stable/3592802)

To circumvent this difficulty, we conduct a field experiment . . . We send resumes in response to help-wanted ads in Chicago and Boston newspapers and measure call-back for interview for each sent resume. We experimentally manipulate the perception of race via the name of the ficticious job applicant. We randomly assign very White-sounding names (such as Emily Walsh or Greg Baker) to half the resumes and very African-American-soundsing names (such as Lakisha Washington or Jamal Jones) to the other half.

### Racial Bias in the Labor Market: continued . . .

[Bertrand & Mullainathan \(2004, American Economic Review\)](https://www.jstor.org/stable/3592802)

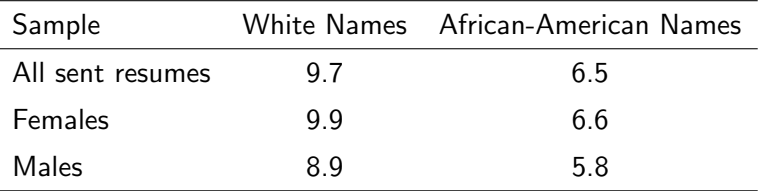

Table: % Callback by racial soundingness of names.

Later this semester: if there were no racial bias in callbacks, what is the chance that we would observe such large differences?

### <span id="page-27-0"></span>Lecture #2 – Summary Statistics Part I

[Class Survey](#page-28-0)

[Types of Variables](#page-37-0)

[Frequency, Relative Frequency, & Histograms](#page-38-0)

[Measures of Central Tendency](#page-45-0)

[Measures of Variability / Spread](#page-52-0)

### <span id="page-28-0"></span>Class Survey

- $\triangleright$  Collect some data to analyze later in the semester.
- $\triangleright$  None of the questions are sensitive and your name will not be linked to your responses. I will post an anonymized version of the dataset on my website.
- $\triangleright$  The survey is strictly voluntary if you don't want to participate, you don't have to.

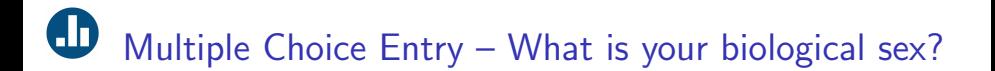

(a) Male (b) Female

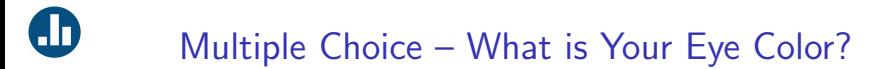

Please enter your eye color using your remote.

- (a) Black
- (b) Blue
- (c) Brown
- (d) Green
- (e) Gray
- (f) Hazel
- (g) Other

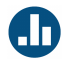

### How Right-Handed are You?

The sheet in front of you contains a handedness inventory. Please complete it and calculate your handedness score:

> Right − Left  $Right + Left$

When finished, enter your score using your remote.

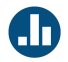

### What is your Height in Inches?

Using your remote, please enter your height in inches, rounded to the nearest inch:

- $4ft = 48in$
- $5ft = 60$ in
- $6ft = 72in$
- $7ft = 84in$

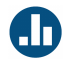

### What is your Hand Span (in cm)?

On the sheet in front of you is a ruler. Please use it to measure the span of your right hand in centimeters, to the nearest  $1/2$  cm.

Hand Span: the distance from thumb to little finger when your fingers are spread apart

When ready, enter your measurement using your remote.

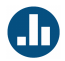

We chose (by computer) a random number between 0 and 100. The number selected and assigned to you is written on the slip of paper in front of you. Please do not show your number to anyone else or look at anyone else's number.

Please enter your number now using your remote.

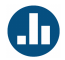

Call your random number X. Do you think that the percentage of countries, among all those in the United Nations, that are in Africa is higher or lower than X?

- (a) Higher
- (b) Lower

Please answer using your remote.
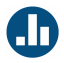

What is your best estimate of the percentage of countries, among all those that are in the United Nations, that are in Africa?

Please enter your answer using your remote.

# Types of Variables

#### $Categorical = Qualitative$

Numeric value either meaningless or indicates order only

Nominal unordered: eye color, sex

Ordinal ordered: course evaluations ( $0 =$  Poor,  $1 =$  Fair)

#### $Numerical = Quantitative$

Numerical value is meaningful

Discrete  $#$  of credits you are taking this semester Continuous height, handspan, handedness score

# Handspan - Frequency and Relative Frequency

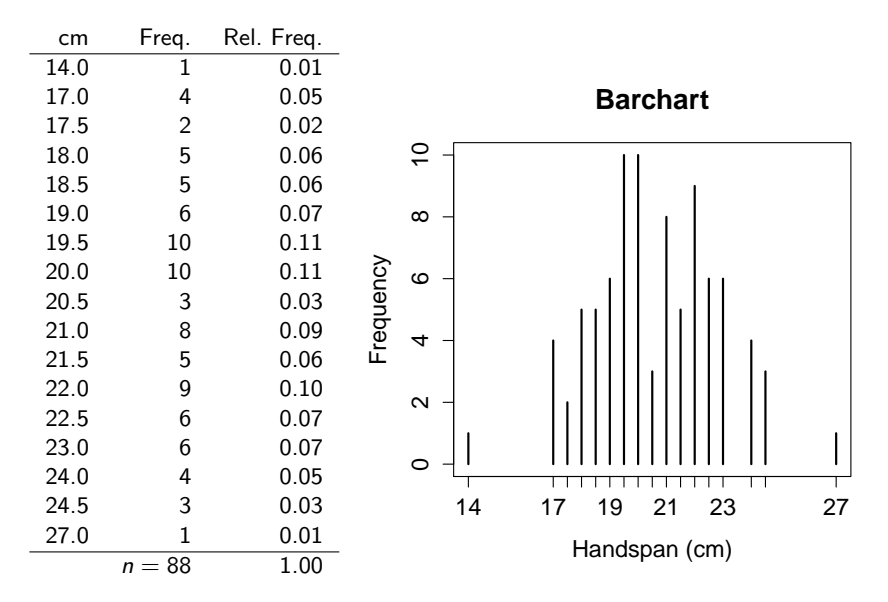

## Histogram – Density Estimate by Smoothing Barchart

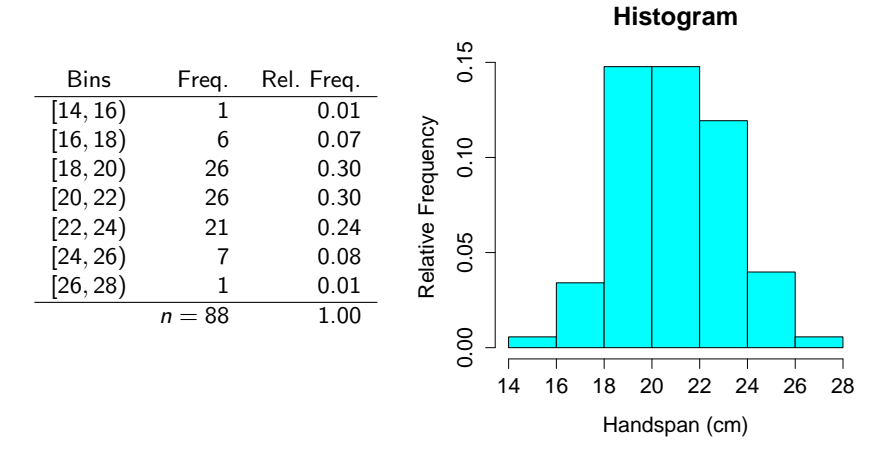

#### Group data into non-overlapping bins of equal width

F.J. DiTraglia, [Econ 103](#page-0-0) [Lecture 2](#page-27-0) – Slide 13

# <https://fditraglia.shinyapps.io/histogram/>

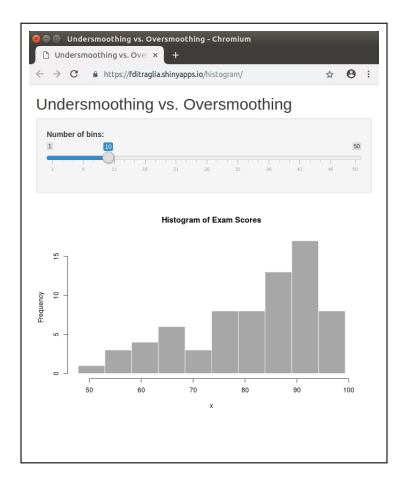

#### The number of histogram bins controls the degree of *smoothing*.

#### F.J. DiTraglia, [Econ 103](#page-0-0) [Lecture 2](#page-27-0) – Slide 14

Histogram - Density Estimate by Smoothing Barchart

### Why Histogram?

Summarize numerical data, especially continuous (few repeats)

#### Too Many Bins – Undersmoothing

No longer a summary (lose the shape of distribution)

Too Few Bins – Oversmoothing

Miss important detail

Don't confuse with barchart!

#### # Read data

```
data_url <- 'http://ditraglia.com/econ103/old_survey.csv'
survey <- read.csv(data_url)
```

```
#Make plot
plot(table(survey$height), main = 'Barchart of Height (inches)',
    xlab = ''', ylab = 'Count')
```
#### **Barchart of Height (inches)**

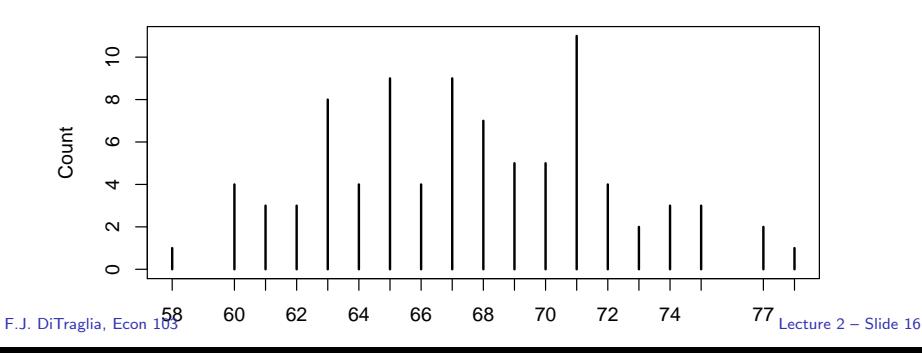

hist(survey\$height, freq = FALSE, main = 'Histogram of Height', xlab = 'Height (in)', ylab = 'Relative Frequency')

**Histogram of Height**

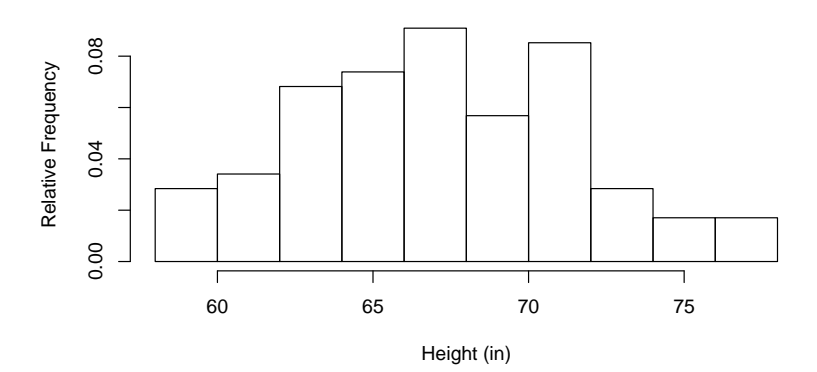

 $Summary$  Statistic  $=$  Numerical Summary of Sample

Categories of Summary Statistic

- 1. Central Tendency: mean and median
- 2. Spread: range, interquartile range, variance, and std. dev.
- 3. Symmetry: skewness
- 4. Linear Dependence: covariance, correlation, and regression

Questions ask yourself about each summary statistic

- 1. What does it measure?
- 2. What are its units compared to those of the data?
- 3. (How) do its units change if those of the data change?

F.J. DiTraglia, [Econ 103](#page-0-0) [Lecture 2](#page-27-0) – Slide 18

# What is an Outlier?

#### Outlier

A very unusual observation relative to the other observations in the dataset (i.e. very small or very big).

# Measures of Central Tendency

Suppose we have a dataset with observations  $x_1, x_2, \ldots, x_n$ 

## Sample Mean

$$
\blacktriangleright \ \bar{x} = \frac{1}{n} \sum_{i=1}^{n} x_i
$$

 $\triangleright$  Only for numeric data

 $\triangleright$  Sensitive to asymmetry and outliers

### Sample Median

- $\blacktriangleright$  Middle observation if n is odd, otherwise the mean of the two observations closest to the middle.
- $\triangleright$  Applicable to numerical or ordinal data

Insensitive to outliers and skewness F.J. DiTraglia, [Econ 103](#page-0-0) [Lecture 2](#page-27-0) – Slide 20

# Mean is Sensitive to Outliers, Median Isn't

First Dataset: 1 2 3 4 5

Mean  $= 3$ , Median  $= 3$ 

Second Dataset: 1 2 3 4 4990

```
Mean = 1000. Median = 3
```
#### When Does the Median Change?

Ranks would have to change so that 3 is no longer in the middle.

Percentage of UN Countries that are in Africa

You Were a Subject in a Randomized Experiment!

- $\triangleright$  There were only two numbers in the bag: 10 and 65
- $\triangleright$  Randomly assigned to Low group (10) or High group (65)

Anchoring Heuristic [\(Kahneman and Tversky, 1974\)](http://www.jstor.org/stable/1738360)

Subjects' estimates of an unknown quantity are influenced by an irrelevant previously supplied starting point.

Are Penn students subject to to this cognitive bias?

# Results from Anchoring Experiment (Previous Semester)

```
low \leq subset(survey, rand.num == 10) $africa.percent
high \leq subset(survey, rand.num == 65) $africa.percent
c(low = mean(low), high = mean(high))## low high
## 17.09302 30.71739
c(low = median(low), high = median(high))## low high
## 17 30
```
Percentiles (aka Quantiles) – Generalization of Median

#### Percentiles (aka Quantiles)

Approx.  $P\%$  of the data are at or below the  $P^{\text{th}}$  percentile/quantile

#### **Quartiles**

 $Q1 = 25$ th Percentile

- $Q2 =$  Median (i.e. 50th Percentile)
- $Q3 = 75$ th Percentile

There are some slightly tricky issues involved in actually calculating quantiles, but these only make a difference for very small datasets. We'll always use R to calculate quantiles...

```
quantile(survey$handspan, na.rm = TRUE)
```

```
## 0% 25% 50% 75% 100%
## 14.0 19.0 20.5 22.0 27.0
```

```
quantile(survey$handspan, 0.3, na.rm = TRUE)
```

```
## 30%
```

```
## 19.5
```

```
quantile(survey$handspan, c(0.1, 0.5, 0.9), na.rm = TRUE)
```
## 10% 50% 90% ## 18.0 20.5 23.0

Boxplot: A Depiction of the "Five Number Summary"

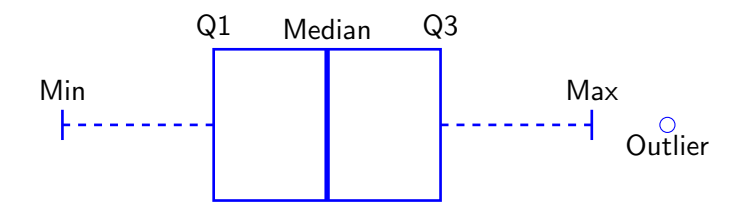

The boxplot command in R treats any observation more than 1.5 times the width of the box away from the box as an outlier.

boxplot(survey\$handspan, main = 'Boxplot of Handspan', ylab = 'Handspan (cm)')

#### **Boxplot of Handspan**

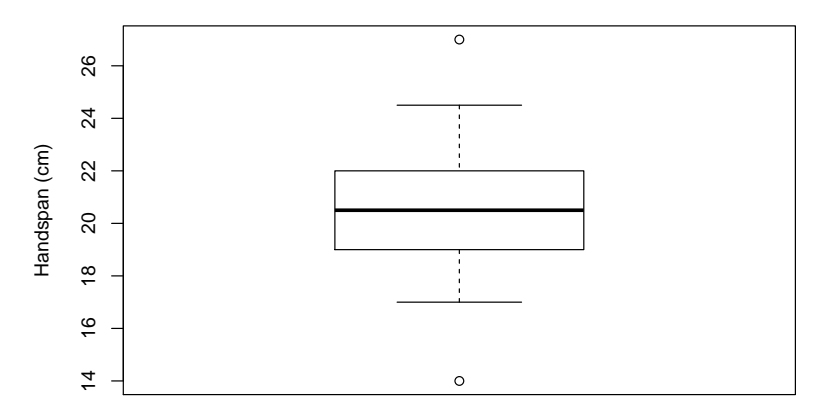

boxplot(survey\$africa.percent ~ survey\$rand.num, main = 'Boxplot for Anchoring Experiment', ylab = 'Answer (% UN Countries from Africa)', xlab = 'Random Number')

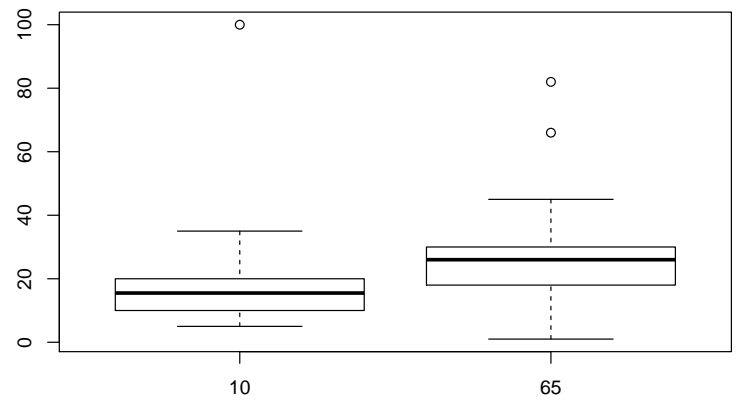

F.J. DiTraglia, [Econ 103](#page-0-0) [Lecture 2](#page-27-0) – Slide 28

# Measures of Variability/Spread – 1

#### Range

- $\blacktriangleright$  Range = Maximum Observation Minimum Observation
- $\blacktriangleright$  Very sensitive to outliers.
- $\triangleright$  Displayed in boxplot.

## Interquartile Range (IQR)

- $\triangleright$  IQR= Q<sub>3</sub> Q<sub>1</sub>
- $\blacktriangleright$  IQR = Range of middle 50% of the data.
- $\blacktriangleright$  Insensitive to outliers.
- $\triangleright$  Displayed in boxplot.

# Measures of Variability/Spread – 2

#### Variance

$$
s^2 = \frac{1}{n-1} \sum_{i=1}^n (x_i - \bar{x})^2
$$

 $\triangleright$  Essentially the average squared distance from the mean.

- $\triangleright$  (We'll talk about  $n-1$  versus n later in the semester)
- $\triangleright$  Sensitive to both skewness and outliers.

#### Standard Deviation

 $\blacktriangleright$  s = √ s 2

 $\triangleright$  Same information as variance but more convenient since it has the same units as the data

# Measures of Spread for Handspan

```
diff(range(survey$handspan, na.rm = TRUE))
## [1] 13
IQR(survey$handspan, na.rm = TRUE)
## [1] 3
var(survey$handspan, na.rm = TRUE)
## [1] 4.753788
sd(survey$handspan, na.rm = TRUE)
## [1] 2.180318
```
F.J. DiTraglia, [Econ 103](#page-0-0) [Lecture 2](#page-27-0) – Slide 31

# <span id="page-58-0"></span>Lecture #3 – Summary Statistics Part II

[Why squares in the definition of variance?](#page-59-0)

[Skewness & Symmetry](#page-60-0)

[Sample versus Population, Empirical Rule](#page-63-0)

[Centering, Standardizing, & Z-Scores](#page-65-0)

[Relating Two Variables: Cross-tabs, Covariance, & Correlation](#page-72-0)

<span id="page-59-0"></span>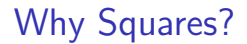

$$
s^2 = \frac{1}{n-1} \sum_{i=1}^n (x_i - \bar{x})^2
$$

What's Wrong With This?

$$
\frac{1}{n-1} \sum_{i=1}^{N} (x_i - \bar{x}) = \frac{1}{n-1} \left[ \sum_{i=1}^{n} x_i - \sum_{i=1}^{n} \bar{x} \right] = \frac{1}{n-1} \left[ \sum_{i=1}^{n} x_i - n \bar{x} \right]
$$

$$
= \frac{1}{n-1} \left[ \sum_{i=1}^{n} x_i - n \cdot \frac{1}{n} \sum_{i=1}^{n} x_i \right]
$$

$$
= \frac{1}{n-1} \left[ \sum_{i=1}^{n} x_i - \sum_{i=1}^{n} x_i \right] = 0
$$

# <span id="page-60-0"></span>Skewness – A Measure of Symmetry

$$
Skewness = \frac{1}{n} \frac{\sum_{i=1}^{n} (x_i - \bar{x})^3}{s^3}
$$

What do the values indicate?

Zero  $\Rightarrow$  symmetry, positive right-skewed, negative left-skewed.

Why cubed?

To get the desired sign.

Why divide by  $s^3$ ?

So that skewness is unitless

#### Rule of Thumb

Typically (but not always), right-skewed  $\Rightarrow$  mean  $>$  median left-skewed ⇒ mean < median

F.J. DiTraglia, [Econ 103](#page-0-0) [Lecture 3](#page-58-0) – Slide 3

```
# Load Survey Data
```

```
data_url <- 'http://ditraglia.com/econ103/old_survey.csv'
survey <- read.csv(data_url)
```

```
# A Function to Calculate Skewness
get_skewness \leq function(x) {
  x \leftarrow na.omit(x)n \leftarrow \text{length}(x)xbar \leftarrow mean(x)s \leftarrow sd(x)skewness \leq sum((x - xbar)^3) / (n * s^3)return(skewness)
}
```
# Handedness is left-skewed, handspan is symmetric c(get\_skewness(survey\$handedness), get\_skewness(survey\$handspan)) ## [1] -2.21905550 0.04331997  $par(mfrow = c(1, 2))$ hist(survey\$handedness, main = 'Handedness', xlab = 'Handedness Score') hist(survey\$handspan, main = 'Handspan', xlab = 'Handspan (cm)')

**Handedness Handspan** 30 10 20 30 10 20 30 **Frequency** Frequency  $\overline{a}$  $\overline{20}$  $\tilde{a}$  $\supseteq$  $\circ$  $\circ$ −1.0 −0.5 0.0 0.5 1.0 14 18 22 26 Handedness Score Handspan (cm)

F.J. DiTraglia, [Econ 103](#page-0-0) [Lecture 3](#page-58-0) – Slide 5

## <span id="page-63-0"></span>Sample vs. Population and Parameter vs. Statistic

#### Sample vs. Population

For now, think of the population as a list of N objects  $(x_1, x_2, \ldots, x_N)$  from which we draw a sample of  $n < N$  objects.

#### Parameter vs. Statistic

Use a sample to calculate statistics (e.g.  $\bar{x}$ ,  $\bar{s}^2$ , s) that estimate the corresponding population parameters (e.g.  $\mu$ ,  $\sigma^2$ ,  $\sigma$ ).

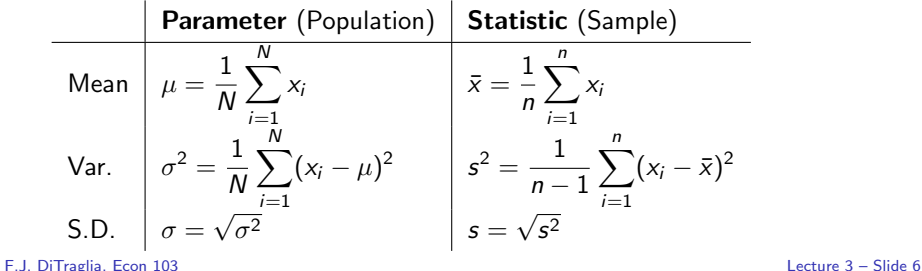

# Why Mean and Variance (and Std. Dev. )?

#### Empirical Rule

For large populations that are approximately bell-shaped, std. dev. tells where most observations will be relative to the mean:

- $\blacktriangleright \approx 68\%$  of observations are in the interval  $\mu \pm \sigma$
- $\blacktriangleright \approx 95\%$  of observations are in the interval  $\mu \pm 2\sigma$
- Almost all of observations are in the interval  $\mu \pm 3\sigma$

This isa key reason why we will be interested in  $\bar{x}$  as an estimate of  $\mu$  and s as an estimate of  $\sigma$ .

<span id="page-65-0"></span>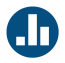

Which is more "extreme?"

- (a) Handspan of 27cm
- (b) Height of 78in

# Centering: Subtract the Mean

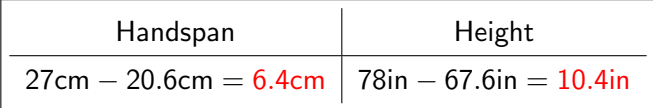

# Standardizing: Divide by S.D.

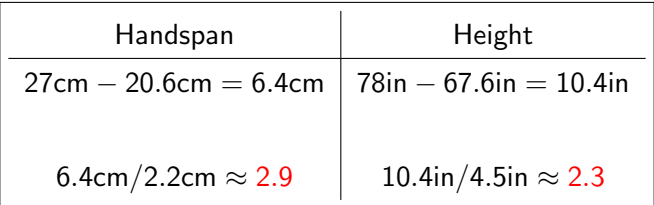

The units have disappeared!

# Z-scores: How many standard deviations from the mean? Best for Symmetric Distribution, No Outliers (Why?)

$$
z_i = \frac{x_i - \bar{x}}{s}
$$

#### Unitless

Allows comparison of variables with different units.

#### Detecting Outliers

Measures how "extreme" one observation is relative to the others.

#### Linear Transformation

What is the sample mean of the z-scores?

$$
\bar{z} = \frac{1}{n} \sum_{i=1}^{n} z_i = \frac{1}{n} \sum_{i=1}^{n} \frac{x_i - \bar{x}}{s} = \frac{1}{n \cdot s} \sum_{i=1}^{n} (x_i - \bar{x}) = 0
$$

. . . using the same argument as on Slide 2 of this lecture!

What is the variance of the z-scores?

$$
s_2^2 = \frac{1}{n-1} \sum_{i=1}^n (z_i - \bar{z})^2 = \frac{1}{n-1} \sum_{i=1}^n z_i^2 = \frac{1}{n-1} \sum_{i=1}^n \left(\frac{x_i - \bar{x}}{s_x}\right)^2
$$

$$
= \frac{1}{s_x^2} \left[\frac{1}{n-1} \sum_{i=1}^n (x_i - \bar{x})^2\right] = \frac{s_x^2}{s_x^2} = 1
$$

So what is the standard deviation of the z-scores?

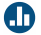

F.J. DiTraglia, [Econ 103](#page-0-0) [Lecture 3](#page-58-0) – Slide 13

## Population Z-scores and the Empirical Rule:  $\mu \pm 2\sigma$

If  $\mu$  and  $\sigma$  were known, we could create a *population version* of a z-score. This lets us re-write the Empirical Rule as follows:

Bell-shaped population  $\Rightarrow$  approx. 95% of observations  $x_i$  satisfy

$$
\mu-2\sigma\leq x_i\leq \mu+2\sigma
$$

$$
-2 \leq \frac{x_i - \mu}{\sigma} \leq 2
$$
# Crosstabs – Show Relationship between Categorical Vars.

table(survey\$eye.color, survey\$sex)

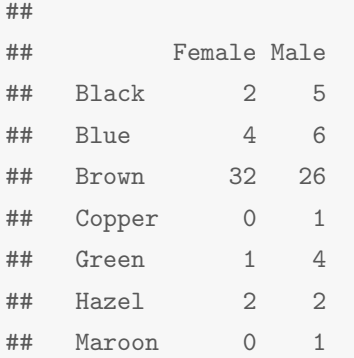

# Who Supported the Vietnam War?

In January 1971 the Gallup poll asked: "A proposal has been made in Congress" to require the U.S. government to bring home all U.S. troops before the end of this year. Would you like to have your congressman vote for or against this proposal?"

Guess the results, for respondents in each education category, and fill out this table (the two numbers in each column should add up to 100%):

 $\Delta$  dults with.

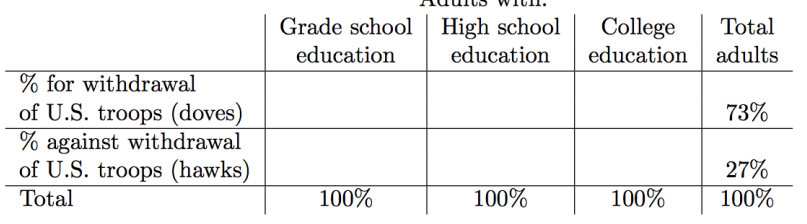

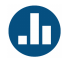

# Who Were the Doves?

Which group do you think was most strongly in favor of the withdrawal of US troops from Vietnam?

- (a) Adults with only a Grade School Education
- (b) Adults with a High School Education
- (c) Adults with a College Education

Please respond with your remote.

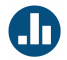

# Who Were the Hawks?

Which group do you think was most strongly opposed to the withdrawal of US troops from Vietnam?

- (a) Adults with only a Grade School Education
- (b) Adults with a High School Education
- (c) Adults with a College Education

Please respond with your remote.

# Who Really Supported the Vietnam War

Gallup Poll, January 1971

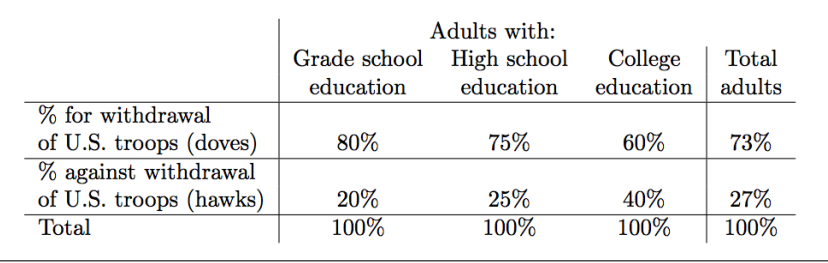

Covariance and Correlation: Linear Dependence Measures

#### Two Samples of Numeric Data

 $x_1, \ldots, x_n$  and  $y_1, \ldots, y_n$  with means  $(\bar{x}, \bar{y})$  and std. devs.  $(s_x, s_y)$ 

#### Dependence

Do x and y both tend to be large (or small) at the same time?

#### Key Point

Use the idea of centering and standardizing to decide what "big" or "small" means in this context.

### **Covariance**

$$
s_{xy} = \frac{1}{n-1} \sum_{i=1}^{n} (x_i - \bar{x})(y_i - \bar{y})
$$

 $\triangleright$  Centers each observation around its mean and multiplies.

- $\triangleright$  Zero  $\Rightarrow$  no linear dependence
- $\triangleright$  Positive  $\Rightarrow$  positive linear dependence
- $\triangleright$  Negative  $\Rightarrow$  negative linear dependence
- **Population parameter:**  $\sigma_{xy}$
- $\blacktriangleright$  I Inits?

### **Correlation**

$$
r_{xy} = \frac{1}{n-1} \sum_{i=1}^{n} \left( \frac{x_i - \bar{x}}{s_x} \right) \left( \frac{y_i - \bar{y}}{s_y} \right) = \frac{s_{xy}}{s_x s_y}
$$

- $\triangleright$  Centers and standardizes each observation
- ▶ Bounded between -1 and 1
- $\triangleright$  Zero  $\Rightarrow$  no linear dependence
- $\triangleright$  Positive  $\Rightarrow$  positive linear dependence
- $\triangleright$  Negative  $\Rightarrow$  negative linear dependence
- **Population parameter:**  $\rho_{xy}$
- $\blacktriangleright$  Unitless

Height and Handspan: Strongly Positively Associated

cov(survey\$height, survey\$handspan, use = 'complete.obs') ## [1] 5.910786 cor(survey\$height, survey\$handspan, use = 'complete.obs') ## [1] 0.6042423

### Essential Distinction: Parameter vs. Statistic

And Population vs. Sample

 $N$  individuals in the Population,  $n$  individuals in the Sample:

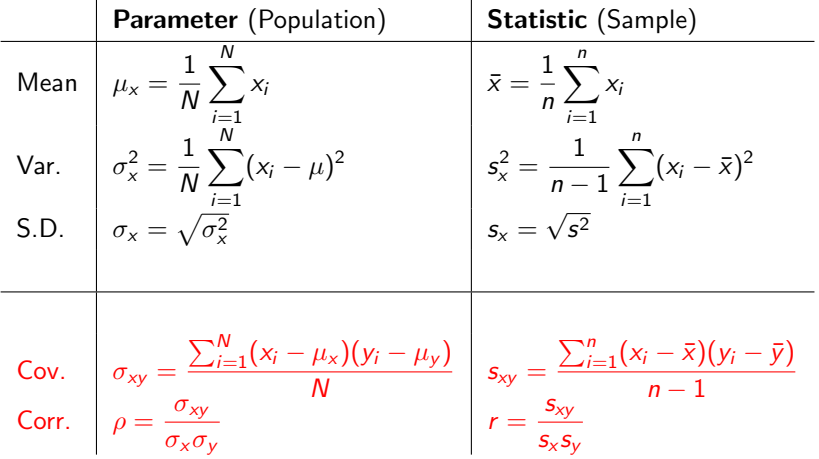

<span id="page-82-0"></span>[Overview / Intuition for Linear Regression](#page-83-0)

[Deriving the Regression Equations](#page-92-0)

[Relating Regression, Covariance and Correlation](#page-102-0)

### <span id="page-83-0"></span>Predict Second Midterm given 81 on First

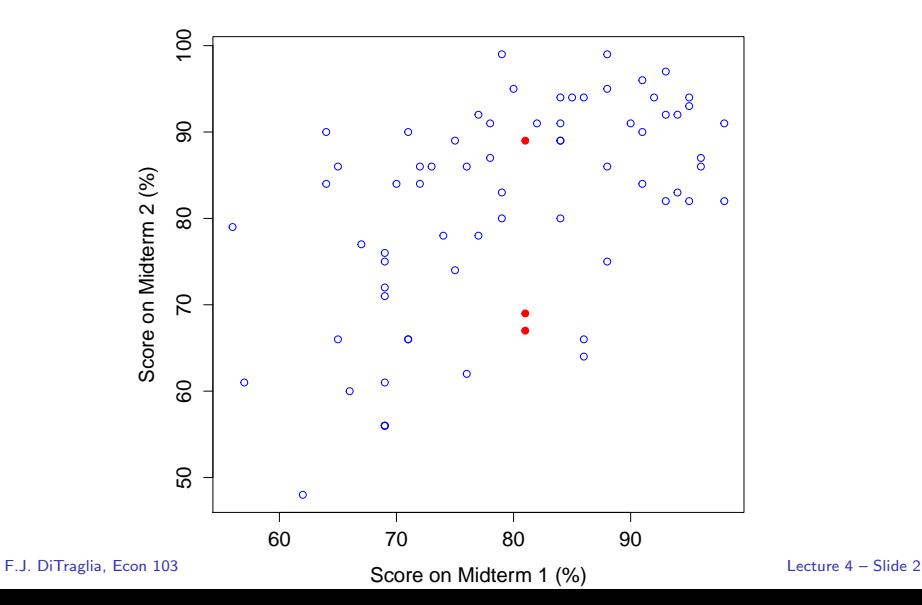

### Predict Second Midterm given 81 on First

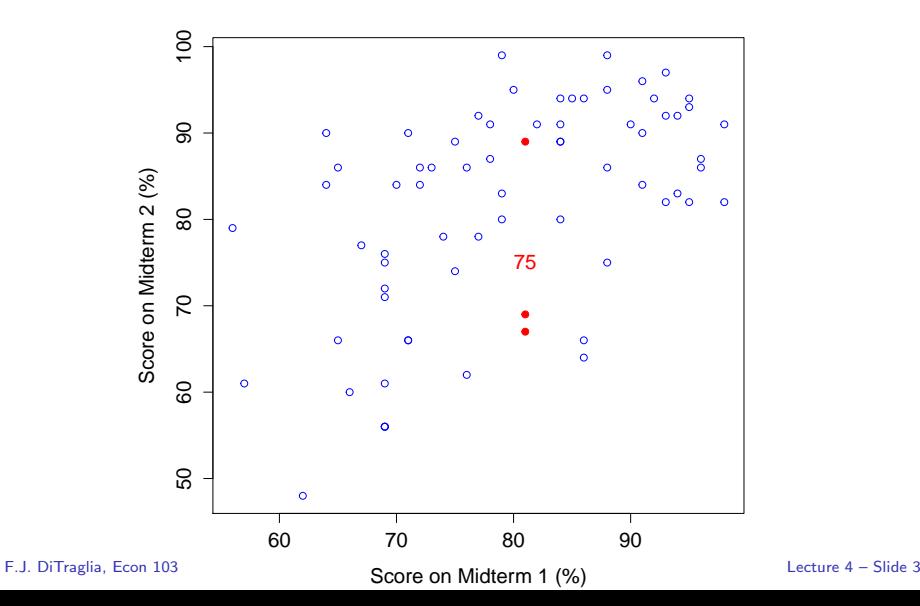

### But if they'd only gotten 79 we'd predict higher?!

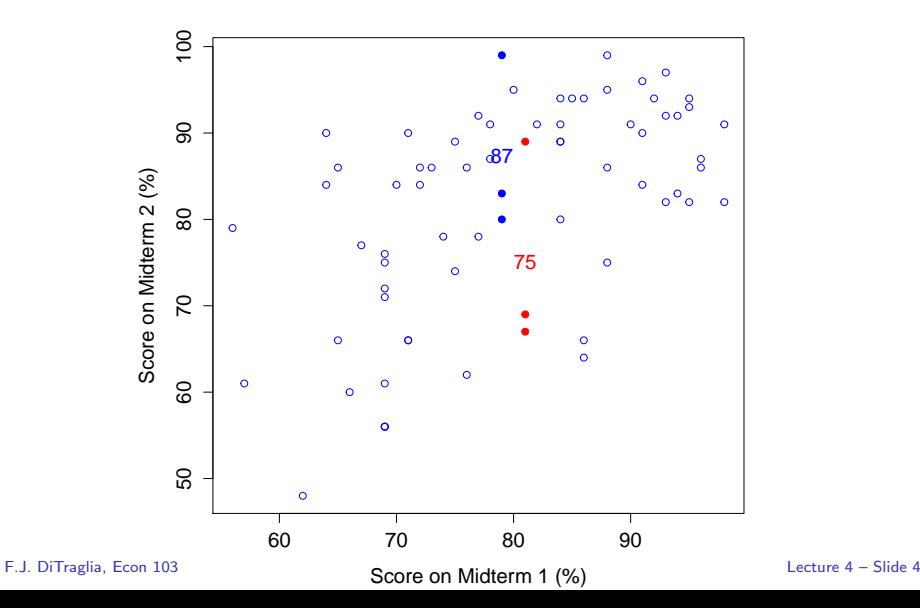

### No one who took both exams got 89 on the first!

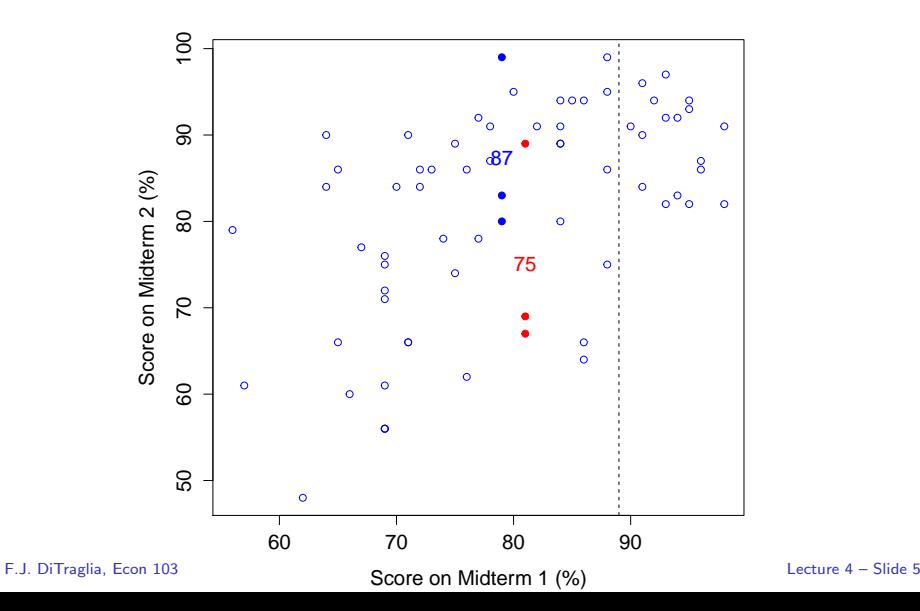

### Regression: "Best Fitting" Line Through Cloud of Points

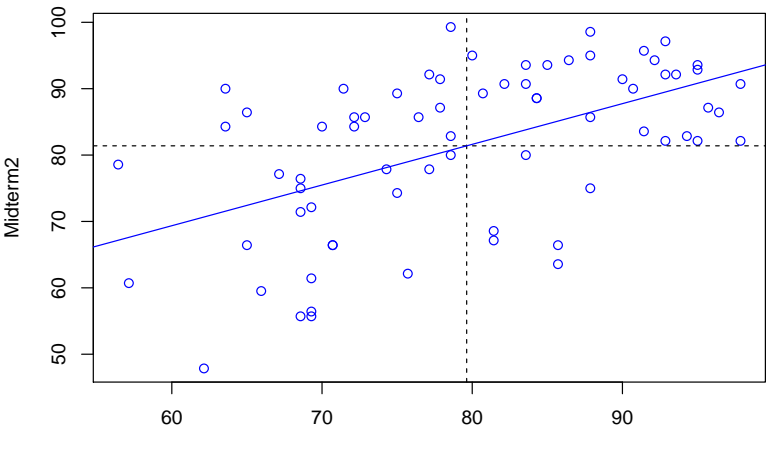

Midterm1

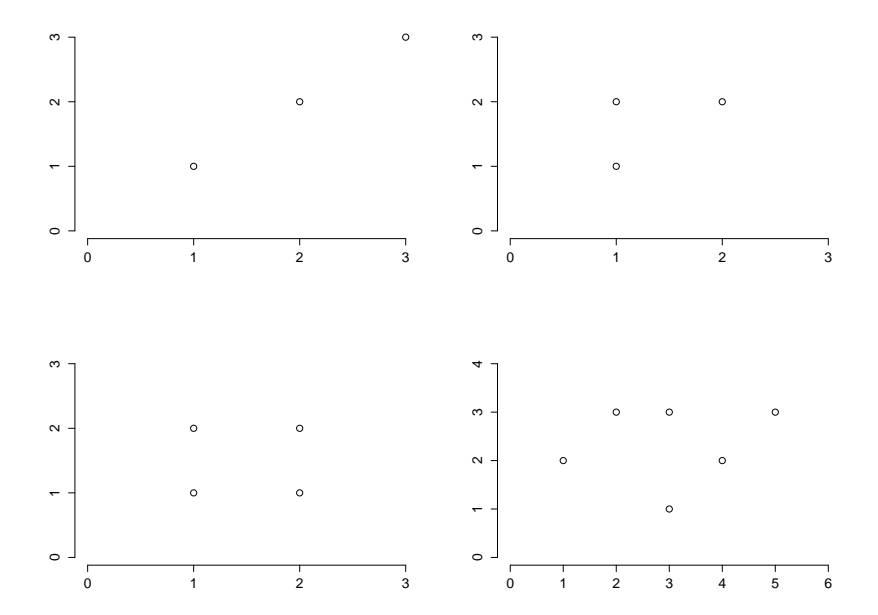

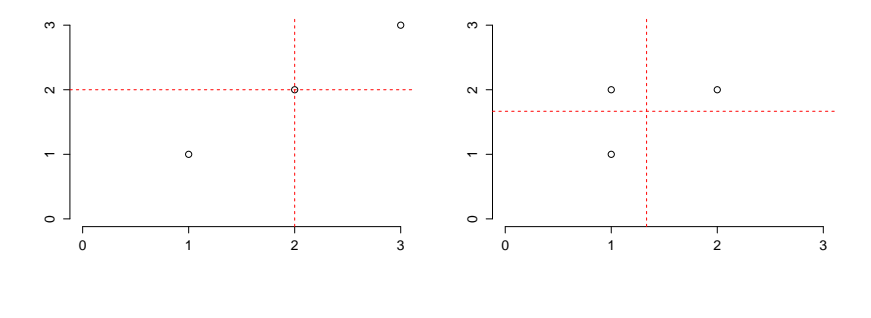

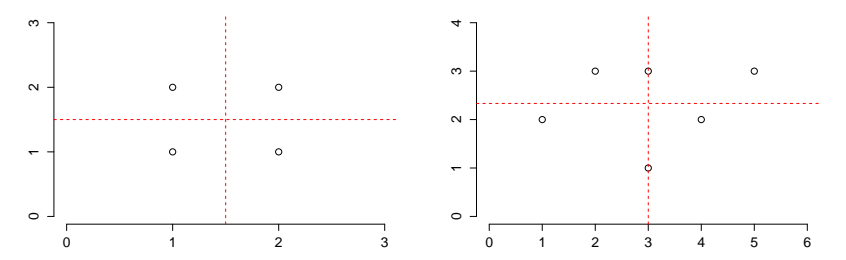

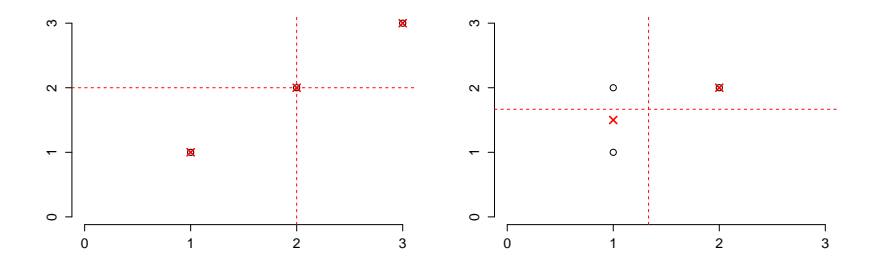

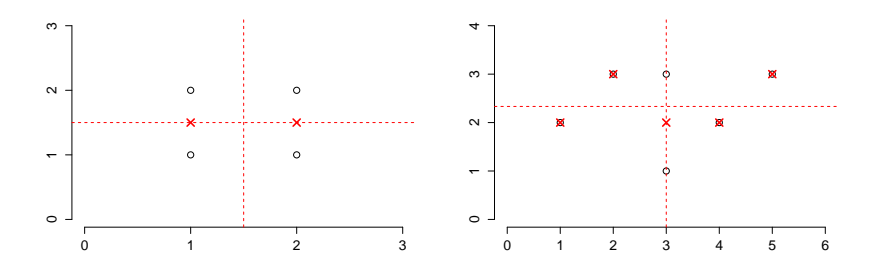

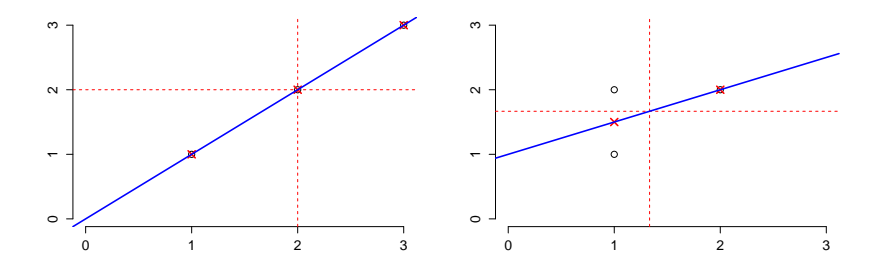

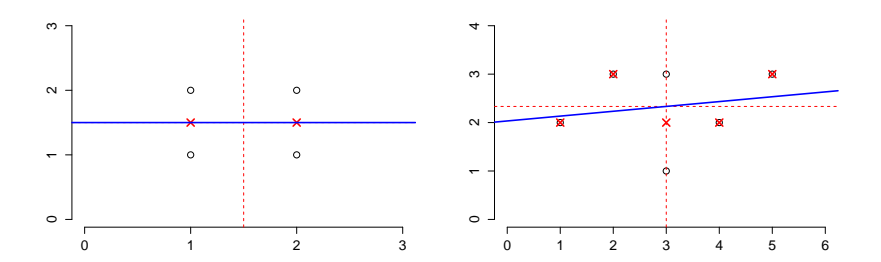

# <span id="page-92-0"></span>Least Squares Regression – Predict Using a Line

#### The Prediction

Predict score  $\hat{v} = a + bx$  on 2nd midterm if you scored x on 1st

#### How to choose  $(a, b)$ ?

Linear regression chooses the slope  $(b)$  and intercept  $(a)$  that

minimize the sum of squared vertical deviations

$$
\sum_{i=1}^n d_i^2 = \sum_{i=1}^n (y_i - a - bx_i)^2
$$

Why Squared Deviations?

### Important Point About Notation

$$
\begin{array}{ll}\n\text{minimize} & \sum_{i=1}^{n} d_i^2 = \sum_{i=1}^{n} (y_i - a - bx_i)^2 \\
\hline\n\text{sum} & \text{sum} & \boxed{y_i - a + bx}\n\end{array}
$$

$$
\mathcal{L}(\mathbf{r}) = \mathcal{L}(\mathbf{r}) = \mathcal{L}(\mathbf{r})
$$

- $\blacktriangleright$  (a, b) are our choice variables
- $\blacktriangleright$   $(x_1, y_1), \ldots, (x_n, y_n)$  are the observed data
- $\triangleright \hat{y}$  is our prediction for a given value of x
- $\triangleright$  Neither x nor  $\hat{y}$  needs to be in out dataset!

# <https://fditraglia.shinyapps.io/regression/>

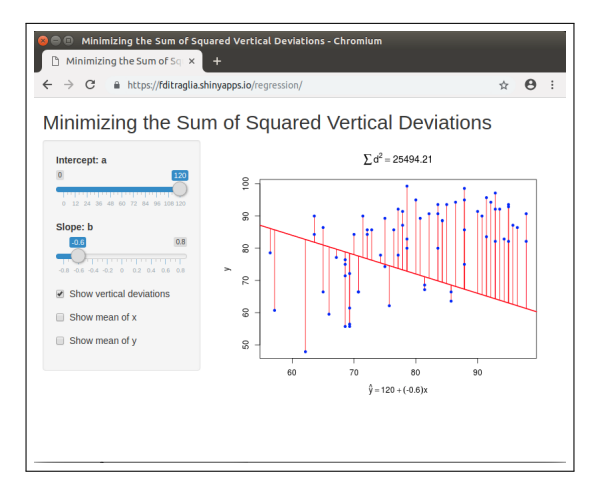

Try choosing  $(a, b)$  to minimize the sum of squared vertical deviations. . . F.J. DiTraglia, [Econ 103](#page-0-0) [Lecture 4](#page-82-0) – Slide 13

# Running the Regression in R

```
# Read data
data_url <- 'http://ditraglia.com/econ103/midterms.csv'
exams \leq read.csv(data url)
# Drop students who missed an exam
exams <- na.omit(exams)
# Run the regression and display the slope and intercept
reg <- lm(Midterm2 ~ Midterm1, data = exams)
coef(reg)
## (Intercept) Midterm1
## 32.5745441 0.6130357
```
# Predicting Midterm 2 Given 89 on Midterm 1

```
# By hand
32.5745441 + 0.6130357 * 89
## [1] 87.13472
# Using predict()
missing_student <- data.frame(Midterm1 = 89)
predict(reg, newdata = missing_student)
## 1
## 87.13472
```
# You Need to Know How To Derive This

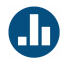

Minimize the sum of squared vertical deviations from the line:

$$
\min_{a,b} \sum_{i=1}^{n} (y_i - a - bx_i)^2
$$

How should we proceed?

- (a) Differentiate with respect to  $x$
- $(b)$  Differentiate with respect to y
- (c) Differentiate with respect to  $x, y$
- (d) Differentiate with respect to  $a, b$
- (e) Can't solve this with calculus.

#### Objective Function

$$
\min_{a,b}\sum_{i=1}^n(y_i-a-bx_i)^2
$$

#### FOC with respect to a

$$
-2\sum_{i=1}^{n} (y_i - a - bx_i) = 0
$$
  

$$
\sum_{i=1}^{n} y_i - \sum_{i=1}^{n} a - b\sum_{i=1}^{n} x_i = 0
$$
  

$$
\frac{1}{n} \sum_{i=1}^{n} y_i - \frac{na}{n} - \frac{b}{n} \sum_{i=1}^{n} x_i = 0
$$
  

$$
\bar{y} - a - b\bar{x} = 0
$$

Regression Line Goes Through the Means!

$$
\bar{y}=a+b\bar{x}
$$

If your score equaled the class average on Midterm  $#1$ , we predict that your score will equal the class average on Midterm  $#2$ .

Substitute  $a = \bar{y} - b\bar{x}$ 

$$
\sum_{i=1}^{n} (y_i - a - bx_i)^2 = \sum_{i=1}^{n} (y_i - \bar{y} + b\bar{x} - bx_i)^2
$$
  
= 
$$
\sum_{i=1}^{n} [(y_i - \bar{y}) - b(x_i - \bar{x})]^2
$$

FOC wrt b

$$
-2\sum_{i=1}^{n} [(y_i - \bar{y}) - b(x_i - \bar{x})](x_i - \bar{x}) = 0
$$
  

$$
\sum_{i=1}^{n} (y_i - \bar{y})(x_i - \bar{x}) - b\sum_{i=1}^{n} (x_i - \bar{x})^2 = 0
$$
  

$$
b = \frac{\sum_{i=1}^{n} (y_i - \bar{y})(x_i - \bar{x})}{\sum_{i=1}^{n} (x_i - \bar{x})^2}
$$

Simple Linear Regression

Problem

$$
\min_{a,b}\sum_{i=1}^n(y_i-a-bx_i)^2
$$

**Solution** 

$$
b = \frac{\sum_{i=1}^{n} (y_i - \bar{y}) (x_i - \bar{x})}{\sum_{i=1}^{n} (x_i - \bar{x})^2}
$$

$$
a = \bar{y} - b\bar{x}
$$

# <span id="page-102-0"></span>Relating Regression to Covariance and Correlation

$$
b = \frac{\sum_{i=1}^{n} (y_i - \bar{y}) (x_i - \bar{x})}{\sum_{i=1}^{n} (x_i - \bar{x})^2} = \frac{\frac{1}{n-1} \sum_{i=1}^{n} (y_i - \bar{y}) (x_i - \bar{x})}{\frac{1}{n-1} \sum_{i=1}^{n} (x_i - \bar{x})^2} = \frac{s_{xy}}{s_x^2}
$$

$$
r = \frac{s_{xy}}{s_x s_y} = b \frac{s_x}{s_y}
$$

# Comparing Regression, Correlation and Covariance

#### Units

Correlation is unitless, covariance and regression coefficients  $(a, b)$ are not. (What are the units of these?)

### Symmetry

Correlation and covariance are symmetric, regression isn't. (Switching x and y a and b: Review Exercise.)

#### Extension Problem

Regression with z-scores rather than raw data gives  $a = 0, b = r_{xy}$ 

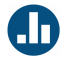

$$
s_{xy} = 6
$$
,  $s_x = 5$ ,  $s_y = 2$ ,  $\bar{x} = 68$ ,  $\bar{y} = 21$ 

What is the sample correlation between height  $(x)$  and handspan  $(y)$ ?

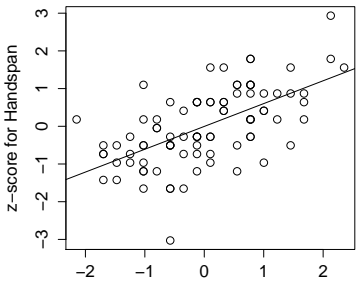

z−score for Height

$$
r=\frac{s_{xy}}{s_x s_y}=\frac{6}{5\times 2}=0.6
$$

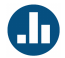

$$
s_{xy} = 6
$$
,  $s_x = 5$ ,  $s_y = 2$ ,  $\bar{x} = 68$ ,  $\bar{y} = 21$ 

What is the value of  $b$  for the regression:

$$
\hat{y} = a + bx
$$

where  $x$  is height and  $y$  is handspan?

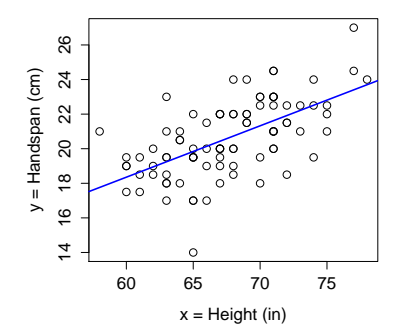

$$
b = \frac{s_{xy}}{s_x^2} = \frac{6}{5^2} = 6/25 = 0.24
$$

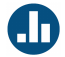

$$
s_{xy} = 6
$$
,  $s_x = 5$ ,  $s_y = 2$ ,  $\bar{x} = 68$ ,  $\bar{y} = 21$ 

What is the value of a for the regression:

$$
\hat{y}=a+bx
$$

where  $x$  is height and  $y$  is handspan? (prev. slide  $b = 0.24$ )

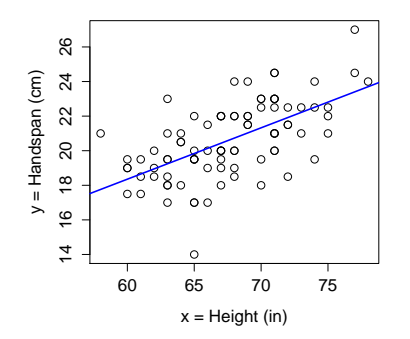

$$
a = \bar{y} - b\bar{x} = 21 - 0.24 \times 68 = 4.68
$$

 $x \le -$  seq(from = -1, to = 1, by = 0.1)  $y \leftarrow x^2$  $cor(x,y)$ ## [1] 1.216307e-16

 $plot(x,y)$ ;  $abline(lm(y x)$ 

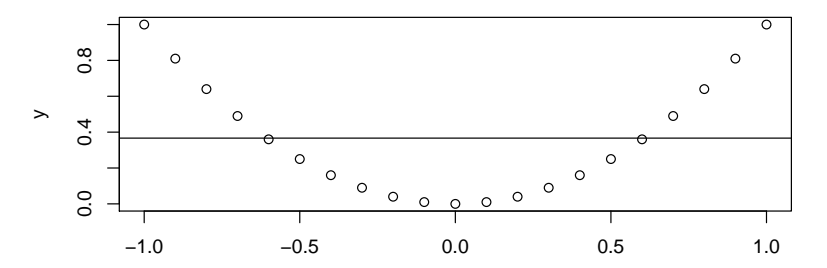
## Extremely Important Points to Remember!

- $\triangleright$  Regression, covariance, and correlation are all measures of linear dependence.
- $\triangleright$  Linear dependence need not imply a causal relationship.
- $\triangleright$  Dependence could be non-linear: always plot your data!

<span id="page-109-0"></span>[Probability as Long-run Relative Frequency](#page-110-0)

[Sets, Events and Axioms of Probability](#page-118-0)

["Classical" Probability](#page-131-0)

<span id="page-110-0"></span>Our Definition of Probability for this Course

## Probability  $=$  Long-run Relative Frequency

That is, relative frequencies settle down to probabilities if we carry out an experiment over, and over, and over...

## Rolling a Fair, Six-Sided Die in R

```
# Function to plot relative frequencies
plot_freq \leq function(x){
  n \leftarrow \text{length}(x)rel_freq \leq prop.table(table(x))
  plot(rel_freq, ylab = 'Relative Frequency',
       xlab = bquote(n == .(n)))}
# Roll a fair die 1 Million times
set.seed(1234567890)
dice \leq sample(1:6, size = 1e6, replace = TRUE)
```
plot\_freq(dice[1:10])

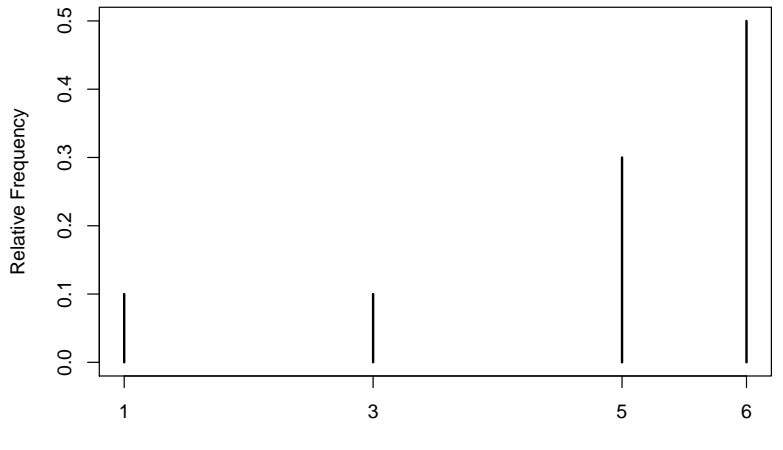

 $n = 10$ 

plot\_freq(dice[1:50])

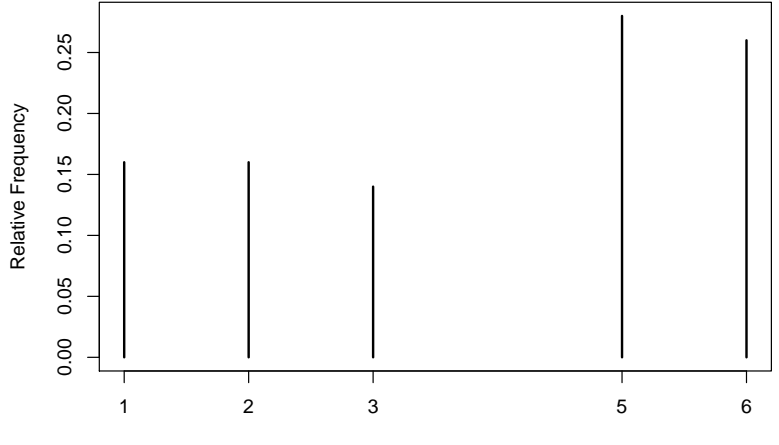

plot\_freq(dice[1:1000])

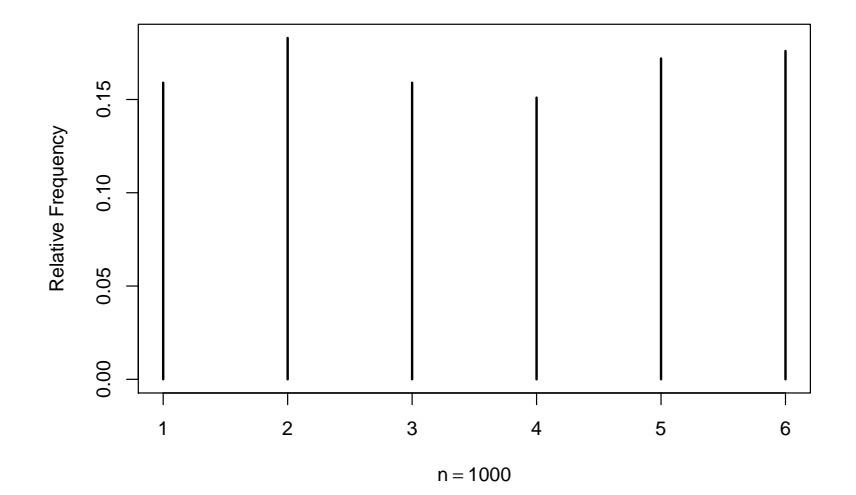

### plot\_freq(dice)

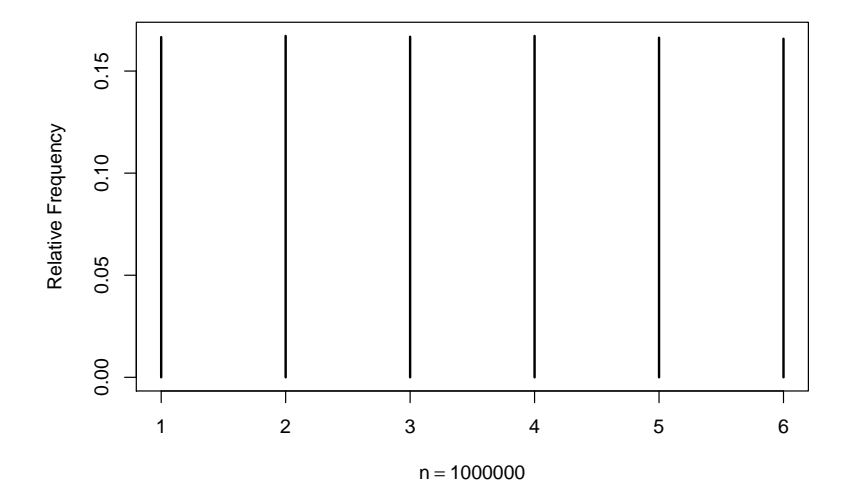

## What do you think of this argument?

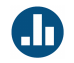

- $\blacktriangleright$  The probability of flipping heads is 1/2: if we flip a coin many times, about half of the time it will come up heads.
- $\triangleright$  The last ten throws in a row the coin has come up heads.
- $\triangleright$  The coin is bound to come up tails next time it would be very rare to get 11 heads in a row.
- (a) Agree
- (b) Disagree

Relative frequencies settle down to probabilities, but this does not mean that the trials are dependent.

Dependent  $=$  "Memory" of Prev. Trials

 $Independent = No 'Memory'$  of Prev. Trials

<span id="page-118-0"></span>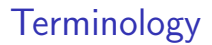

#### Random Experiment

An experiment whose outcomes are random.

#### Basic Outcomes

Possible outcomes (mutually exclusive) of random experiment.

#### Sample Space: S

Set of all basic outcomes of a random experiment.

#### Event: E

A subset of the Sample Space (i.e. a collection of basic outcomes). In set notation we write  $E \subseteq S$ .

Example

#### Random Experiment

Tossing a pair of dice.

#### Basic Outcome

An ordered pair  $(a, b)$  where  $a, b \in \{1, 2, 3, 4, 5, 6\}$ , e.g.  $(2, 5)$ 

#### Sample Space: S

All ordered pairs  $(a, b)$  where  $a, b \in \{1, 2, 3, 4, 5, 6\}$ 

Event:  $E = \{Sum of two dice is less than 4\}$  $\{(1, 1), (1, 2), (2, 1)\}\$ 

## Visual Representation

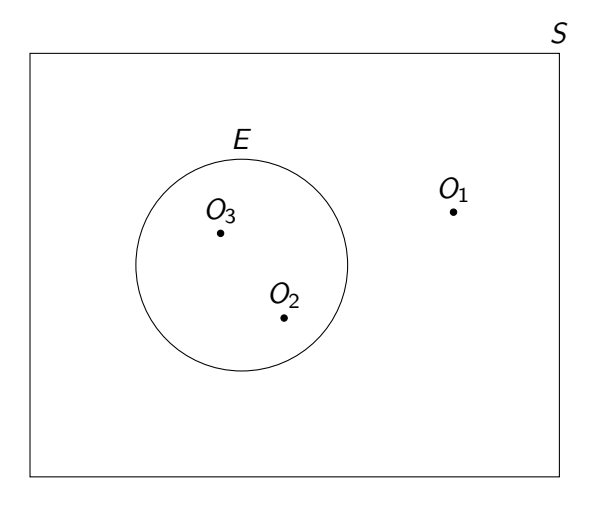

The event E contains the basic outcomes  $O_3$  and  $O_2$  but not  $O_1$ .

# Probability is Defined on Sets, and Events are Sets

## Complement of an Event:  $A^c = \text{not } A$

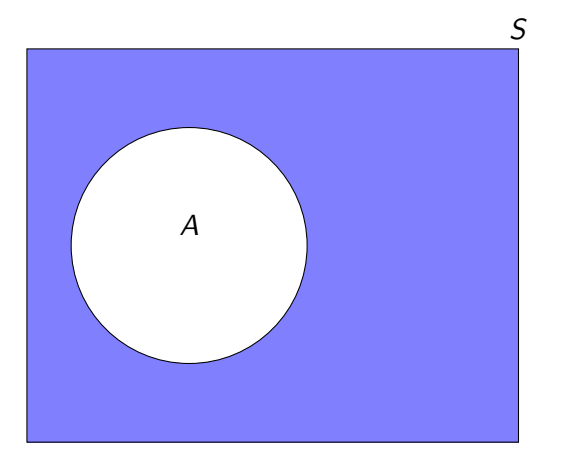

Figure: The complement  $A^c$  of an event  $A \subseteq S$  is the collection of all basic outcomes from S not contained in A.

## Intersection of Events:  $A \cap B = A$  and B

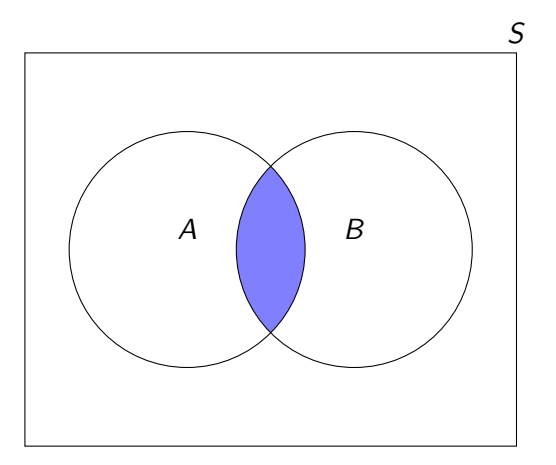

Figure: The intersection  $A \cap B$  of two events  $A, B \subseteq S$  is the collection of all basic outcomes from  $S$  contained in both  $A$  and  $B$ 

## Union of Events:  $A \cup B = A$  or B

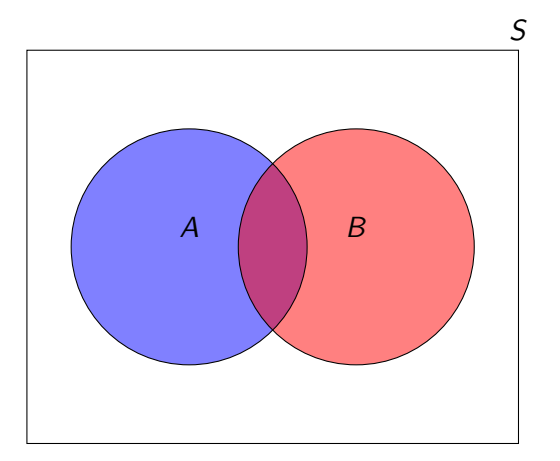

Figure: The union  $A \cup B$  of two events  $A, B \subseteq S$  is the collection of all basic outcomes from S contained in A, B or both.

## Mutually Exclusive and Collectively Exhaustive

#### Mutually Exclusive Events

A collection of events  $E_1, E_2, E_3, \ldots$  is *mutually exclusive* if the intersection  $E_i \cap E_j$  of any two different events is empty.

### Collectively Exhaustive Events

A collection of events  $E_1, E_2, E_3, \ldots$  is *collectively exhaustive* if, taken together, they contain all of the basic outcomes in S. Another way of saying this is that the union  $E_1 \cup E_2 \cup E_3 \cup \cdots$  is S.

## **Implications**

#### Mutually Exclusive Events

#### If one of the events occurs, then none of the others did.

Collectively Exhaustive Events

One of these events must occur.

## Mutually Exclusive but not Collectively Exhaustive

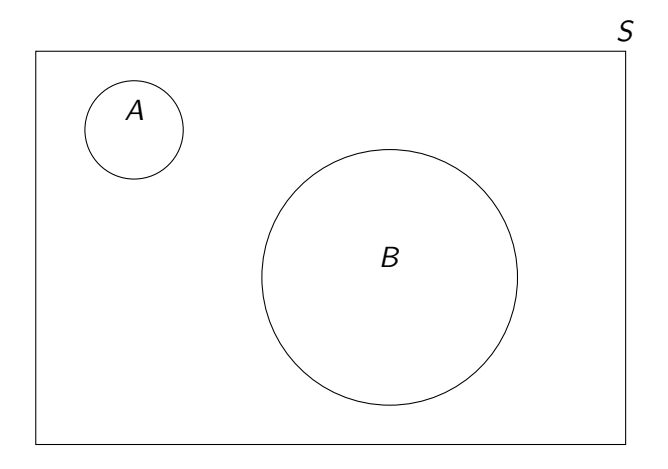

Figure: Although A and B don't overlap, they also don't cover S.

## Collectively Exhaustive but not Mutually Exclusive

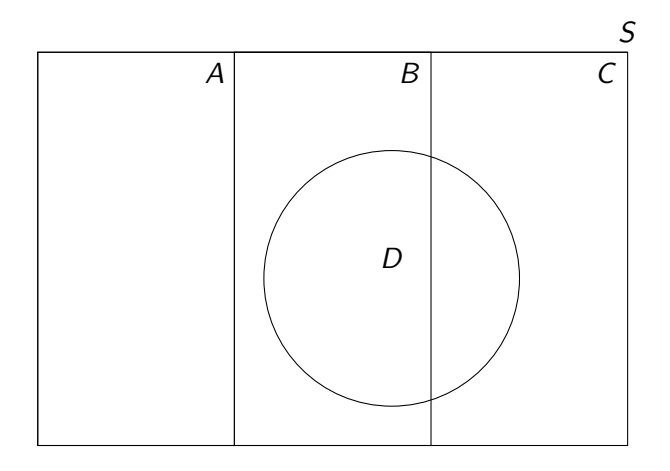

Figure: Together  $A, B, C$  and  $D$  cover  $S$ , but  $D$  overlaps with  $B$  and  $C$ .

## Collectively Exhaustive and Mutually Exclusive

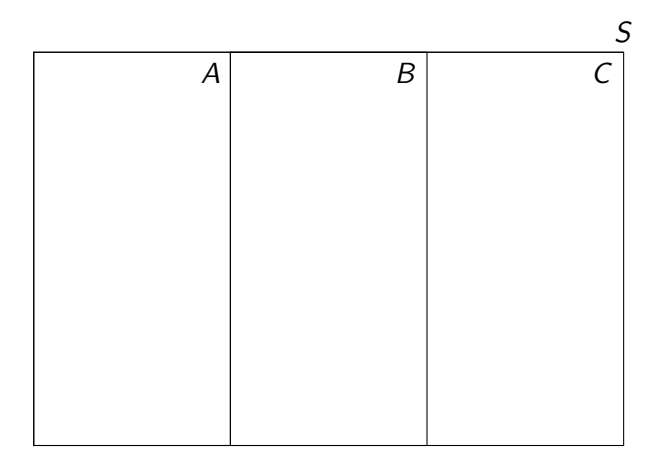

Figure: A, B, and C cover S and don't overlap.

We assign every event A in the sample space  $S$  a real number  $P(A)$  called the probability of A such that:

Axiom  $1 \ 0 \leq P(A) \leq 1$ Axiom 2  $P(S) = 1$ Axiom 3 If  $A_1, A_2, A_3, \ldots$  are mutually exclusive events, then  $P(A_1 \cup A_2 \cup A_3 \cup \cdots) = P(A_1) + P(A_2) + P(A_3) + \ldots$  <span id="page-131-0"></span>When all of the basic outcomes are equally likely, calculating the probability of an event is simply a matter of counting – count up all the basic outcomes that make up the event, and divide by the total number of basic outcomes.

## Recall from High School Math:

#### Multiplication Rule for Counting

 $n_1$  ways to make first decision,  $n_2$  ways to make second, ...,  $n_k$ ways to make kth  $\Rightarrow$   $n_1 \times n_2 \times \cdots \times n_k$  total ways to decide.

Corollary – Number of Possible Orderings

$$
k \times (k-1) \times (k-2) \times \cdots \times 2 \times 1 = k!
$$

Permutations – Order *n* people in  $k$  slots

$$
P_k^n = \frac{n!}{(n-k)!}
$$
 (Order Matters)

Combinations – Choose committee of  $k$  from group of n  $\binom{n}{k}$  $\binom{n}{k} = \frac{n!}{k!(n-k)!}$ , where  $0! = 1$  (Order Doesn't Matter) Poker – Deal 5 Cards, Order Doesn't Matter

Basic Outcomes  $/52$ 5 possible hands

How Many Hands have Four Aces?

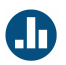

48 ( $#$  of ways to choose the single card that is not an ace)

Probability of Getting Four Aces  $48/^{52}$ 5  $\big) \approx 0.00002$ 

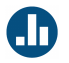

Roger Federer and Novak Djokovic have agreed to play in a tennis tournament against six Penn professors. Each player in the tournament is randomly allocated to one of the eight rungs in the ladder (next slide). Federer always beats Djokovic and, naturally, either of the two pros always beats any of the professors. What is the probability that Djokovic gets second place in the tournament?

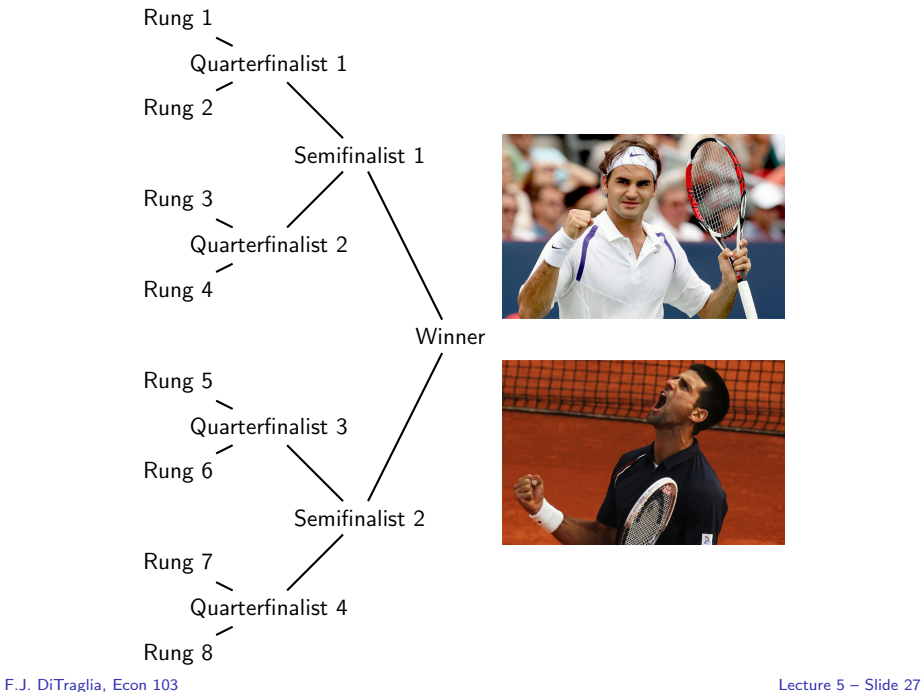

## Solution: Order Matters!

#### **Denominator**

8! basic outcomes – ways to arrange players on tournament ladder.

#### Numerator

Sequence of three decisions:

- 1. Which rung to put Federer on? (8 possibilities)
- 2. Which rung to put Djokovic on?
	- $\triangleright$  For any given rung that Federer is on, only 4 rungs prevent Djokovic from meeting him until the final.
- 3. How to arrange the professors? (6! ways)

$$
\frac{8\times4\times6!}{8!}=\frac{8\times4}{7\times8}=4/7\approx0.57
$$

<span id="page-137-0"></span>[Complement Rule, Logical Consequence Rule, Addition Rule](#page-139-0)

[Conditional Probability](#page-148-0)

[Independence, Multiplication Rule](#page-157-0)

[Law of Total Probability](#page-159-0)

Let S be the sample space. With each event  $A \subseteq S$  we associate a real number  $P(A)$  called the probability of A, satisfying the following conditions:

Axiom 1 0  $\leq P(A) \leq 1$ Axiom 2  $P(S) = 1$ Axiom 3 If  $A_1, A_2, A_3, \ldots$  are mutually exclusive events, then  $P(A_1 \cup A_2 \cup A_3 \cup \cdots) = P(A_1) + P(A_2) + P(A_3) + \ldots$  <span id="page-139-0"></span>The Complement Rule:  $P(A^c) = 1 - P(A)$ 

Since  $A, A^c$  are mutually exclusive and collectively exhaustive:

$$
P(A \cup A^c) = P(A) + P(A^c) = P(S) = 1
$$

Rearranging:

$$
P(A^c) = 1 - P(A)
$$

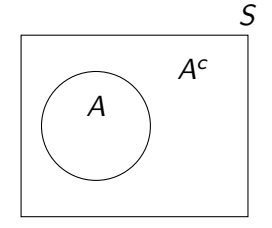

Figure: 
$$
A \cap A^c = \emptyset
$$
,  
 $A \cup A^c = S$ 

## Another Important Rule – Equivalent Events

If A and B are Logically Equivalent, then  $P(A) = P(B)$ .

In other words, if A and B contain exactly the same basic outcomes, then  $P(A) = P(B)$ .

Although this seems obvious it's important to keep in mind. . .

## The Logical Consequence Rule

## If B Logically Entails A, then  $P(B) < P(A)$

For example, the probability that someone comes from Texas cannot exceed the probability that she comes from the USA.

## In Set Notation  $B \subseteq A \Rightarrow P(B) \leq P(A)$

Why is this so?

If  $B \subseteq A$ , then all the basic outcomes in B are also in A.

## Proof of Logical Consequence Rule

Since  $B \subseteq A$ , we have  $B = A \cap B$  and  $\mathcal{A}=\mathcal{B}\cup (\mathcal{A}\cap \mathcal{B}^\mathsf{c})$ . Combining these,

 $A = (A \cap B) \cup (A \cap B^c)$ 

Now since  $(A \cap B) \cap (A \cap B^c) = \emptyset$ ,

$$
P(A) = P(A \cap B) + P(A \cap B^{c})
$$
  
=  $P(B) + P(A \cap B^{c})$   
 $\geq P(B)$ 

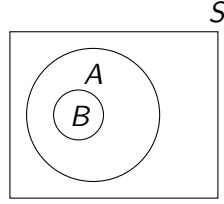

Figure:  $B = A \cap B$ , and  $A = B \cup (A \cap B^c)$ 

because  $0 \leq P(A \cap B^c) \leq 1$ .

## "Odd Question"  $\#$  2

Pia is thirty-one years old, single, outspoken, and smart. She was a philosophy major. When a student, she was an ardent supporter of Native American rights, and she picketed a department store that had no facilities for nursing mothers. Rank the following statements in order from most probable to least probable.

- (A) Pia is an active feminist.
- (B) Pia is a bank teller.
- (C) Pia works in a small bookstore.
- (D) Pia is a bank teller and an active feminist.
- $(E)$  Pia is a bank teller and an active feminist who takes yoga classes.
- $(F)$  Pia works in a small bookstore and is an active feminist who takes yoga classes.
# Using the Logical Consequence Rule...

- (A) Pia is an active feminist.
- (B) Pia is a bank teller.
- (C) Pia works in a small bookstore.
- (D) Pia is a bank teller and an active feminist.
- (E) Pia is a bank teller and an active feminist who takes yoga classes.
- (F) Pia works in a small bookstore and is an active feminist who takes yoga classes.

### Any Correct Ranking Must Satisfy:

 $P(A) > P(D) > P(E)$  $P(B) > P(D) > P(E)$  $P(A) > P(F)$  $P(C) > P(F)$ 

F.J. DiTraglia, [Econ 103](#page-0-0) [Lecture 6](#page-137-0) – Slide 8

# Throw a Fair Die Once

 $F =$  roll an even number

What are the basic outcomes?  ${1, 2, 3, 4, 5, 6}$ 

### What is  $P(E)$ ?

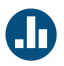

 $E = \{2, 4, 6\}$  and the basic outcomes are equally likely (and mutually exclusive), so

$$
P(E) = 1/6 + 1/6 + 1/6 = 3/6 = 1/2
$$

Throw a Fair Die Once

 $E =$  roll an even number  $M =$  roll a 1 or a prime number

What is  $P(E \cup M)$ ?

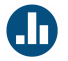

Key point:  $E$  and  $M$  are not mutually exclusive!

$$
P(E \cup M) = P(\{1, 2, 3, 4, 5, 6\}) = 1
$$
  
\n
$$
P(E) = P(\{2, 4, 6\}) = 1/2
$$
  
\n
$$
P(M) = P(\{1, 2, 3, 5\}) = 4/6 = 2/3
$$

$$
P(E) + P(M) = 1/2 + 2/3 = 7/6 \neq P(E \cup M) = 1
$$

F.J. DiTraglia, [Econ 103](#page-0-0) [Lecture 6](#page-137-0) – Slide 10

The Addition Rule – Don't Double-Count!

$$
P(A \cup B) = P(A) + P(B) - P(A \cap B)
$$

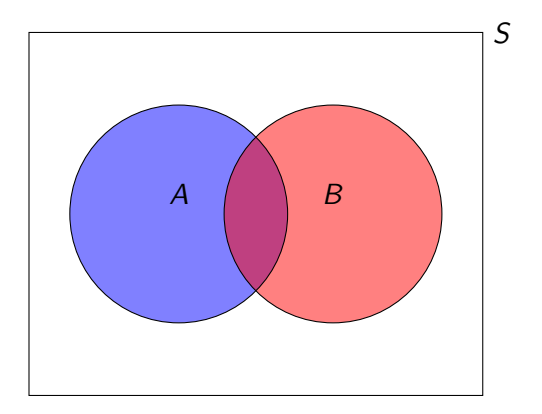

### Construct a formal proof as an optional homework problem.

F.J. DiTraglia, [Econ 103](#page-0-0) [Lecture 6](#page-137-0) – Slide 11

# Who's on the other side?

# Three Cards, Each with a Face on the Front and Back

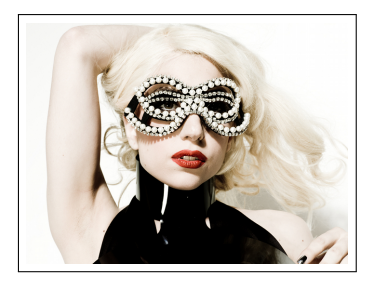

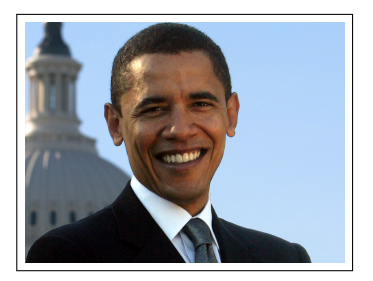

- 1. Gaga/Gaga
- 2. Obama/Gaga
- 3. Obama/Obama

I draw a card at random and look at one side: it's Obama. What is the probability that the other side is also Obama?

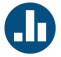

# Let's Try The Method of Monte Carlo...

When you don't know how to calculate, simulate.

### Procedure

- 1. Close your eyes and thoroughly shuffle your cards.
- 2. Keeping eyes closed, draw a card and place it on your desk.
- 3. Stand if Obama is face-up on your chosen card.
- 4. We'll count those standing and call the total N
- 5. Of those standing, sit down if Obama is not on the back of your chosen card.
- $6.$  We'll count those still standing and call the total  $m$ .

Monte Carlo Approximation of Desired Probability  $=\frac{m}{M}$ N

#### F.J. DiTraglia, [Econ 103](#page-0-0) [Lecture 6](#page-137-0) – Slide 14

```
draw_simulation <- function() {
  cards <- c('GG', 'OG', 'OO')
  random_card \leq sample(cards, size = 1)
  if(random_card == 'GG') {
    faces \leq -c('G', 'G')} else if (random_card == '00') {
    faces \leq -c('0', '0')} else {
    faces \leq -c('0', 'G')}
  out <- sample(faces)
  names(out) <- c('front', 'back')
  return(out)
}
```
#### set.seed(54321)

```
simulations \leq replicate(n = 1000, draw_simulation())
simulations \leftarrow data-frame(t(simulations))head(simulations)
```

```
## front back
## 1 O G
## 2 G G
## 3 G G
## 4 O G
## 5 G G
## 6 O O
Obama_on_front <- subset(simulations, front == 'O')
mean(Obama_on_front$back == 'O')
## [1] 0.6633065
```
F.J. DiTraglia, [Econ 103](#page-0-0) [Lecture 6](#page-137-0) – Slide 16

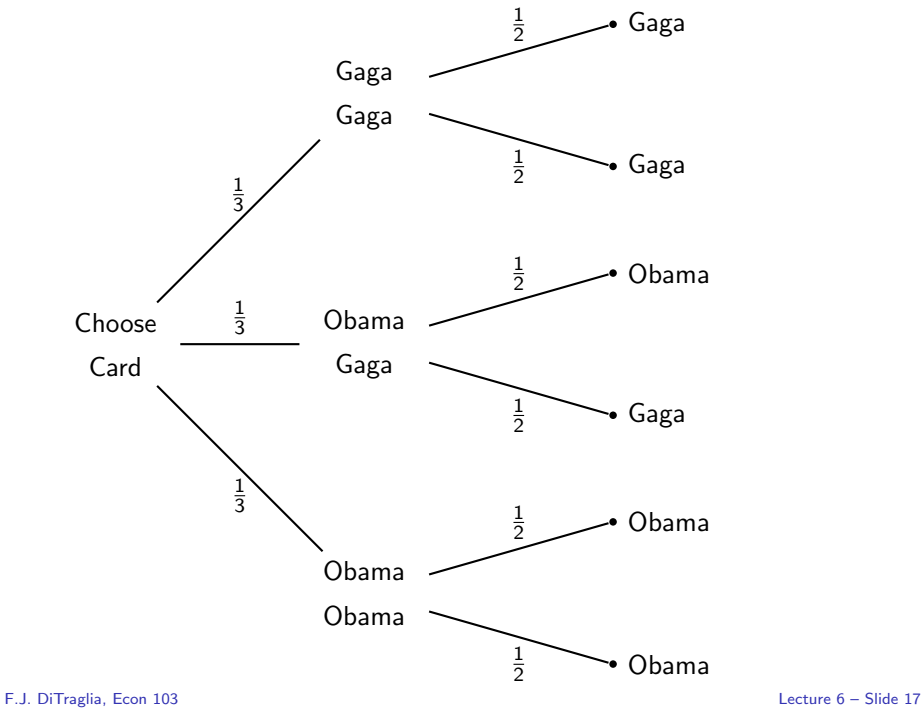

# Conditional Probability – Reduced Sample Space

Set of relevant outcomes restricted by condition

$$
P(A|B) = \frac{P(A \cap B)}{P(B)}, \text{ provided } P(B) > 0
$$

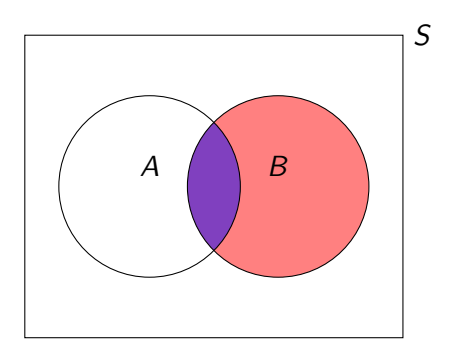

Figure: B becomes the "new sample space" so we need to re-scale by  $F, J, \text{Diff}_4(\mathbb{R})$   $\infty$  keep probabilities between zero and one.  $\text{L}_4(\mathbb{R})$   $\text{L}_4(\mathbb{R})$   $\text{L}_4(\mathbb{R})$   $\text{L}_4(\mathbb{R})$   $\text{L}_4(\mathbb{R})$  Let  $F$  be the event that Obama is on the front of the card of the card we draw and  $B$  be the event that he is on the back.

$$
P(B|F) = \frac{P(B \cap F)}{P(F)} = \frac{1/3}{1/2} = 2/3
$$

### Conditional Versions of Probability Axioms

- 1. 0  $\leq P(A|B) \leq 1$
- 2.  $P(B|B) = 1$
- 3. If  $A_1, A_2, A_3, \ldots$  are mutually exclusive given B, then  $P(A_1 \cup A_2 \cup A_3 \cup \cdots | B) = P(A_1 | B) + P(A_2 | B) + P(A_3 | B) \ldots$

### Conditional Versions of Other Probability Rules

$$
\blacktriangleright \; P(A|B) = 1 - P(A^c|B)
$$

A<sub>1</sub> logically equivalent to  $A_2 \iff P(A_1|B) = P(A_2|B)$ 

$$
\blacktriangleright A_1 \subseteq A_2 \implies P(A_1|B) \leq P(A_2|B)
$$

$$
\blacktriangleright \; P(A_1 \cup A_2 | B) = P(A_1 | B) + P(A_2 | B) - P(A_1 \cap A_2 | B)
$$

However:  $P(A|B) \neq P(B|A)$  and  $P(A|B^c) \neq 1 - P(A|B)!$ F.J. DiTraglia, [Econ 103](#page-0-0) [Lecture 6](#page-137-0) – Slide 20

# Independence and The Multiplication Rule

### The Multiplication Rule

Rearrange the definition of conditional probability:

 $P(A \cap B) = P(A|B)P(B)$ 

Statistical Independence

 $P(A \cap B) = P(A)P(B)$ 

By the Multiplication Rule

Independence  $\iff P(A|B) = P(A)$ 

### Interpreting Independence

Knowledge that  $B$  has occurred tells nothing about whether  $A$  will.

## Will Having 5 Children Guarantee a Boy?

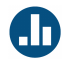

A couple plans to have five children. Assuming that each birth is independent and male and female children are equally likely, what is the probability that they have at least one boy?

By Independence and the Complement Rule,

$$
P(\text{no boys}) = P(5 \text{ girls})
$$
  
= 1/2 \times 1/2 \times 1/2 \times 1/2 \times 1/2  
= 1/32

$$
P(\text{at least 1 boy}) = 1 - P(\text{no boys})
$$
  
= 1 - 1/32 = 31/32 = 0.97

# The Law of Total Probability

If  $E_1, E_2, \ldots, E_k$  are mutually exclusive, collectively exhaustive events and  $A$  is another event, then

 $P(A) = P(A|E_1)P(E_1) + P(A|E_2)P(E_2) + \ldots + P(A|E_k)P(E_k)$ 

# Example of Law of Total Probability

Define the following events:

- $F =$  Obama on front of card
- $A =$  Draw card with two Gagas
- $B =$  Draw card with two Obamas
- $C =$  Draw card with BOTH Obama and Gaga

$$
P(F) = P(F|A)P(A) + P(F|B)P(B) + P(F|C)P(C)
$$
  
= 0 × 1/3 + 1 × 1/3 + 1/2 × 1/3  
= 1/2

# Deriving the Law of Total Probability For  $k = 2$

Since  $A \cap B$  and  $A \cap B^c$  are mutually exclusive and their union equals A,

$$
P(A) = P(A \cap B) + P(A \cap B^c)
$$

But by the multiplication rule:

$$
P(A \cap B) = P(A|B)P(B)
$$
  

$$
P(A \cap B^{c}) = P(A|B^{c})P(B^{c})
$$

Figure:  $A = (A \cap B) \cup (A \cap B^c),$  $(A \cap B) \cap (A \cap B^c) = \emptyset$ 

 $\overline{B}$ 

Combining,  $P(A) = P(A|B)P(B) + P(A|B^c)P(B^c)$  S

# <span id="page-162-0"></span>Lecture #7 – Basic Probability III / Discrete RVs I

[Bayes' Rule and the Base Rate Fallacy](#page-163-0)

[Overview of Random Variables](#page-176-0)

[Probability Mass Functions](#page-184-0)

F.J. DiTraglia, [Econ 103](#page-0-0) [Lecture 7](#page-162-0) – Slide 1

# <span id="page-163-0"></span>Four Volunteers Please!

### The Lie Detector Problem

From accounting records, we know that 10% of employees in the store are stealing merchandise.

The managers want to fire the thieves, but their only tool in distinguishing is a lie detector test that is 80% accurate:

Innocent  $\Rightarrow$  Pass test with 80% Probability

Thief  $\Rightarrow$  Fail test with 80% Probability

What is the probability that someone is a thief given that she Aħ has failed the lie detector test?

# Monte Carlo Simulation – Roll a 10-sided Die Twice

Managers will split up and visit employees. Employees roll the die twice but keep the results secret!

- First Roll Thief or not?
- 0  $\Rightarrow$  Thief, 1 9  $\Rightarrow$  Innocent
- Second Roll Lie Detector Test
- $0, 1 \Rightarrow$  Incorrect Test Result, 2 − 9 Correct Test Result

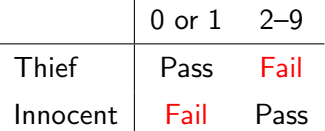

What percentage of those who failed the test are guilty?

 $#$  Who Failed Lie Detector Test:

 $#$  Of Thieves Among Those Who Failed:

```
draw_simulation <- function() {
  guilty <- FALSE
  fail <- FALSE
  die1 \leftarrow sample(0:9, size = 1)
  die2 \leftarrow sample(0:9, size = 1)
  if(die1 == 0){ # Thief
    guilty <- TRUE
    if(die2 >=2) fail <- TRUE
  \} else \{ # Innocent
    if(die2 < 2) fail \leftarrow TRUE
  }
  return(c(guity = guilty, fail = fail))}
```
#### set.seed(123456)

```
simulations \leq replicate(n = 1000, draw_simulation())
simulations \leftarrow data.frame(t(simulations))
head(simulations)
```
- ## guilty fail
- ## 1 FALSE FALSE
- ## 2 FALSE FALSE
- ## 3 FALSE TRUE
- ## 4 FALSE TRUE
- ## 5 FALSE TRUE
- ## 6 FALSE FALSE

```
failed_test <- subset(simulations, fail)
```

```
mean(failed_test$guilty)
```

```
## [1] 0.311828
```
F.J. DiTraglia, [Econ 103](#page-0-0) [Lecture 7](#page-162-0) – Slide 7

Base Rate Fallacy – Failure to Consider Prior Information

### Base Rate – Prior Information

Before the test we know that 10% of Employees are stealing.

People tend to focus on the fact that the test is 80% accurate and ignore the fact that only 10% of the employees are theives.

# Thief (Y/N), Lie Detector (P/F)

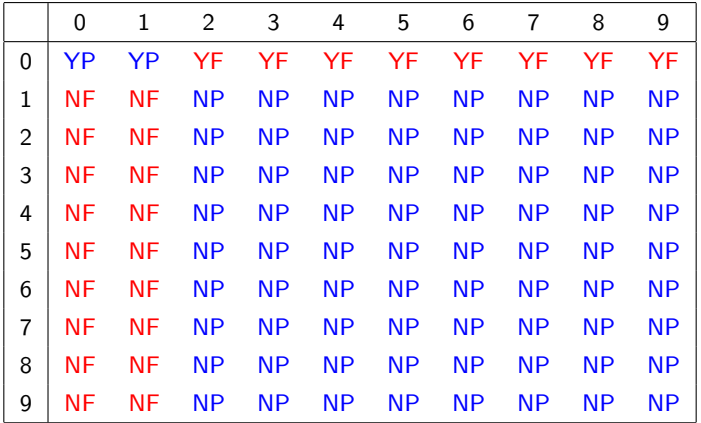

Table: Each outcome in the table is equally likely. The 26 given in red correspond to failing the test, but only 8 of these (YF) correspond to being a thief.

### Base Rate of Thievery is 10%

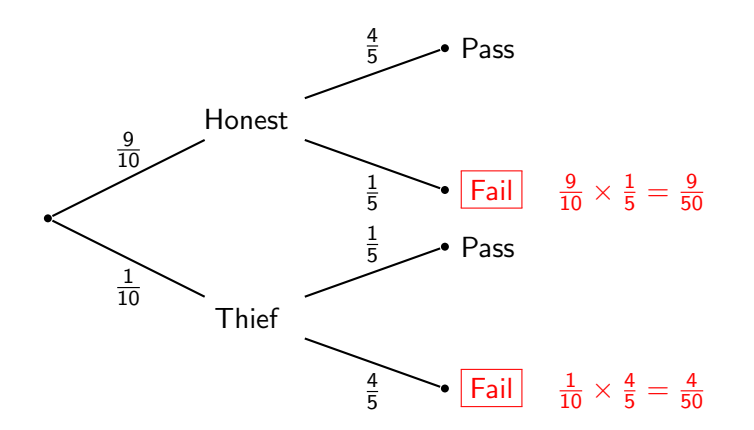

Figure: Although  $\frac{9}{50} + \frac{4}{50} = \frac{13}{50}$  fail the test, only  $\frac{4/50}{13/50} = \frac{4}{13} \approx 0.31$  are actually theives!

# Deriving Bayes' Rule

Intersection is symmetric:  $A \cap B = B \cap A$  so  $P(A \cap B) = P(B \cap A)$ By the definition of conditional probability,

$$
P(A|B) = \frac{P(A \cap B)}{P(B)}
$$

And by the multiplication rule:

$$
P(B \cap A) = P(B|A)P(A)
$$

Finally, combining these

$$
P(A|B) = \frac{P(B|A)P(A)}{P(B)}
$$

F.J. DiTraglia, [Econ 103](#page-0-0) [Lecture 7](#page-162-0) – Slide 11

# Understanding Bayes' Rule

$$
P(A|B) = \frac{P(B|A)P(A)}{P(B)}
$$

### Reversing the Conditioning

Express  $P(A|B)$  in terms of  $P(B|A)$ . Relative magnitudes of the two conditional probabilities determined by the ratio  $P(A)/P(B)$ .

Base Rate

 $P(A)$  is called the "base rate" or the "prior probability."

### **Denominator**

Typically, we calculate  $P(B)$  using the law of toal probability

# In General  $P(A|B) \neq P(B|A)$

### Question

Most college students are Democrats. Does it follow that most Democrats are college students?  $(A = \text{YES}, B = \text{NO})$ 

### Answer

There are many more Democracts than college students:

 $P(\text{Dem}) > P(\text{Student})$ 

so  $P(\text{Student}|\text{Dem})$  is small even though  $P(\text{Dem}|\text{Student})$  is large.

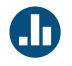

### Solving the Lie Detector Problem with Bayes' Rule

 $T =$  Employee is a Thief,  $F =$  Employee Fails Lie Detector Test

$$
P(T|F) = \frac{P(F|T)P(T)}{P(F)}
$$

$$
P(F) = P(F|T)P(T) + P(F|T^{c})P(T^{c})
$$
  
= 0.8 × 0.1 + 0.2 × 0.9

$$
= 0.08 + 0.18 = 0.26
$$

$$
P(T|F) = \frac{0.08}{0.26} = \frac{8}{26} = \frac{4}{13} \approx 0.31
$$

F.J. DiTraglia, [Econ 103](#page-0-0) [Lecture 7](#page-162-0) – Slide 14

# <span id="page-176-0"></span>Random Variables

# Random Variables

A random variable is neither random nor a variable.

### Random Variable (RV): X

A fixed function that assigns a number to each basic outcome of a random experiment.

### Realization: x

A particular numeric value that an RV could take on. We write  $\{X = x\}$  to refer to the event that the RV X took on the value x.

### Support Set (aka Support)

The set of all possible realizations of a RV.

# Random Variables (continued)

### **Notation**

Capital latin letters for RVs, e.g.  $X, Y, Z$ , and the corresponsing lowercase letters for their realizations, e.g.  $x, y, z$ .

### Intuition

A RV is machine that spits out random numbers. The machine is deterministic: outputs are random because inputs are random.

### Why Random Variables?

Different random experiments can have the same structure: e.g. flipping a fair coin vs. drawing a ball from an urn with 5 red and 5 blue. RVs abstract from coin vs. urn and let us study both at once.

# Example: Coin Flip Random Variable

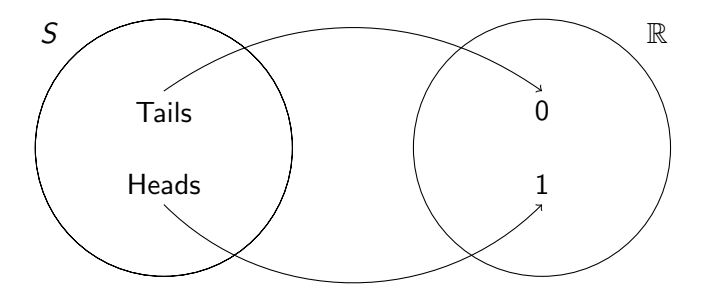

Figure: This random variable assigns numeric values to the random experiment of flipping a fair coin once: Heads is assigned 1 and Tails 0.
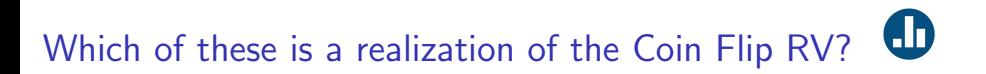

- (a) Tails
- (b) 2
- (c) 0
- (d) Heads
- (e) 1/2

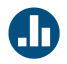

- (a) {Heads,Tails}
- (b) 1/2
- (c) 0
- (d)  $\{0, 1\}$
- (e) 1

# Let X denote the Coin Flip RV

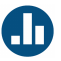

What is  $P(X = 1)$ ?

(a) 0

- (b) 1
- (c) 1/2
- (d) Not enough information to determine

#### Two Kinds of RVs: Discrete and Continuous

Discrete support set is discrete, e.g.  $\{0, 1, 2\}$ ,  $\{ \ldots, -2, -1, 0, 1, 2, \ldots \}$ 

Continuous support set is continuous, e.g. [−1, 1], R.

Start with the discrete case since it's easier, but most of the ideas we learn will carry over to the continuous case.

# Discrete Random Variables I

# Probability Mass Function (pmf)

A function that gives  $P(X = x)$  for any realization x in the support set of a discrete RV  $X$ . We use the following notation for the pmf:

$$
p(x) = P(X = x)
$$

Plug in a realization x, get out a probability  $p(x)$ .

## Probability Mass Function for Coin Flip RV

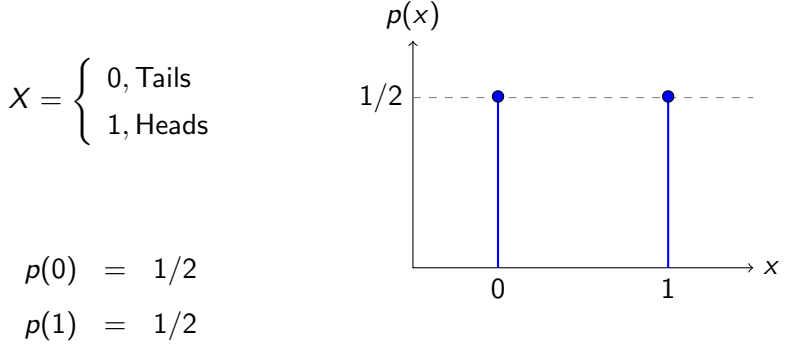

Figure: Plot of pmf for Coin Flip Random Variable

#### Important Note about Support Sets

Whenever you write down the pmf of a RV, it is crucial to also write down its Support Set. Recall that this is the set of *all possible* realizations for a RV. Outside of the support set, all probabilities are zero. In other words, the pmf is only defined on the support.

#### Properties of Probability Mass Functions

If  $p(x)$  is the pmf of a random variable X, then (i)  $0 \leq p(x) \leq 1$  for all x

$$
\text{(ii)}\ \sum_{\text{all }x}p(x)=1
$$

where "all  $x$ " is shorthand for "all  $x$  in the support of  $X$ ."

## <span id="page-189-0"></span>Lecture #8 – Discrete RVs II

[Cumulative Distribution Functions \(CDFs\)](#page-191-0)

[The Bernoulli Random Variable](#page-195-0)

[Definition of Expected Value](#page-197-0)

[Expected Value of a Function](#page-203-0)

[Linearity of Expectation](#page-213-0)

# Recall: Properties of Probability Mass Functions

If  $p(x)$  is the pmf of a random variable X, then (i)  $0 \leq p(x) \leq 1$  for all x

$$
\text{(ii)}\ \sum_{\text{all }x}p(x)=1
$$

where "all  $x$ " is shorthand for "all  $x$  in the support of  $X$ ."

# <span id="page-191-0"></span>Cumulative Distribution Function (CDF)

This Def. is the same for continuous RVs.

The CDF gives the probability that a RV X does not exceed a specified threshold  $x_0$ , as a function of  $x_0$ 

 $F(x_0) = P(X \le x_0)$ 

#### Important!

The threshold  $x_0$  is allowed to be any real number. In particular, it doesn't have to be in the support of  $X!$ 

#### Discrete RVs: Sum the pmf to get the CDF

$$
F(x_0) = \sum_{x \leq x_0} p(x)
$$

#### Why?

The events  $\{X = x\}$  are mutually exclusive, so we sum to get the probability of their union for all  $x \le x_0$ :

$$
F(x_0) = P(X \le x_0) = P\left(\bigcup_{x \le x_0} \{X = x\}\right) = \sum_{x \le x_0} P(X = x) = \sum_{x \le x_0} p(x)
$$

#### Probability Mass Function

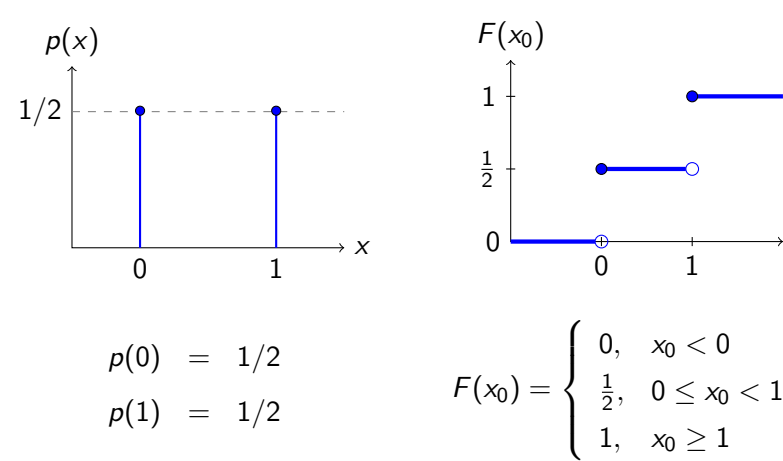

#### Cumulative Dist. Function

F.J. DiTraglia, [Econ 103](#page-0-0) [Lecture 8](#page-189-0) – Slide 5

 $\rightarrow$  X<sub>0</sub>

## Properties of CDFs

These are also true for continuous RVs.

- 1.  $\lim_{x \to \infty} F(x_0) = 1$
- 2.  $\lim_{x_0 \to -\infty} F(x_0) = 0$
- 3. Non-decreasing:  $x_0 < x_1 \Rightarrow F(x_0) \leq F(x_1)$
- 4. Right-continuous ("open" versus "closed" on prev. slide)

Since  $F(x_0) = P(X \le x_0)$ , we have  $0 \le F(x_0) \le 1$  for all  $x_0$ 

<span id="page-195-0"></span>Bernoulli Random Variable – Generalization of Coin Flip

Support Set  ${0, 1} - 1$  traditionally called "success," 0 "failure"

Probability Mass Function

$$
p(0) = 1-p
$$
  

$$
p(1) = p
$$

Cumulative Distribution Function

$$
F(x_0) = \begin{cases} 0, & x_0 < 0 \\ 1 - p, & 0 \le x_0 < 1 \\ 1, & x_0 \ge 1 \end{cases}
$$

F.J. DiTraglia, [Econ 103](#page-0-0) [Lecture 8](#page-189-0) – Slide 7

# [http://fditraglia.shinyapps.io/binom](http://fditraglia.shinyapps.io/binom_cdf/)\_cdf/

Set the second slider to 1 and play around with the others.

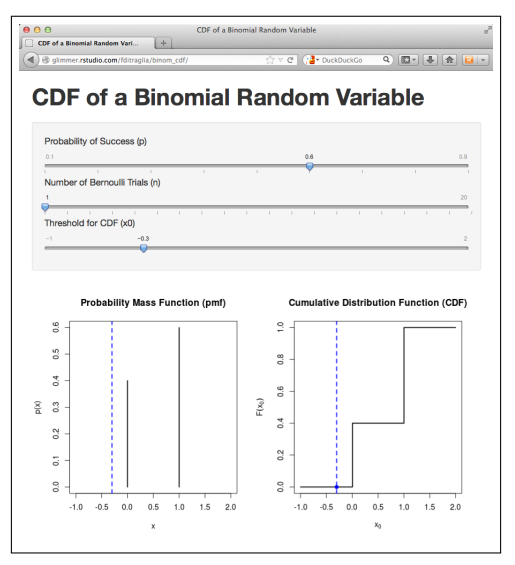

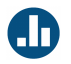

<span id="page-197-0"></span>If the realizations of the coin-flip RV were payoffs, how much would you expect to win per play on average in a long sequence of plays?

$$
X = \left\{ \begin{array}{c} \text{$\$0$, Tails} \\ \text{$\$1$, Heads} \end{array} \right.
$$

## Expected Value (aka Expectation)

The expected value of a discrete RV  $X$  is given by

$$
E[X] = \sum_{\text{all } x} x \cdot p(x)
$$

In other words, the expected value of a discrete RV is the probability-weighted average of its realizations.

**Notation** 

We sometimes write  $\mu$  as shorthand for  $E[X]$ .

# Expected Value of Bernoulli RV

$$
X = \begin{cases} 0, \text{Failure: } 1 - p \\ 1, \text{Success: } p \end{cases}
$$

$$
\sum_{\text{all } x} x \cdot p(x) = 0 \cdot (1 - p) + 1 \cdot p = p
$$

F.J. DiTraglia, [Econ 103](#page-0-0) [Lecture 8](#page-189-0) – Slide 11

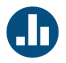

Let X be a random variable with support set  $\{1, 2, 3\}$  where  $p(1) = p(2) = 1/3$ . Calculate  $E[X]$ .

$$
E[X] = \sum_{\text{all } x} x \cdot p(x) = 1 \times 1/3 + 2 \times 1/3 + 3 \times 1/3 = 2
$$

#### Random Variables and Parameters

#### Notation:  $X \sim$  Bernoulli(p)

Means X is a Bernoulli RV with  $P(X = 1) = p$  and  $P(X = 0) = 1 - p$ . The tilde is read "distributes as."

#### Parameter

Any constant that appears in the definition of a RV, here  $p$ .

## Constants Versus Random Variables

This is a crucial distinction that students sometimes miss:

#### Random Variables

- Suppose X is a RV the values it takes on are random
- A function  $g(X)$  of a RV is itself a RV as we'll learn today.

#### **Constants**

- $\blacktriangleright$   $E[X]$  is a constant (you should convince yourself of this)
- $\triangleright$  Realizations x are constants. What is random is which realization the RV takes on.
- Parameters are constants (e.g.  $p$  for Bernoulli RV)
- Sample size  $n$  is a constant F.J. DiTraglia, [Econ 103](#page-0-0) [Lecture 8](#page-189-0) – Slide 14

# <span id="page-203-0"></span>The St. Petersburg Game

#### How Much Would You Pay?

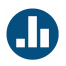

How much would you be willing to pay for the right to play the following game?

Imagine a fair coin. The coin is tossed once. If it falls heads, you receive a prize of \$2 and the game stops. If not, it is tossed again. If it falls heads on the second toss, you get \$4 and the game stops. If not, it is tossed again. If it falls heads on the third toss, you get \$8 and the game stops, and so on. The game stops after the first head is thrown. If the first head is thrown on the  $x^{th}$ toss, the prize is  $$2^{\times}$ 

## $X =$  Trial Number of First Head

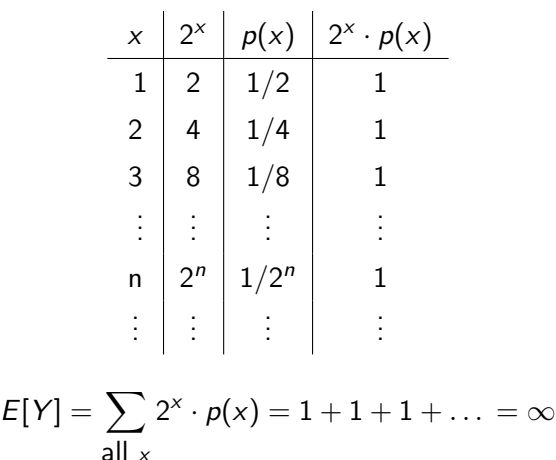

F.J. DiTraglia, [Econ 103](#page-0-0) [Lecture 8](#page-189-0) – Slide 17

# Functions of Random Variables are Themselves Random Variables

Example:  $X \sim$  Bernoulli(p),  $Y = (X + 1)^2$ 

Support Set for Y  $\{(0+1)^2,(1+1)^2\}=\{1,4\}$ 

Probability Mass Function for Y

$$
p_Y(y) = \begin{cases} 1-p & y = 1 \\ p & y = 4 \\ 0 & \text{otherwise} \end{cases}
$$

Expected Value of Y

$$
\sum_{y\in\{1,4\}}y\times p_{\mathcal{Y}}(y)=1\times (1-p)+4\times p=1+3p
$$

F.J. DiTraglia, [Econ 103](#page-0-0) [Lecture 8](#page-189-0) – Slide 19

Example:  $X \sim$  Bernoulli $(p)$ ,  $Y = (X + 1)^2$ 

 $E[g(X)] = E[(X + 1)^2]$ 

$$
\sum_{y\in\{1,4\}}y\times p_{\mathcal{Y}}(y)=1\times (1-p)+4\times p=1+3p
$$

 $g(E[X]) = (E[X] + 1)^2$ 

$$
(E[X] + 1)^2 = (p + 1)^2 = 1 + 2p + p^2
$$

In general:  $1 + 3p \neq 1 + 2p + p^2$ !

F.J. DiTraglia, [Econ 103](#page-0-0) [Lecture 8](#page-189-0) – Slide 20

# $E[g(X)] \neq g(E[X])$

(Expected value of Function  $\neq$  Function of Expected Value)

#### Expectation of a Function of a Discrete RV

Let X be a random variable and  $g$  be a function. Then:

$$
E[g(X)] = \sum_{\text{all } x} g(x)p(x)
$$

This is how we proceeded in the St. Petersburg Game Example

# Your Turn: Calculate  $E[X^2]$

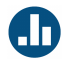

X has support 
$$
\{-1, 0, 1\}
$$
,  $p(-1) = p(0) = p(1) = 1/3$ .

$$
E[X2] = \sum_{\text{all } x} x^{2} p(x) = \sum_{x \in \{-1, 0, 1\}} x^{2} p(x)
$$
  
=  $(-1)^{2} \cdot (1/3) + (0)^{2} \cdot (1/3) + (1)^{2} \cdot (1/3)$   
=  $1/3 + 1/3$   
=  $2/3 \approx 0.67$ 

```
set.seed(794729)
sims \leq sample(c(-1, 0, 1), size = 1e6, replace = TRUE,
              prob = c(1/3, 1/3, 1/3)head(sims)
## [1] 1 -1 0 0 1 1
mean(sims)
## [1] -0.001182
mean(sims^2)
## [1] 0.66682
```
#### <span id="page-213-0"></span>Linearity of Expectation

Holds for Continuous RVs as well, but proof is different.

Let  $X$  be a RV and  $a, b$  be constants. Then:

$$
E[a + bX] = a + bE[X]
$$

#### This is a Crucial Exception

In general  $E[g(X)]$  does not equal  $g(E[X])$ . But in the special case where g is a linear function,  $g(X) = a + bX$ , the two are equal.

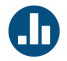

Let  $X \sim$  Bernoulli(1/3) and define  $Y = 3X + 2$ 

- 1. What is  $E[X]$ ?  $E[X] = 0 \times 2/3 + 1 \times 1/3 = 1/3$
- 2. What is  $E[Y]$ ?  $E[Y] = E[3X + 2] = 3E[X] + 2 = 3$

Proof: Linearity of Expectation For Discrete RV

$$
E[a + bX] = \sum_{\text{all } x} (a + bx)p(x)
$$
  
= 
$$
\sum_{\text{all } x} p(x) \cdot a + \sum_{\text{all } x} p(x) \cdot bx
$$
  
= 
$$
a \sum_{\text{all } x} p(x) + b \sum_{\text{all } x} x \cdot p(x)
$$
  
= 
$$
a + bE[X]
$$

F.J. DiTraglia, [Econ 103](#page-0-0) [Lecture 8](#page-189-0) – Slide 27
## <span id="page-216-0"></span>Lecture #9 – Discrete RVs III

#### [Variance and Standard Deviation of a Random Variable](#page-217-0)

[Binomial Random Variable](#page-225-0)

#### <span id="page-217-0"></span>Variance and Standard Deviation of a RV

The Defs are the same for continuous RVs, but the method of calculating will differ.

Variance (Var)

$$
\sigma^{2} = Var(X) = E [(X - \mu)^{2}] = E [(X - E[X])^{2}]
$$

#### Standard Deviation (SD)

$$
\sigma = \sqrt{\sigma^2} = SD(X)
$$

Variance and std. dev. are expectations of functions of a RV

It follows that:

- 1. Variance and SD are constants
- 2. To derive facts about them you can use the facts you know about expected value

# How To Calculate Variance for Discrete RV?

Remember: it's just a function of  $X!$ 

Recall that 
$$
\mu = E[X] = \sum_{\text{all } x} xp(x)
$$

$$
Var(X) = E[(X - \mu)^2] = \sum_{\text{all } x} (x - \mu)^2 p(x)
$$

### Shortcut Formula For Variance

This is not the definition, it's a shortcut for doing calculations:

$$
Var(X) = E [(X - \mu)^{2}] = E[X^{2}] - (E[X])^{2}
$$

We'll prove this in an upcoming lecture.

#### Example: The Shortcut Formula

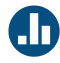

Let  $X \sim$  Bernoulli(1/2). Calculate  $Var(X)$ .

$$
E[X] = 0 \times 1/2 + 1 \times 1/2 = 1/2
$$
  

$$
E[X2] = 02 \times 1/2 + 12 \times 1/2 = 1/2
$$

 $E[X^2] - (E[X])^2 = 1/2 - (1/2)^2 = 1/4$ 

Variance of Bernoulli RV – via the Shortcut Formula

Step 1 - E[X]  
\n
$$
\mu = E[X] = \sum_{x \in \{0,1\}} p(x) \cdot x = (1-p) \cdot 0 + p \cdot 1 = p
$$

Step 2 –  $E[X^2]$ 

$$
E[X^2] = \sum_{x \in \{0,1\}} x^2 p(x) = 0^2 (1-p) + 1^2 p = p
$$

Step 3 – Combine with Shortcut Formula

$$
\sigma^2 = \text{Var}[X] = E[X^2] - (E[X])^2 = p - p^2 = p(1 - p)
$$

F.J. DiTraglia, [Econ 103](#page-0-0) [Lecture 9](#page-216-0) – Slide 7

## Variance of a Linear Transformation

$$
Var(a + bX) = E [ {(a + bX) - E(a + bX) }^2]
$$
  
=  $E [ {(a + bX) - (a + bE[X]) }^2]$   
=  $E [ (bX - bE[X])^2 ]$   
=  $E [b^2 (X - E[X])^2]$   
=  $b^2 E [(X - E[X])^2]$   
=  $b^2 Var(X) = b^2 \sigma^2$ 

The key point here is that variance is defined in terms of expectation and expectation is linear.

F.J. DiTraglia, [Econ 103](#page-0-0) [Lecture 9](#page-216-0) – Slide 8

## Variance and SD are NOT Linear

$$
Var(a + bX) = b^2 \sigma^2
$$

$$
SD(a + bX) = |b|\sigma
$$

These should look familiar from the related results for sample variance and std. dev. that you worked out on an earlier problem set.

#### <span id="page-225-0"></span>Binomial Random Variable

Let  $X =$  the sum of *n* independent Bernoulli trials, each with probability of success p. Then we say that:  $X \sim \text{Binomial}(n, p)$ 

#### **Parameters**

 $p =$  probability of "success,"  $n = #$  of trials

#### Support

 $\{0, 1, 2, \ldots, n\}$ 

Probability Mass Function (pmf)

$$
p(x) = {n \choose x} p^x (1-p)^{n-x}
$$

## [http://fditraglia.shinyapps.io/binom](https://fditraglia.shinyapps.io/binom_cdf/)\_cdf/

Try playing around with all three sliders. If you set the second to 1 you get a Bernoulli.

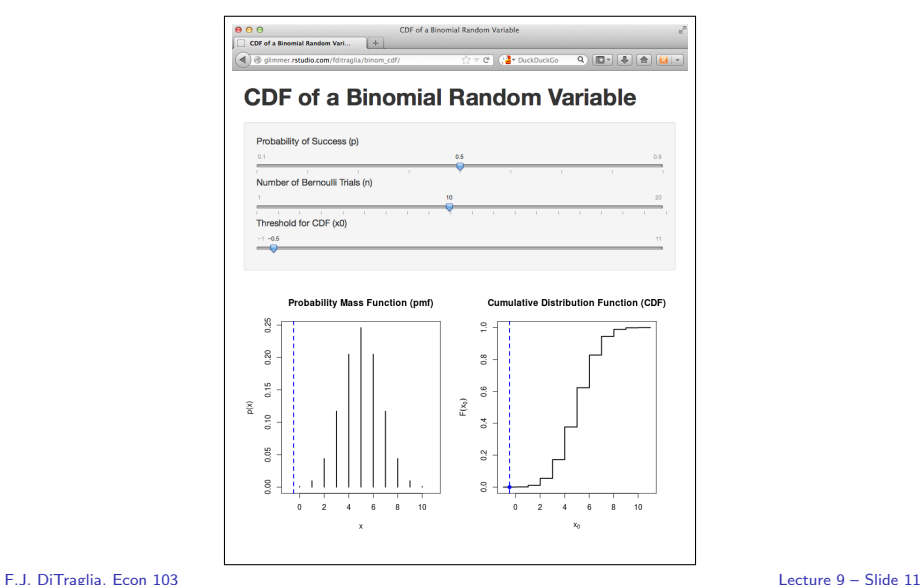

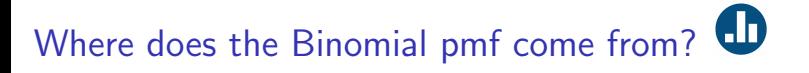

#### Question

Suppose we flip a fair coin 3 times. What is the probability that we get exactly 2 heads?

#### Answer

Three basic outcomes make up this event:  $\{HHT, HTH, THH\}$ , each has probability  $1/8 = 1/2 \times 1/2 \times 1/2$ . Basic outcomes are mutually exclusive, so sum to get  $3/8 = 0.375$ 

## Where does the Binomial pmf come from?

#### Question

Suppose we flip an *unfair* coin 3 times, where the probability of heads is  $1/3$ . What is the probability that we get exactly 2 heads?

#### Answer

No longer true that all basic outcomes are equally likely, but those with exactly two heads *still are* 

$$
P(HHT) = (1/3)^{2}(1 - 1/3) = 2/27
$$
  
\n
$$
P(THH) = 2/27
$$
  
\n
$$
P(HTH) = 2/27
$$
  
\nSumming gives  $2/9 \approx 0.22$ 

## Where does the Binomial pmf come from? Starting to see a pattern?

Suppose we flip an unfair coin 4 times, where the probability of heads is  $1/3$ . What is the probability that we get exactly 2 heads?

> Six equally likely, mutually exclusive basic outcomes make up this event:

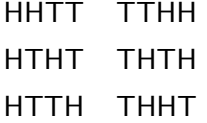

$$
\binom{4}{2} (1/3)^2 (2/3)^2
$$

## R Commands for Binomial(n, p) RV

```
Probability Mass Function
dbinom(x, size, prob), where size is n and prob is p
Cumulative Distribution Function
pbinom(q, size, prob), where q is x_0, size is n and prob is p
Make Random Draws
rbinom(n, size, prob), where n is the number of draws, size
is n and prob is p
```
#### $x \le -0.10$  $px \leftarrow dbinom(x, size = 10, prob = 0.3)$  $x0 \leq -\text{seq}(\text{from} = -2, \text{to} = 12, \text{by} = 0.01)$ Fx  $\langle$  - pbinom(x0, size = 10, prob = 0.3)  $par(mfrow = c(1, 2))$ plot(x, px, type = 'h', ylab = 'p(x)', main = 'Binom(10, 0.3) pmf') plot(x0, Fx, type = '1', ylab = 'F(x)', main = 'Binom(10, 0.3) CDF')

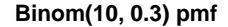

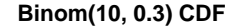

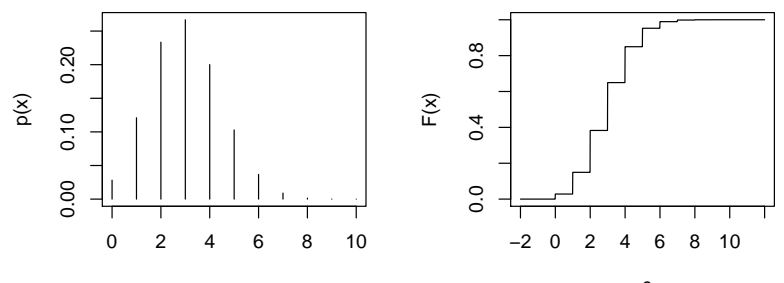

x

x0

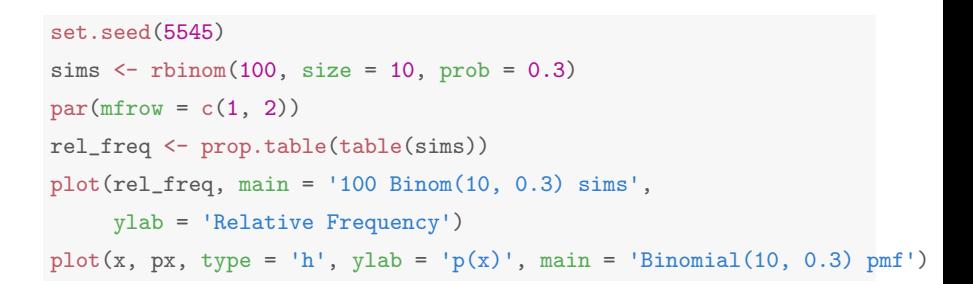

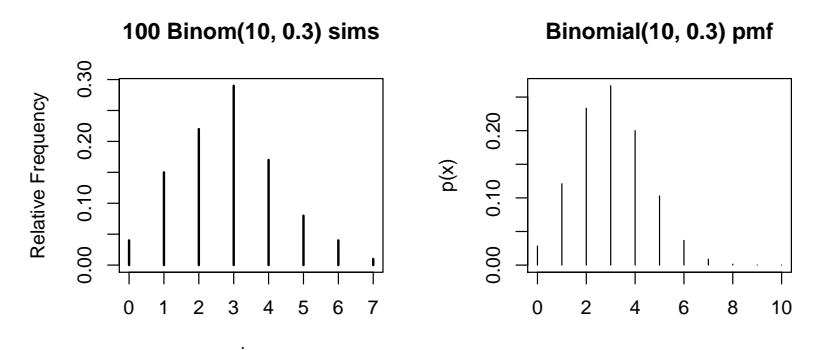

sims

x

F.J. DiTraglia, [Econ 103](#page-0-0) [Lecture 9](#page-216-0) – Slide 17

#### <span id="page-233-0"></span>Lecture #10 – Discrete RVs IV

[Joint vs. Marginal Probability Mass Functions](#page-234-0)

[Conditional Probability Mass Function & Independence](#page-244-0)

[Expectation of a Function of Two Discrete RVs, Covariance](#page-248-0)

[Linearity of Expectation Reprise, Properties of Binomial RV](#page-253-0)

#### <span id="page-234-0"></span>Multiple RVs at once - Definition of Joint PMF

Let  $X$  and Y be discrete random variables. The joint probability mass function  $p_{XY}(x, y)$  gives the probability of each pair of realizations  $(x, y)$  in the support:

$$
p_{XY}(x, y) = P(X = x \cap Y = y)
$$

## Example: Joint PMF in Tabular Form

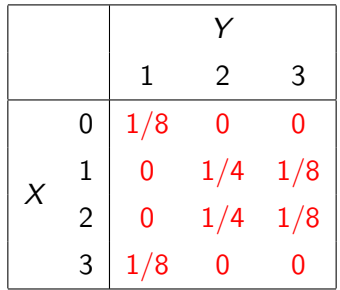

## Plot of Joint PMF

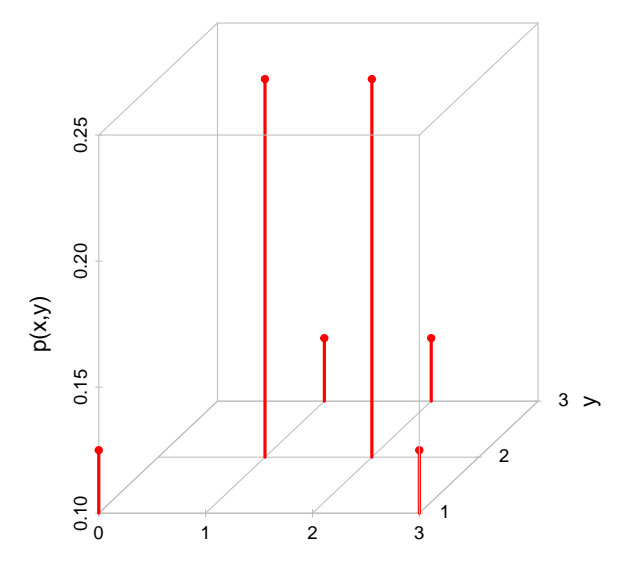

x

## What is  $p_{XY}(1, 2)$ ?

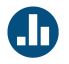

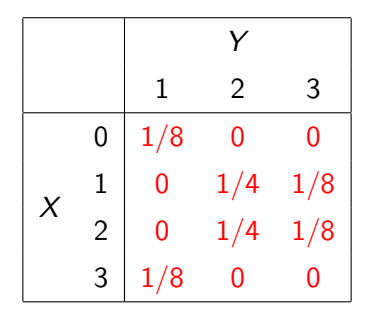

$$
p_{XY}(1,2) = P(X = 1 \cap Y = 2) = 1/4
$$
  

$$
p_{XY}(2,1) = P(X = 2 \cap Y = 1) = 0
$$

F.J. DiTraglia, [Econ 103](#page-0-0) [Lecture 10](#page-233-0) – Slide 5

#### Properties of Joint PMF

- 1.  $0 \leq p_{XY}(x, y) \leq 1$  for any pair  $(x, y)$
- 2. The sum of  $p_{XY}(x, y)$  over all pairs  $(x, y)$  in the support is 1:

$$
\sum_{x}\sum_{y}p(x,y)=1
$$

## Joint versus Marginal PMFs

Joint PMF  $p_{XY}(x, y) = P(X = x \cap Y = y)$ Marginal PMFs

$$
p_X(x) = P(X = x)
$$
  

$$
p_Y(y) = P(Y = y)
$$

You can't calculate a joint pmf from marginals alone but you can calculate marginals from the joint!

## Marginals from Joint

$$
p_X(x) = \sum_{\text{all } y} p_{XY}(x, y)
$$

$$
p_Y(y) = \sum_{\text{all } x} p_{XY}(x, y)
$$

Why?

$$
p_Y(y) = P(Y = y) = P\left(\bigcup_{\text{all } x} \{X = x \cap Y = y\}\right)
$$

$$
= \sum_{\text{all } x} P(X = x \cap Y = y) = \sum_{\text{all } x} p_{XY}(x, y)
$$

## To get the marginals sum "into the margins" of the table.

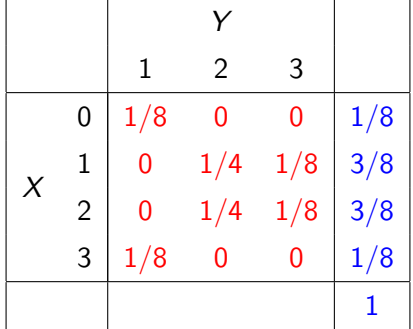

$$
p_X(0) = 1/8 + 0 + 0 = 1/8
$$
  
\n
$$
p_X(1) = 0 + 1/4 + 1/8 = 3/8
$$
  
\n
$$
p_X(2) = 0 + 1/4 + 1/8 = 3/8
$$
  
\nF.J. Diffaglia, Econ 103  
\n
$$
p_X(3) = 1/8 + 0 + 0 = 1/8
$$
  
\nLetermine 10 - Stide 9

# What is  $p_Y(2)$ ?

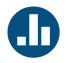

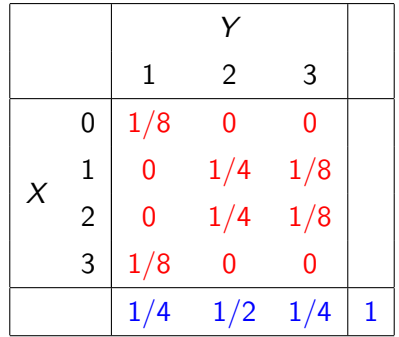

$$
p_Y(1) = 1/8 + 0 + 0 + 1/8 = 1/4
$$
  
\n
$$
p_Y(2) = 0 + 1/4 + 1/4 + 0 = 1/2
$$
  
\n
$$
p_Y(3) = 0 + 1/8 + 1/8 + 0 = 1/4
$$

F.J. DiTraglia, [Econ 103](#page-0-0) [Lecture 10](#page-233-0) – Slide 10

#### Definition of Conditional PMF

How does the distribution of  $y$  change with  $x$ ?

$$
p_{Y|X}(y|x) = P(Y = y|X = x) = \frac{P(Y = y \cap X = x)}{P(X = x)} = \frac{p_{XY}(x, y)}{p_X(x)}
$$

## <span id="page-244-0"></span>Conditional PMF of Y given  $X = 2$

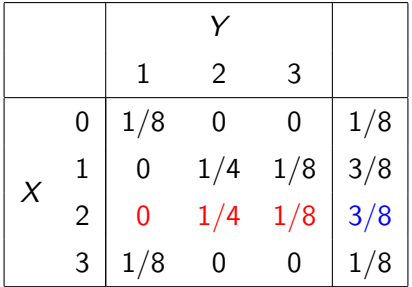

$$
p_{Y|X}(1|2) = \frac{p_{XY}(2,1)}{p_X(2)} = \frac{0}{3/8} = 0
$$
  

$$
p_{Y|X}(2|2) = \frac{p_{XY}(2,2)}{p_X(2)} = \frac{1/4}{3/8} = 2/3
$$
  

$$
p_{Y|X}(3|2) = \frac{p_{XY}(2,3)}{p_X(2)} = \frac{1/8}{3/8} = 1/3
$$
  
E.J. DiTraglia, Econ 103

# What is  $p_{X|Y}(1|2)$ ?

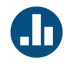

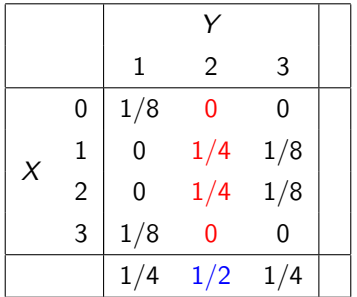

$$
p_{X|Y}(1|2) = \frac{p_{XY}(1,2)}{p_Y(2)} = \frac{1/4}{1/2} = 1/2
$$

Similarly:

$$
p_{X|Y}(0|2) = 0
$$
,  $p_{X|Y}(2|2) = 1/2$ ,  $p_{X|Y}(3|2) = 0$ 

F.J. DiTraglia, [Econ 103](#page-0-0) [Lecture 10](#page-233-0) – Slide 13

## Independent RVs: Joint Equals Product of Marginals

#### **Definition**

Two discrete RVs are independent if and only if

$$
p_{XY}(x, y) = p_X(x) p_Y(y)
$$

for all pairs  $(x, y)$  in the support.

Equivalent Definition

$$
p_{Y|X}(y|x) = p_Y(y) \text{ and } p_{X|Y}(x|y) = p_X(x)
$$

for all pairs  $(x, y)$  in the support.

# Are X and Y Independent?

 $(A = YES, B = NO)$ 

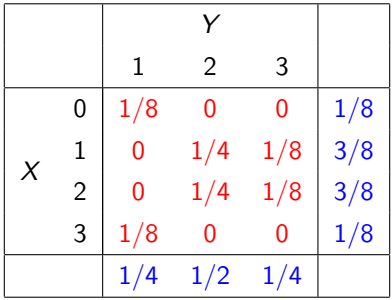

$$
p_{XY}(2,1) = 0
$$
  

$$
p_X(2) \times p_Y(1) = (3/8) \times (1/4) \neq 0
$$

#### Therefore  $X$  and  $Y$  are not independent.

F.J. DiTraglia, [Econ 103](#page-0-0) [Lecture 10](#page-233-0) – Slide 15

#### <span id="page-248-0"></span>Expectation of Function of Two Discrete RVs

 $E[g(X, Y)] = \sum$ x  $\sum$ y  $g(x,y)p_{XY}(x,y)$ 

#### Some Extremely Important Examples

Same For Continuous Random Variables

Let  $\mu_X = E[X], \mu_Y = E[Y]$ 

#### Covariance

$$
\sigma_{XY} = Cov(X, Y) = E[(X - \mu_X)(Y - \mu_Y)]
$$

#### **Correlation**

$$
\rho_{XY} = \text{Corr}(X, Y) = \frac{\sigma_{XY}}{\sigma_X \sigma_Y}
$$

F.J. DiTraglia, [Econ 103](#page-0-0) [Lecture 10](#page-233-0) – Slide 17

Shortcut Formula for Covariance

Much easier for calculating:

$$
Cov(X,Y) = E[XY] - E[X]E[Y]
$$

I'll mention this again in a few slides...

Calculating 
$$
Cov(X, Y)
$$

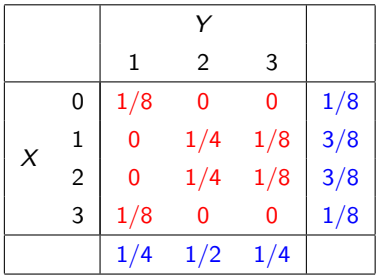

$$
E[X] = 3/8 + 2 \times 3/8 + 3 \times 1/8 = 3/2
$$
  
\n
$$
E[Y] = 1/4 + 2 \times 1/2 + 3 \times 1/4 = 2
$$
  
\n
$$
E[XY] = 1/4 \times (2 + 4) + 1/8 \times (3 + 6 + 3)
$$
  
\n
$$
= 3
$$

$$
Cov(X, Y) = E[XY] - E[X]E[Y]
$$
  
= 3-3/2 x 2 = 0  

$$
Corr(X, Y) = Cov(X, Y) / [SD(X)SD(Y)] = 0
$$

Hence, zero covariance (correlation) does not imply independence!

F.J. DiTraglia, [Econ 103](#page-0-0) [Lecture 10](#page-233-0) – Slide 19
### Zero Covariance versus Independence

While zero covariance (correlation) *does not* imply independence, independence does imply zero covariance (correlation).

You will prove this in an extension problem...

#### Linearity of Expectation, Again

Holds for Continuous RVs as well, but different proof.

In general  $E[g(X, Y)] \neq g(E[X], E[Y])$ . But if g is linear, then:

$$
E[aX + bY + c] = aE[X] + bE[Y] + c
$$

where  $X, Y$  are random variables and  $a, b, c$  are constants.

There's an optional proof on the course website.

#### Application: Proof of Shortcut Formula for Variance

By the Linearity of Expectation,

$$
Var(X) = E[(X - \mu)^{2}] = E[X^{2} - 2\mu X + \mu^{2}]
$$
  
=  $E[X^{2}] - 2\mu E[X] + \mu^{2}$   
=  $E[X^{2}] - 2\mu^{2} + \mu^{2}$   
=  $E[X^{2}] - \mu^{2}$ 

#### Expected Value of  $Sum = Sum$  of Expected Values

Repeatedly applying the linearity of expectation,

$$
E[X_1 + X_2 + \ldots + X_n] = E[X_1] + E[X_2] + \ldots + E[X_n]
$$

regardless of how the RVs  $X_1, \ldots, X_n$  are related to each other. In particular it doesn't matter if they're dependent or independent.

## Independent and Identically Distributed (iid) RVs

#### Example

 $X_1, X_2, \ldots X_n \sim$  iid Bernoulli $(p)$ 

#### Independent

Realization of one of the RVs gives no information about the others.

#### Identically Distributed

Each  $X_i$  is the same kind of RV, with the same values for any parameters. (Hence same pmf, cdf, mean, variance, etc.)

## Recall: Binomial $(n, p)$  Random Variable

#### Definition

Sum of n independent Bernoulli RVs, each with probability of "success," i.e. 1, equal to  $p$ 

#### Using Our New Notation

Let  $X_1, X_2, \ldots, X_n \sim \text{iid Bernoulli}(p)$ ,  $Y = X_1 + X_2 + \ldots + X_n$ . Then  $Y \sim$  Binomial(*n*, *p*).

#### Expected Value of Binomial RV

Use the fact that a Binomial( $n, p$ ) RV is defined as the sum of n iid Bernoulli $(p)$  Random Variables and the Linearity of Expectation:

$$
E[Y] = E[X_1 + X_2 + \dots + X_n] = E[X_1] + E[X_2] + \dots + E[X_n]
$$
  
=  $p + p + \dots + p$   
=  $np$ 

Variance of a Sum  $\neq$  Sum of Variances!

$$
Var(aX + bY) = E\left[\{(aX + bY) - E[aX + bY]\}^{2}\right]
$$
  
:  

$$
= a^{2}Var(X) + b^{2}Var(Y) + 2abCov(X, Y)
$$

You'll fill in the missing steps as an extension problem. . .

Since  $\sigma_{XY} = \rho \sigma_X \sigma_Y$ , this is sometimes written as:

$$
Var(aX + bY) = a^2\sigma_X^2 + b^2\sigma_Y^2 + 2ab\rho\sigma_X\sigma_Y
$$

Independence  $\Rightarrow Var(X + Y) = Var(X) + Var(Y)$ 

X and Y independent  $\Rightarrow Cov(X, Y) = 0$ . Hence:

$$
Var(X + Y) = Var(X) + Var(Y) + 2Cov(X, Y)
$$
  
= Var(X) + Var(Y)

#### Also true for three or more RVs

# If  $X_1, X_2, \ldots, X_n$  are independent, then  $Var(X_1 + X_2 + ... X_n) = Var(X_1) + Var(X_2) + ... + Var(X_n)$

#### Expected Value

Always true that

 $E[X_1 + X_2 + \ldots + X_n] = E[X_1] + E[X_2] + \ldots + E[X_n]$ 

#### Variance

Not true in general that

 $Var[X_1 + X_2 + \ldots + X_n] = Var[X_1] + Var[X_2] + \ldots + Var[X_n]$ except in the special case where  $X_1, \ldots X_n$  are independent (or at least uncorrelated).

Variance of Binomial Random Variable

# Definition from Sequence of Bernoulli Trials If  $X_1, X_2, \ldots, X_n \sim$  iid Bernoulli(p) then  $Y = X_1 + X_2 + \ldots + X_n \sim \text{Binomial}(n, p)$

Using Independence

$$
Var[Y] = Var[X_1 + X_2 + ... + X_n]
$$
  
= Var[X<sub>1</sub>] + Var[X<sub>2</sub>] + ... + Var[X<sub>n</sub>]  
= p(1-p) + p(1-p) + ... + p(1-p)  
= np(1-p)

## <span id="page-263-0"></span>Lecture #11 – Continuous RVs I

[Introduction: Probability as Area](#page-264-0)

[Probability Density Function \(PDF\)](#page-267-0)

[Relating the PDF to the CDF](#page-275-0)

[Calculating the Probability of an Interval](#page-277-0)

[Calculating Expected Value for Continuous RVs](#page-280-0)

### <span id="page-264-0"></span>Continuous RVs – What Changes?

- 1. Probability Density Functions replace Probability Mass Functions
- 2. Integrals Replace Sums

Everything Else is Essentially Unchanged!

### What is the probability of "Yellow?"

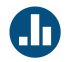

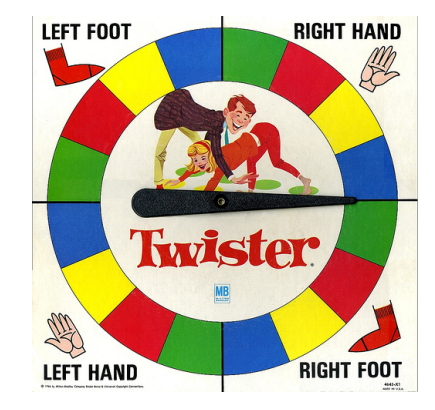

#### From Twister to Density – Probability as Area

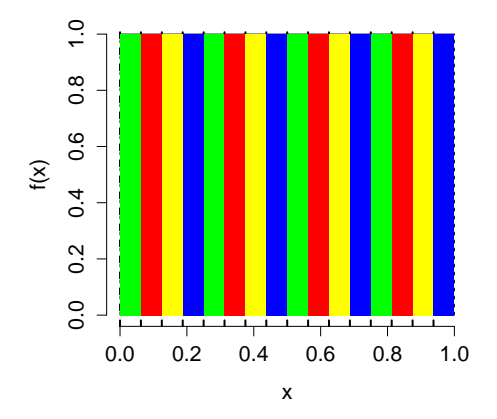

For continuous RVs, probability is defined as area under a curve. Zero area means zero probability!

### <span id="page-267-0"></span>Probability Density Function (PDF)

For a continuous random variable  $X$ .

$$
P(a \leq X \leq b) = \int_{a}^{b} f(x) \ dx
$$

where  $f(x)$  is the *probability density function* for X.

#### Extremely Important

For any realization x,  $P(X = x) = 0$  since  $\int_a^a f(x)dx = 0$ . In other words, zero area means zero probability!

## For a Continuous RV, Zero Probability  $\neq$  Impossible

It is crucial to specify the support set of a continuous RV:

- Any x outside the support set of X is impossible.
- Any x in the support set of X is a possible outcome even though  $P(X = x) = 0$  for all x.

There is no way around this slightly awkward situation: it is a consequence of defining probability as the area under a curve.

#### Properties of PDFs

1.  $f(x) \ge 0$  for all x in the support of X and zero otherwise. 2.  $\int_{-\infty}^{\infty} f(x) dx = 1$ 

# Warning:  $f(x)$  is not a probability Can have  $f(x) > 1$  for some x as long as  $\int_{-\infty}^{\infty} f(x)dx = 1$ .

Relating the CDF to the PDF

$$
F(x_0) \equiv P(X \leq x_0) = \int_{-\infty}^{x_0} f(x) dx
$$

# Example: Suppose X has Support Set  $[0, 1]$ Let  $f(x) = 6x(1-x)$  for  $x \in [0,1]$  and zero otherwise. curve  $(6 * x * (1 - x),$  from = 0, to = 1, ylab =  $'f(x)')$  $abline(h = 1, lty = 2)$

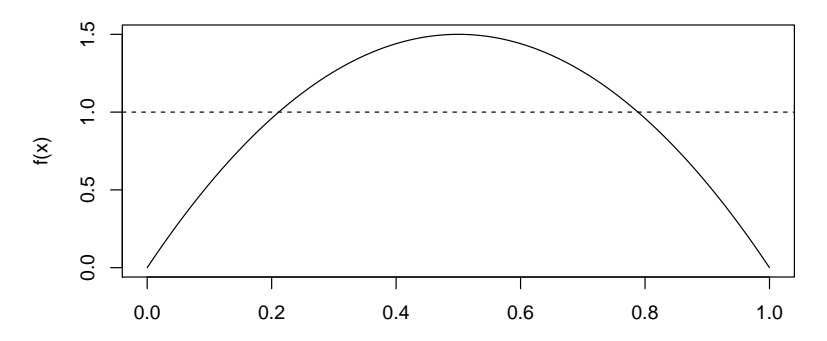

Example: Suppose X has Support Set  $[0, 1]$ Let  $f(x) = 6x(1-x)$  for  $x \in [0,1]$  and zero otherwise.

#### Is f a valid PDF?

- 1. Is  $f(x) \ge 0$  for  $x \in [0,1]$  and zero otherwise?
- 2. Does the total area under f equal one?

$$
\int_{-\infty}^{\infty} f(x)dx = \int_{0}^{1} 6x(1-x)dx = 6 \int_{0}^{1} (x-x^{2})dx
$$

$$
= 6\left(\frac{x^{2}}{2} - \frac{x^{3}}{3}\right)\Big|_{0}^{1} = 1
$$

So yes, f is a valid PDF  $\checkmark$ 

## Integrating a Function in R

```
pdf \leq function(x) {
  6 * x * (1 - x)}
integrate(pdf, lower = 0, upper = 1)## 1 with absolute error < 1.1e-14
```
#### You can use this to check your work!

Example:  $f(x) = 6x(1-x)$  for  $x \in [0,1]$ , zero otherwise.

What is the CDF of X?

$$
F(x_0) = P(X \le x_0) = \int_{-\infty}^{x_0} f(x) dx = \int_{0}^{x_0} 6x(1-x) dx
$$
  
=  $6\left(\frac{x^2}{2} - \frac{x^3}{3}\right)\Big|_{0}^{x_0} = 3x_0^2 - 2x_0^3$   

$$
F(x_0) = \begin{cases} 0, & x_0 < 0 \\ 3x_0^2 - 2x_0^3, & 0 \le x_0 \le 1 \\ 1, & x_0 > 1 \end{cases}
$$

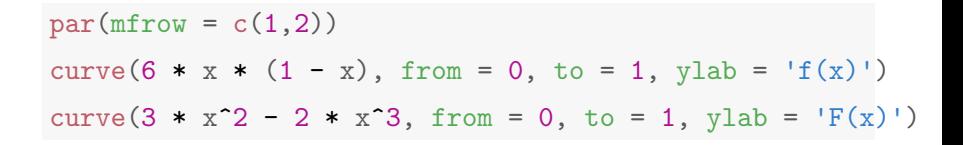

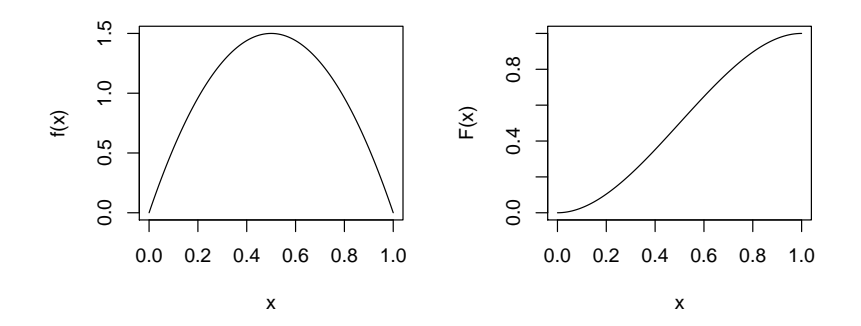

$$
par(mfrow = c(1,1))
$$

#### <span id="page-275-0"></span>Relationship between PDF and CDF

Integrate PDF to get CDF

$$
F(x_0)=P(X\leq x_0)=\int_{-\infty}^{x_0}f(x)\ dx
$$

Differentiate CDF to get PDF

$$
f(x) = \frac{d}{dx}F(x)
$$

This is just the First Fundamental Theorem of Calculus.

Example:  $f(x) = 6x(1-x)$  for  $x \in [0,1]$ , zero otherwise.

#### Differentiate CDF to get PDF

$$
f(x) = \frac{d}{dx}F(x) = \frac{d}{dx}(3x^2 - 2x^3)
$$
  
= 6x - 6x<sup>2</sup>  
= 6x(1 - x)

#### <span id="page-277-0"></span>Key Idea: Probability of an Interval for a Continuous RV

$$
P(a \le X \le b) = \int_a^b f(x) \ dx = F(b) - F(a)
$$

#### This is just the Second Fundamental Theorem of Calculus.

Example:  $f(x) = 6x(1-x)$  for  $x \in [0,1]$ , zero otherwise.

Two equivalent ways of calculating  $P(0.2 \le X \le 0.6)$ 

```
cdf \leftarrow function(x0) {
  3 * x0^2 - 2 * x0^3}
cdf(0.6) - cdf(0.2)## [1] 0.544
integrate(pdf, lower = 0.2, upper = 0.6)## 0.544 with absolute error < 6e-15
```
Example:  $f(x) = 6x(1-x)$  for  $x \in [0,1]$ , zero otherwise.

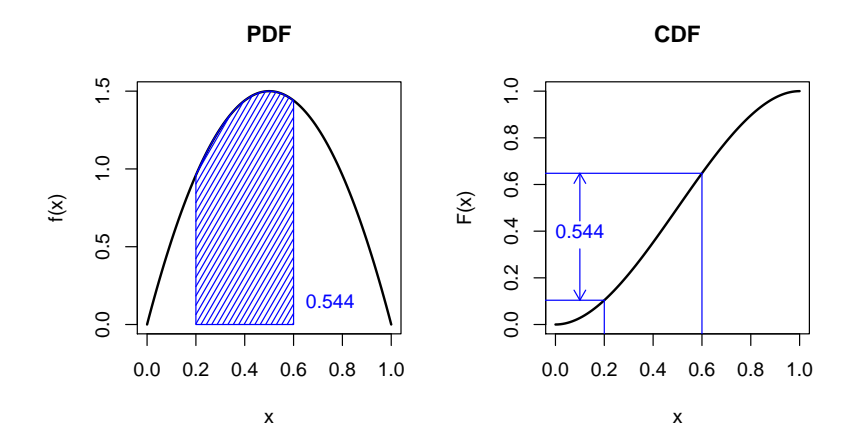

 $P(0.2 < X < 0.6) = 0.544$ 

### <span id="page-280-0"></span>Expected Value for Continuous RVs

$$
E[X] = \int_{-\infty}^{\infty} x f(x) \ dx
$$

$$
E[g(X)] = \int_{-\infty}^{\infty} g(x)f(x) dx
$$

Integrals Replace Sums!

#### What about all those rules for expected value?

- $\triangleright$  The only difference between expectation for continuous versus discrete is how we do the calculation.
- $\triangleright$  Sum for discrete; integral for continuous.
- $\triangleright$  All properties of expected value continue to hold!
- $\blacktriangleright$  Includes linearity, shortcut for variance, etc.

### Variance of Continuous RV

$$
Var(X) = \int_{-\infty}^{\infty} (x - \mu)^2 f(x) \ dx
$$

where

$$
\mu = E[X] = \int_{-\infty}^{\infty} x f(x) \ dx
$$

Shortcut formula still holds for continuous RVs!

$$
Var(X) = E[X^2] - (E[X])^2
$$

Example:  $f(x) = 6x(1-x)$  for  $x \in [0,1]$ , zero otherwise.

$$
E[X] = \int_{-\infty}^{\infty} xf(x) dx = \int_{0}^{1} x \cdot 6x(1-x) dx = 6\left(\frac{x^{3}}{3} - \frac{x^{4}}{4}\right)\Big|_{0}^{1} = \frac{1}{2}
$$

$$
E[X^2] = \int_{-\infty}^{\infty} x^2 f(x) dx = \int_0^1 x^2 \cdot 6x (1-x) = 6 \left( \frac{x^4}{4} dx - \frac{x^5}{5} \right) \Big|_0^1 = \frac{3}{10}
$$

$$
Var(X) = E[X2] - (E[X])2 = \frac{3}{10} - \left(\frac{1}{2}\right)^{2} = 1/20
$$

Complete the algebra at home and check using integrate in R.

### Simulating a Beta(2, 2) Random Variable

Our example from above is a special case of the *Beta distribution*. The command  $rbeta(n, 2, 2)$  makes n draws for this RV. These simulations agree with our calculations from above:

```
set.seed(12345)
sims <- rbeta(10000, 2, 2)
mean(sims)
## [1] 0.5007002
var(sims)
## [1] 0.05012776
```
## Simulating a Beta(2, 2) Random Variable

```
mean(sims^2)
## [1] 0.3008234
hist(sims, freq = FALSE)
```
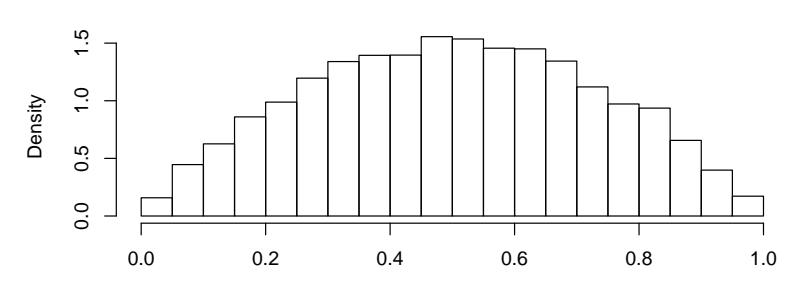

**Histogram of sims**

### The Uniform Random Variable

Several of your review questions along with one of your extension questions will involve the so-called Uniform Random Variable:

Uniform(0,1) Random Variable  $f(x) = 1$  for  $x \in [0, 1]$ , zero otherwise.

Uniform(a,b) Random Variable

$$
f(x) = 1/(b - a)
$$
 for  $x \in [a, b]$ , zero otherwise.

#### Simulating from a Uniform RV

runif(n, a, b) makes n draws from a Uniform $(a, b)$  RV.

#### Simulating Uniform Random Variables

```
sims1 <- runif(10000, 0, 1)
sims2 < - runif(10000, -1, 2)par(mfrow = c(1, 2))hist(sims1, freq = FALSE)
hist(sims2, freq = FALSE)
```
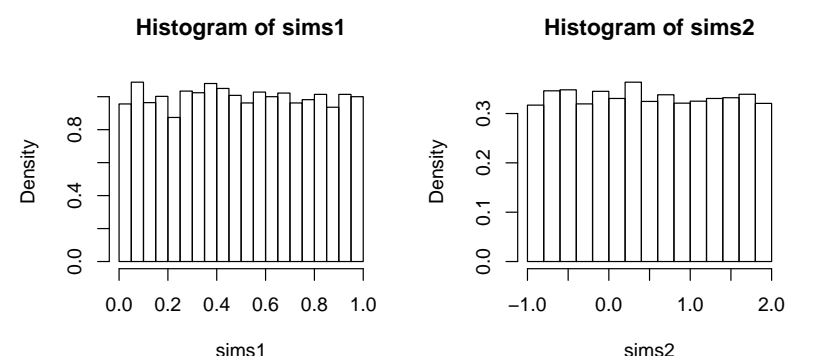
We don't have time to cover these in Fcon 103:

Joint Density  $P(a \leq X \leq b \cap c \leq Y \leq d) = \int^{d}$ c  $\int^b$ a  $f(x, y)$  dxdy

Marginal Densities

 $f_X(x) = \int_{-\infty}^{\infty} f(x, y) dy$ ,  $f_Y(y) = \int_{-\infty}^{\infty} f(x, y) dx$ 

Independence in Terms of Joint and Marginal Densities  $f_{XY}(x, y) = f_X(x) f_Y(y)$ 

Conditional Density

 $f_{Y|X} = f_{XY}(x, y)/f_X(x)$ 

So where does that leave us?

#### What We've Accomplished

We've covered all the basic properties of RVs on this [Handout](http://ditraglia.com/Econ103Public/RandomVariablesHandout.pdf) .

#### Where are we headed next?

Next up is the most important RV of all: the normal RV. After that it's time to do some statistics!

#### How should you be studying?

If you master the material on RVs (both continuous and discrete) and in particular the normal RV the rest of the semester will seem easy. If you don't, you're in for a rough time. . .

<span id="page-290-0"></span>Lecture #12 – Continuous RVs II: The Normal RV

[The Standard Normal RV](#page-291-0)

[Linear Combinations and the](#page-298-0)  $N(\mu, \sigma^2)$  RV

[Transforming to a Standard Normal](#page-311-0)

[Percentiles/Quantiles for Continuous RVs](#page-313-0)

[Symmetric Intervals for the](#page-317-0) N(0, 1) RV

## <span id="page-291-0"></span>Available on Etsy, Made using R!

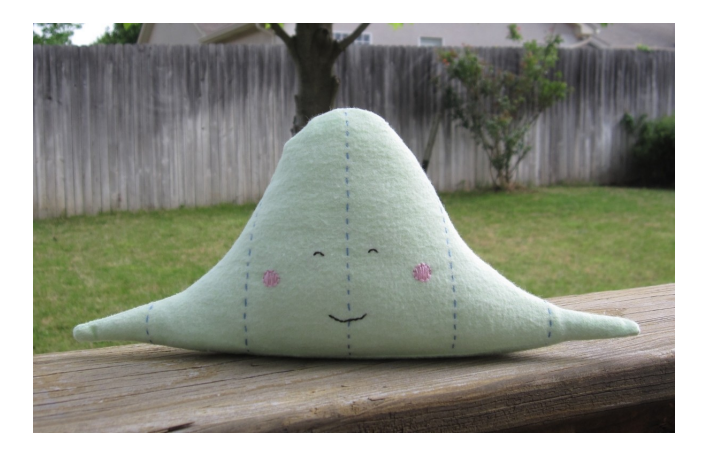

Figure: Standard Normal RV (PDF)

## Standard Normal RV: PDF at left, CDF at right

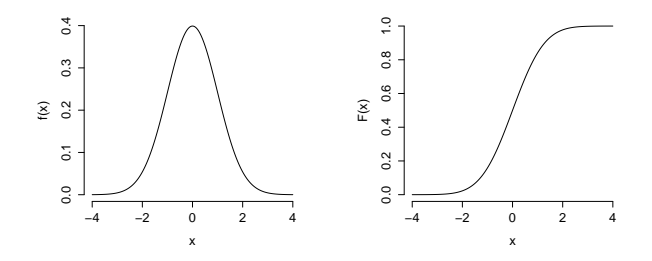

- ► Notation:  $X \sim N(0, 1)$
- $\triangleright$  Support Set =  $(-\infty, \infty)$
- $\triangleright$  PDF symmetric about 0, bell-shaped

$$
\blacktriangleright E[X] = 0, \; Var[X] = 1
$$

- $\blacktriangleright$  For Econ 103, don't need formula for PDF.
- $\triangleright$  No closed-form expression for CDF.

# [https://fditraglia.shinyapps.io/normal](https://fditraglia.shinyapps.io/normal_cdf/) cdf/

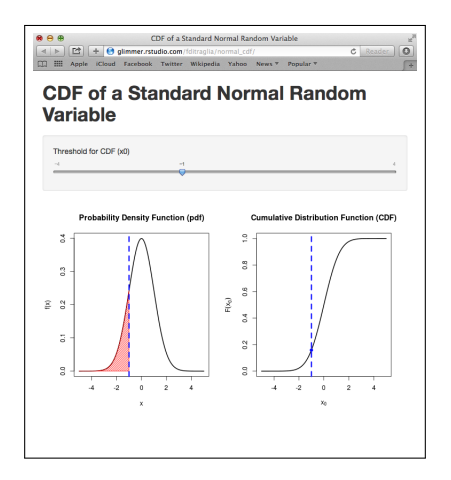

## R Commands for the Standard Normal RV

PDF  $f(x)$  dnorm $(x)$ CDF  $F(x)$  pnorm $(x)$ Make n Random Draws rnorm(n)

#### Mnemonic

- $\blacktriangleright$  norm  $=$  "Normal"
- $\blacktriangleright$  d = "density"
- $\blacktriangleright$  p = "probability"
- $\mathbf{r} =$  "random"

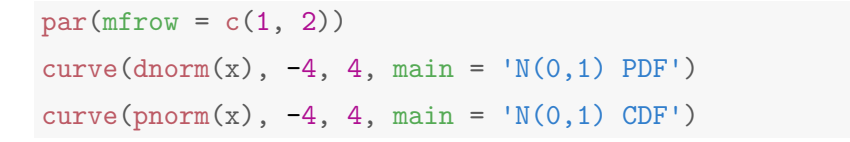

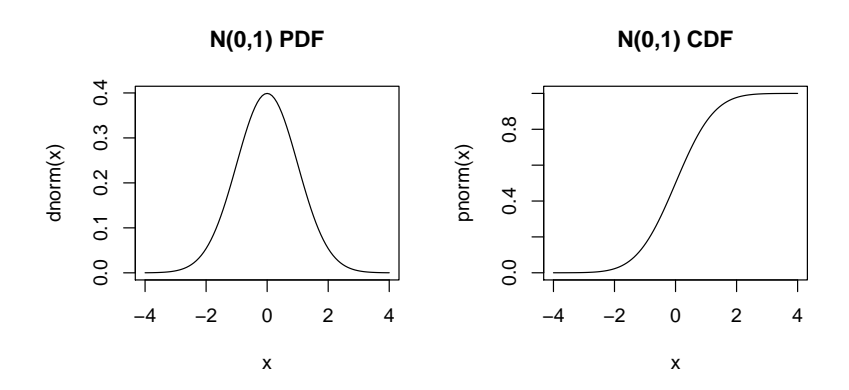

$$
par(mfrow = c(1, 1))
$$

```
set.seed(1234)
normal_sims <- rnorm(10000)
mean(normal_sims)
```
## [1] 0.006115893

var(normal\_sims)

## [1] 0.9752143

hist(normal\_sims, freq = FALSE)

**Histogram of normal\_sims**

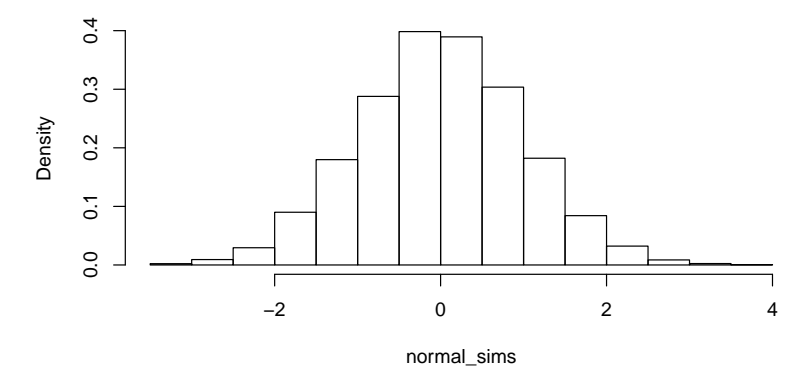

<span id="page-298-0"></span> $Y \sim N(\mu, \sigma^2)$  Random Variable

#### Linear Function of N(0, 1)

Let  $X \sim N(0, 1)$  and define  $Y = \mu + \sigma X$  where  $\mu, \sigma$  are constants.

Properties of  $N(\mu, \sigma^2)$ 

- Parameters:  $\mu$ ,  $\sigma^2$ .
- $\triangleright$  Support Set =  $(-\infty, \infty)$
- ▶ PDF symmetric about  $\mu$ , bell-shaped.
- Special case:  $N(0, 1)$  has  $\mu = 0$  and  $\sigma^2 = 1$ .

What are the mean and variance of a  $\mathcal{N}(\mu,\sigma^2)?$  How do we know?

Expected Value:  $\mu$  shifts PDF

all of these have  $\sigma = 1$ 

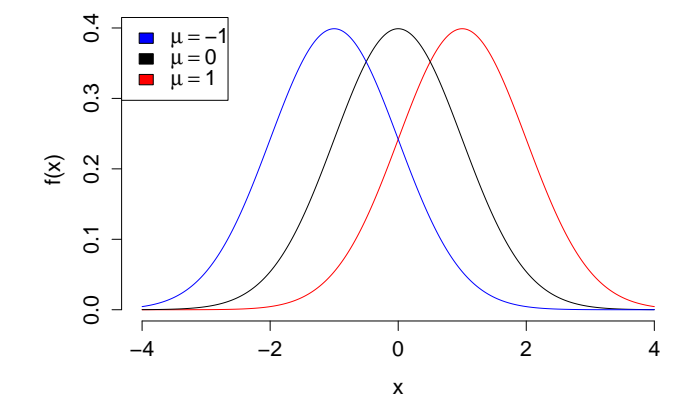

Figure: Blue  $\mu = -1$ , Black  $\mu = 0$ , Red  $\mu = 1$ 

## Standard Deviation: σ scales PDF

all of these have  $\mu = 0$ 

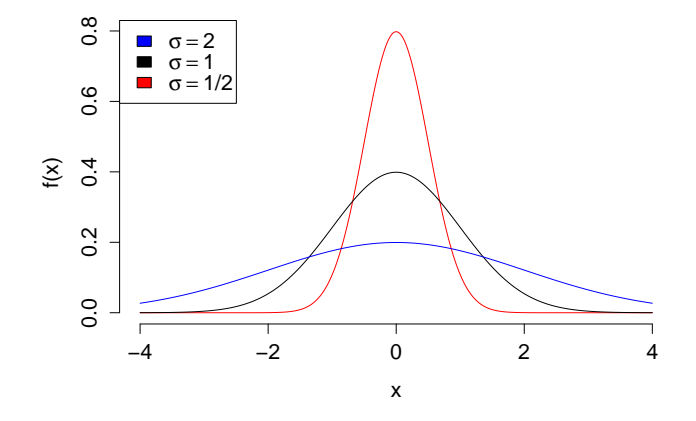

Figure: Blue  $\sigma^2 = 4$ , Black  $\sigma^2 = 1$ , Red  $\sigma^2 = 1/4$ F.J. DiTraglia, [Econ 103](#page-0-0) [Lecture 12](#page-290-0) – Slide 11

Linear Function of Normal RV is a Normal RV Let a, b be constants with  $b \neq 0$ 

$$
X \sim N(\mu, \sigma^2) \implies (a + bX) \sim N(a + b\mu, b^2\sigma^2)
$$

#### Key Point

Linear transformation of a normal RV is also a normal RV!

## Example

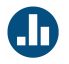

Suppose  $X \sim \mathcal{N}(\mu, \sigma^2)$  and let  $Z = (X - \mu) / \sigma.$  What is the distribution of Z?

- (a)  $N(\mu, \sigma^2)$
- (b)  $N(\mu, \sigma)$
- (c)  $N(0, \sigma^2)$
- (d)  $N(0, \sigma)$
- (e)  $N(0, 1)$

Linear Combinations of Multiple Independent Normals Let  $a, b, c$  be constants and at least one of  $a, b$  nonzero.

$$
X \sim N(\mu_x, \sigma_x^2)
$$
 is independent of  $Y \sim N(\mu_y, \sigma_y^2)$  then

$$
aX + bY + c \sim N(a\mu_x + b\mu_y + c, a^2\sigma_x^2 + b^2\sigma_y^2)
$$

#### Key Points

- $\blacktriangleright$  Result assumes independence
- $\triangleright$  Extends to more than two Normal RVs

Suppose  $X_1,X_2,\sim$  iid  $\mathcal{N}(\mu,\sigma^2)$ 

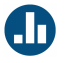

Let  $\bar{X} = (X_1 + X_2)/2$ . What is the distribution of  $\bar{X}$ ? (a)  $N(\mu, \sigma^2/2)$ (b)  $N(0, 1)$ (c)  $N(\mu, \sigma^2)$ (d)  $N(\mu, 2\sigma^2)$ (e)  $N(2\mu, 2\sigma^2)$ 

## The "Empirical Rule" Gives Probabilities for a Normal RV!

#### Empirical Rule

Approximately 68% of observations within  $\mu \pm \sigma$ Approximately 95% of observations within  $\mu \pm 2\sigma$ Nearly all observations within  $\mu \pm 3\sigma$ 

If  $X \sim N(\mu, \sigma^2)$ , then:  $P(\mu - \sigma \leq X \leq \mu + \sigma) \approx 0.683$  $P(\mu - 2\sigma \leq X \leq \mu + 2\sigma) \approx 0.954$  $P(\mu - 3\sigma < X < \mu + 3\sigma) \approx 0.997$ 

For a continuous RV, 
$$
P(a \le X \le b) = \int_{a}^{b} f(x) dx = F(b) - F(a)
$$

```
pnorm(1) - pnorm(-1) # Approx. 68% Prob. in (-1,1)## [1] 0.6826895
pnorm(2) - pnorm(-2) # Approx. 95% Prob. in (-2, 2)## [1] 0.9544997
pnorm(3) - pnorm(-3) \# > 99% Prob. in (-3,3)
## [1] 0.9973002
```
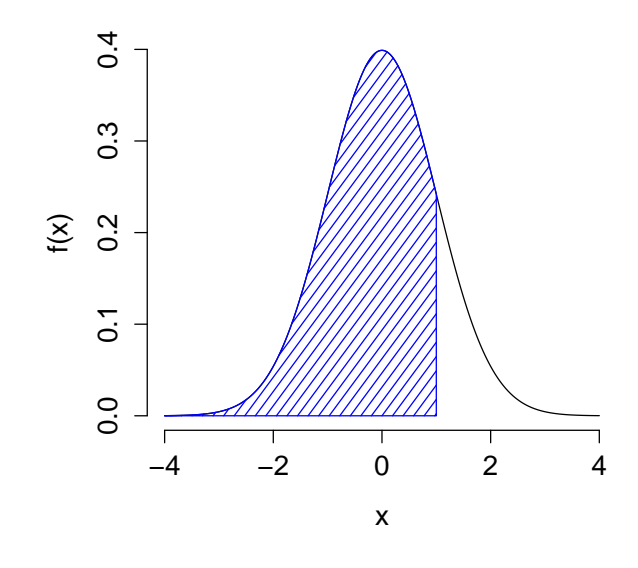

 $pnorm(1) \approx 0.84$ 

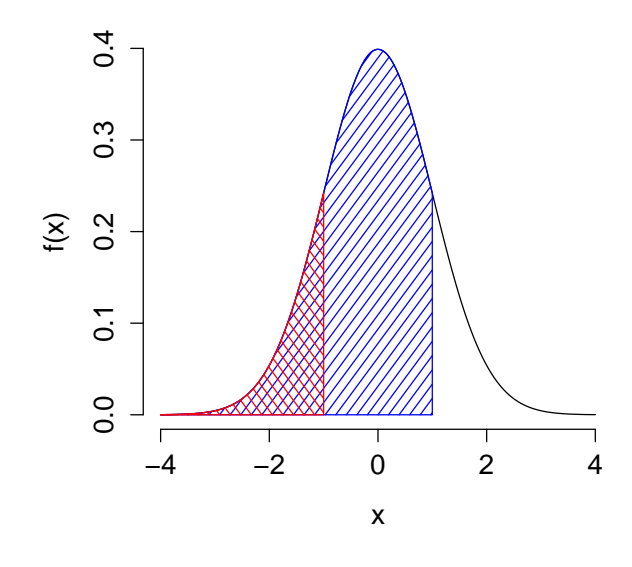

 $pnorm(1) - pom(r1) \approx 0.84 - 0.16$ 

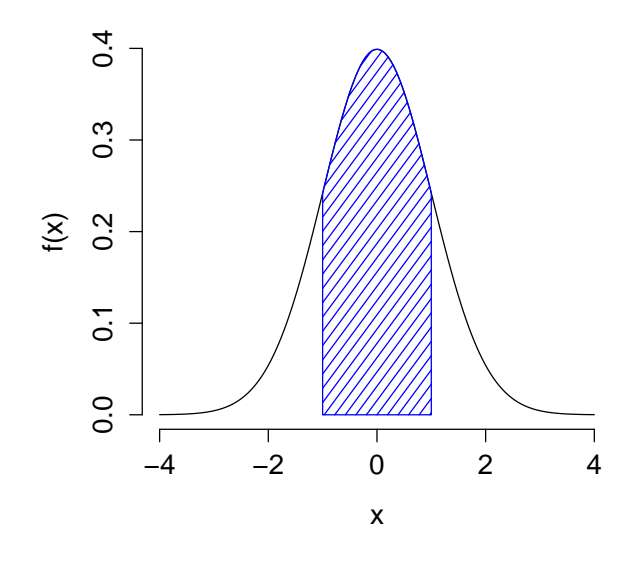

pnorm(1) - pnorm(-1) $\approx 0.68$ 

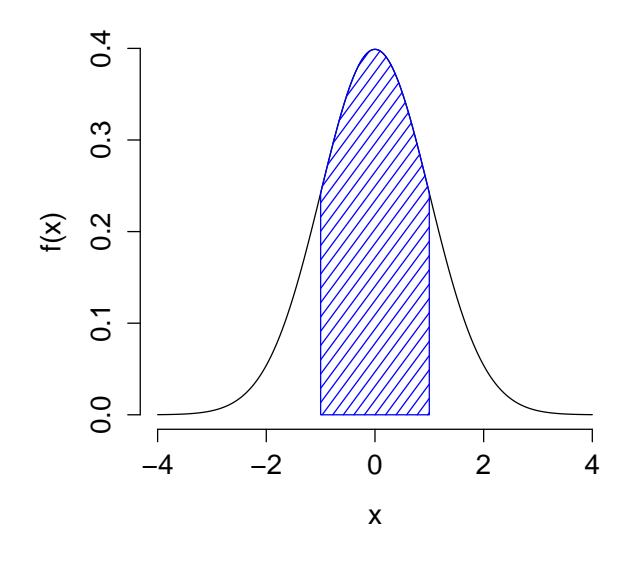

Middle 68% of  $N(0, 1) \Rightarrow$  approx.  $(-1, 1)$ 

## <span id="page-311-0"></span>Transforming to a Standard Normal: Example  $#1$

Suppose 
$$
X \sim N(\mu = 1, \sigma^2 = 4)
$$
. What is  $P(-1 \le X \le 3)$ ?

Key Point If  $X \sim N(\mu, \sigma^2)$  then  $\frac{X-\mu}{\sigma} \sim N(0, 1)$ .

$$
P(-1 \le X \le 3) = P(-2 \le X - 1 \le 2)
$$
  
=  $P(-1 \le \frac{X - 1}{2} \le 1)$   
=  $ponrm(1) - ponorm(-1)$   
 $\approx 0.68$ 

## Transforming to a Standard Normal: Example #2

Suppose 
$$
X \sim N(3, 16)
$$
. What is  $P(X \ge 10)$ ?

Key Point If  $X \sim N(\mu, \sigma^2)$  then  $\frac{X-\mu}{\sigma} \sim N(0, 1)$ .

$$
P(X \ge 10) = 1 - P(X \le 10)
$$
  
= 1 - P(X - 3 \le 7)  
= 1 - P\left(\frac{X - 3}{4} \le \frac{7}{4}\right)  
= 1 - \text{pnorm}(7/4) \approx 0.04

## <span id="page-313-0"></span>Quantile Function of a Continuous RV

Quantiles are also known as Percentiles

CDF  $F(x_0)$ 

$$
\blacktriangleright F(x_0) \equiv P(X \leq x_0) = \int_{-\infty}^{x_0} f(x) \, dx
$$

Input threshold  $x_0$ , get probability that  $X \leq x_0$ .

## Quantile Function  $Q(p)$

$$
\blacktriangleright \ Q(p) = F^{-1}(p)
$$

Input probability p, get threshold  $x_0$  such that  $P(X \le x_0) = p$ .

► In other words: 
$$
p = \int_{-\infty}^{x_0} f(x) dx
$$

## The Median of a Continuous RV

$$
Median = Q(0.5)
$$

Median is the threshold  $x_0$ such that  $P(X \le x_0) = 0.5$ .

### Median of  $N(\mu, \sigma^2)$  RV

Normal RV is symmetric about  $\mu$  so its median is  $\mu$ .

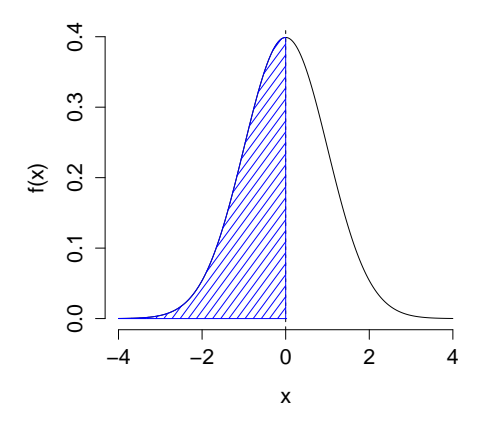

Figure: Median of  $N(0, 1)$  is zero.

## R Commands for the Standard Normal RV

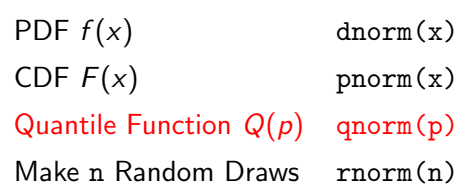

#### Mnemonic

- $\blacktriangleright$  norm  $=$  "Normal"
- $\blacktriangleright$  d = "density"
- $\blacktriangleright$  p = "probability"
- $\blacktriangleright$   $\mathbf{r}$  = "random."
- $\blacktriangleright$  q = "quantile"

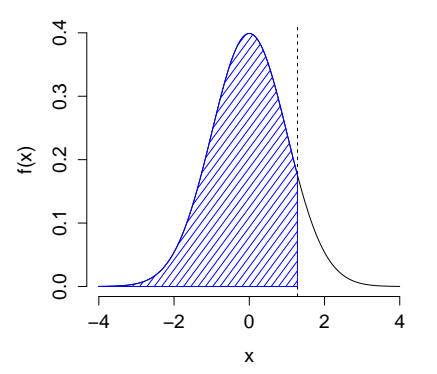

qnorm(0.9) # 90th Percentile of Standard Normal

## [1] 1.281552

 $pnorm(1.281552)$  # Check our answer using the CDF

## [1] 0.9000001 F.J. DiTraglia, [Econ 103](#page-0-0) [Lecture 12](#page-290-0) – Slide 24

<span id="page-317-0"></span>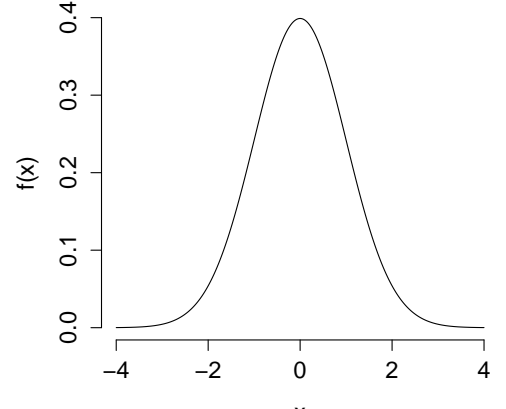

x

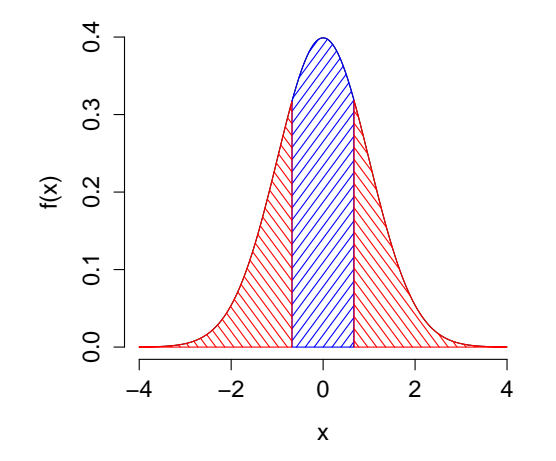

50% Probability in Blue; 50% Probability in Red

Boundaries of blue region are  $(-c, c)$ 

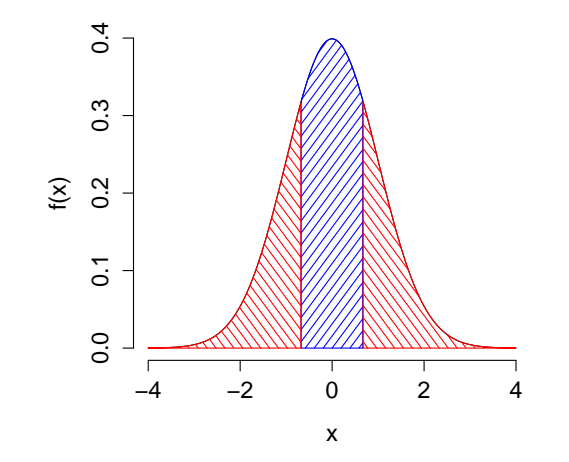

Symmetric Interval: each red region has 25% probability

Boundaries of blue region are  $(-c, c)$ 

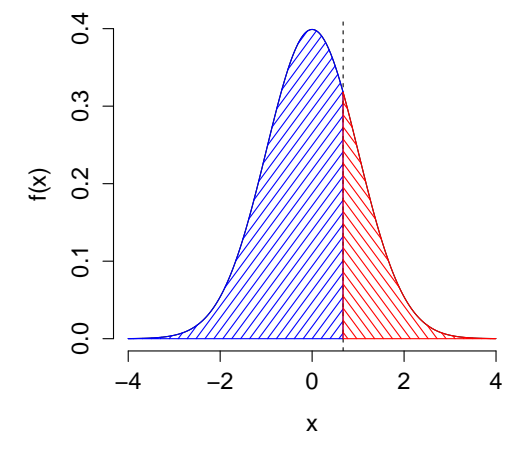

Let's find the right-hand boundary: c

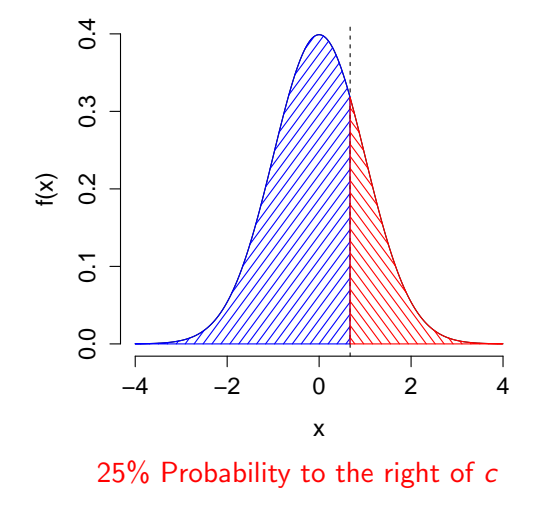

Hence, 75% to the left of c

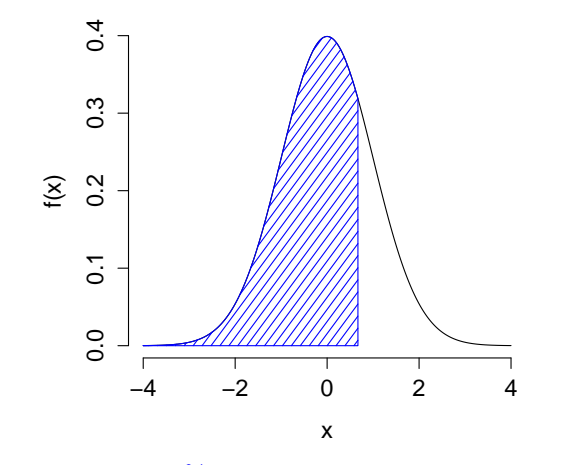

For what  $c$  is 75% of the probability to the left of  $c$ ?

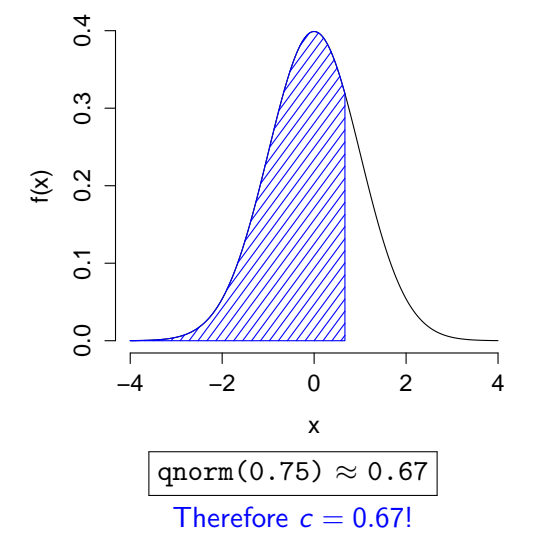
If  $X \sim N(0, 1)$ , for what c is  $P(-c \le X \le c) = 0.5$ ?

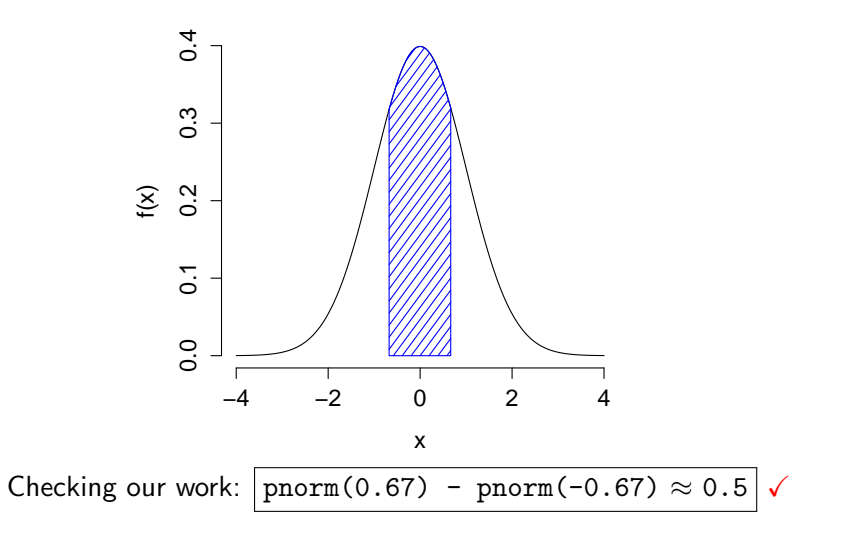

<span id="page-325-0"></span>Lecture #13 – Sampling Distributions and Estimation I

[Candy Weighing Experiment](#page-326-0)

[Random Sampling Redux](#page-328-0)

[Unbiasedness of Sample Mean](#page-340-0)

[Standard Error of the Mean](#page-341-0)

[Some More Intuition for Sampling Distributions](#page-343-0)

[Estimator versus Estimate](#page-350-0)

## <span id="page-326-0"></span>Weighing a Random Sample

### Bag Contains 100 Candies

Estimate total weight of candies by weighing a random sample of size 5 and multiplying the result by 20.

### Your Chance to Win

The bag of candies and a digital scale will make their way around the room during the lecture. Each student gets a chance to draw 5 candies and weigh them.

Student with closest estimate wins the bag of candy!

## Weighing a Random Sample

#### Procedure

When the bag and scale reach you, do the following:

- 1. Fold the top of the bag over and shake to randomize.
- 2. Randomly draw 5 candies without replacement.
- 3. Weigh your sample and record the result in grams along with your name on the sign-up sheet.
- 4. Replace your sample and shake again to re-randomize.
- 5. Pass bag and scale to next person.

## <span id="page-328-0"></span>Sampling and Estimation

Questions to Answer

- 1. How accurately do sample statistics estimate population parameters?
- 2. How can we quantify the uncertainty in our estimates?
- 3. What's so good about random sampling?

## Random Sample

### Verbal Definition from Lecture  $\#1$

Each member of population is chosen strictly by chance, so that: (1) selection of one individual doesn't influence selection of any other, (2) each individual is just as likely to be chosen, (3) every possible sample of size  $n$  has the same chance of selection.

### Mathematical Definition

 $X_1, X_2, \ldots, X_n \sim$  iid  $f(x)$  if continuous  $X_1, X_2, \ldots, X_n \sim$  iid  $p(x)$  if discrete

F.J. DiTraglia, [Econ 103](#page-0-0) [Lecture 13](#page-325-0) – Slide 5

## Random Sample Means Sample With Replacement

- $\triangleright$  Sampling without replacement creates dependence between samples (Extension Problem  $#11$ ).
- $\triangleright$  But if the population is large relative to the sample, this dependence is negligible: candy experiment isn't bogus!

## Example: Sampling from Econ 103 Class List

- $\triangleright$  Pretend the students in this class are a population of interest.
- $\triangleright$  What is the population mean height?
- In reality I know this since I know all of your heights!
- $\triangleright$  Suppose I didn't: I could take a random sample of *n* students and use the sample mean to estimate the population mean.
- I know all of your heights, so I can simulate this in R.

Use this idea to explore the properties of random sampling. . .

## Example: Sampling from the Econ 103 Class List

```
survey <- read.csv('http://ditraglia.com/econ103/old_survey.csv')
height <- na.omit(survey$height)
hist(height, freq = FALSE, xlab = '',
    main = 'Population Dist. of Height (inches)')
```
#### **Population Dist. of Height (inches)**

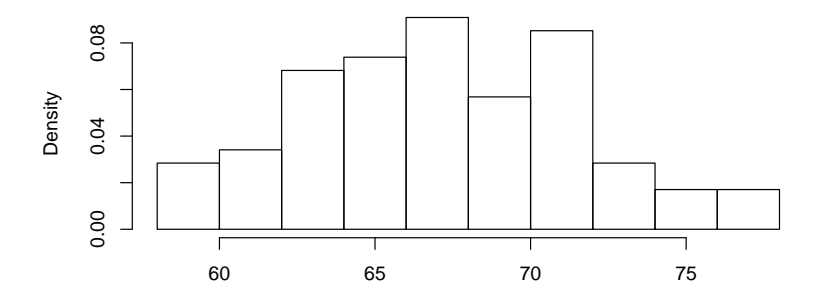

```
# What is the population mean?
mean(height)
```

```
## [1] 67.54545
```

```
# Draw a random sample of n = 5 and compute the sample mean
set.seed(3827)
random_sample <- sample(height, 5, replace = TRUE)
random_sample
## [1] 65 75 69 67 69
mean(random_sample)
## [1] 69
```
Sampling Distribution of  $\bar{X}_n = \frac{1}{n}$  $\frac{1}{n}\sum_{i=1}^n X_i$ 

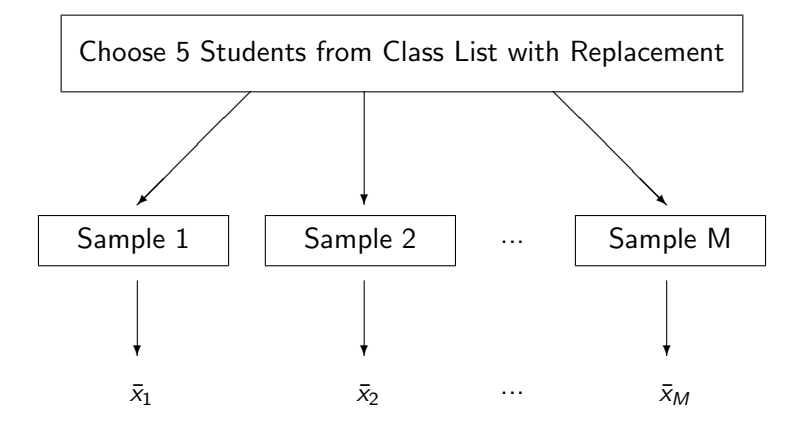

Repeat M times  $\rightarrow$  get M different sample means Sampling Dist: relative frequencies of the  $\bar{x}_i$  when  $M = \infty$ 

```
set.seed(2985)
# Function: take a random sample of size n, compute sample mean
draw_xbar \leftarrow function(n) {
  random_sample <- sample(height, size = n, replace = TRUE)
  mean(random_sample)
}
# Calculate the mean of 10000 random samples with n = 5M < -10000xbar_5 \leftarrow \text{replicate}(M, \text{ draw\_xbar}(5))# Compare simulated sample means to population mean: 67.5454 in.
head(xbar 5)## [1] 65.0 64.6 69.6 68.6 64.6 65.8
```
# Compare popn. dist. of height to histogram of the simulated x-bars  $par(mfrow = c(1,2))$ hist(height, freq = FALSE, main = 'Population') hist(xbar\_5, freq = FALSE, main = 'Sampling Dist. of Xbar  $(n = 5)$ ')

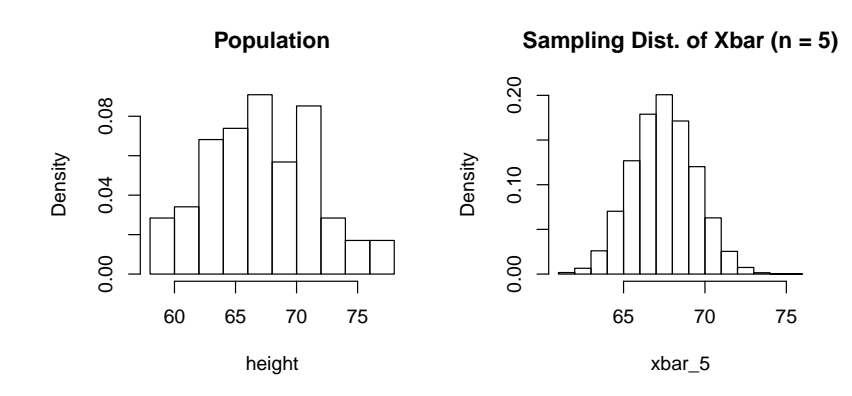

$$
par(mfrow = c(1,1))
$$

F.J. DiTraglia, [Econ 103](#page-0-0) [Lecture 13](#page-325-0) – Slide 12

```
# Population mean height
mean(height)
## [1] 67.54545
# Mean of sampling dist. of x-bar (n = 5)mean(xbar_5)
## [1] 67.55678
# Population variance
var(height)
## [1] 19.74504
# Variance of sampling dist of x-bar (n = 5)var(xbar_5)
```
## [1] 3.780202 F.J. DiTraglia, [Econ 103](#page-0-0) [Lecture 13](#page-325-0) – Slide 13

Histograms of sampling distribution of sample mean  $\bar{\mathsf{X}}_n$ Random Sampling With Replacement, 10000 Reps. Each

**Mean = 67.6, Var = 3.6**

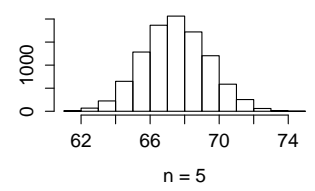

**Mean = 67.5, Var = 1.8** 1400 600 1400 800 0 64 66 68 70 72

 $n = 10$ 

**Mean = 67.5, Var = 0.8**

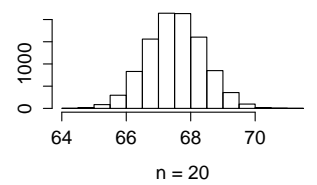

**Mean = 67.5, Var = 0.2**

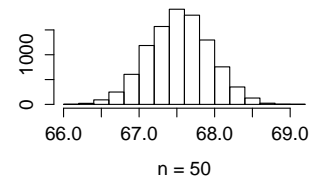

# Population Distribution vs. Sampling Distribution of  $\bar{X}_n$

**Popn. Mean = 67.5, Popn. Var. = 19.7**

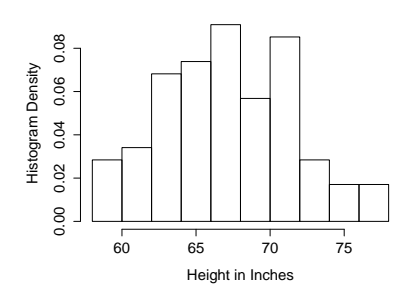

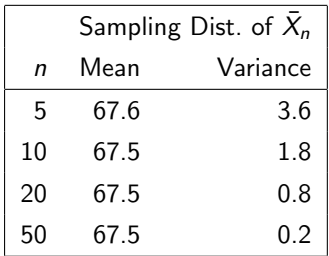

### Things to Notice:

- 1. Sampling dist. "correct on average"
- 2. Sampling variability decreases with n
- 3. Sampling dist. bell-shaped even though population isn't!

F.J. DiTraglia, [Econ 103](#page-0-0) [Lecture 13](#page-325-0) – Slide 15

<span id="page-340-0"></span>Mean of Sampling Distribution of  $\bar{X}_n$ 

 $X_1, \ldots, X_n \sim$  iid with mean  $\mu$ 

$$
E[\bar{X}_n] = E\left[\frac{1}{n}\sum_{i=1}^n X_i\right] = \frac{1}{n}\sum_{i=1}^n E[X_i] = \frac{1}{n}\sum_{i=1}^n \mu = \frac{n\mu}{n} = \mu
$$

Hence, sample mean is "correct on average." The formal term for this is unbiased.

<span id="page-341-0"></span>Variance of Sampling Distribution of  $\bar{\mathsf{X}}_n$ 

 $X_1,\ldots,X_n\sim$  iid with mean  $\mu$  and variance  $\sigma^2$ 

$$
Var[\bar{X}_n] = Var\left[\frac{1}{n}\sum_{i=1}^n X_i\right] = \frac{1}{n^2}\sum_{i=1}^n Var(X_i)
$$

$$
= \frac{1}{n^2}\sum_{i=1}^n \sigma^2 = \frac{n\sigma^2}{n^2} = \frac{\sigma^2}{n}
$$

The sampling variance of  $\bar{X}_n$  decreases linearly with sample size.

### Standard Error

Std. Dev. of a sampling distribution is called a standard error. Standard Error of the Sample Mean  $SE(\bar{X}_n) = \sqrt{Var(\bar{X}_n)} = \sqrt{\sigma^2/n} = \sigma/\sqrt{n}$ 

## <span id="page-343-0"></span>Step 1: Population as RV rather than List of Objects

Old Way

In the 2016 election, 65,853,625 out of 137,100,229 voters voted for Hillary Clinton New Way

Bernoulli $(p = 0.48)$  RV

Old Way List of heights for 97 million US adult males with mean 69 in and std. dev. 6 in New Way  $N(\mu = 69, \sigma^2 = 36)$  RV

Second example assumes distribution of height is bell-shaped.

Step 2: iid RVs Represent Random Sampling from Popn.

### Hillary Voters Example

Poll random sample of 1000 people who voted in 2016:

$$
X_1, \ldots, X_{1000} \sim \text{ iid Bernoulli}(p = 0.48)
$$

### Height Example

Measure the heights of random sample of 50 US males:

$$
Y_1, \ldots, Y_{50} \sim \text{iid } N(\mu = 69, \sigma^2 = 36)
$$

### Key Question

What do the properties of the population imply about the properties of the sample?

### The rest of the probabilities...

Suppose that exactly half of US voters plan to vote for Hillary Clinton and we poll a random sample of 4 voters.

 $P$  (Exactly 0 Hillary Voters in the Sample)  $= 0.0625$  $P$  (Exactly 1 Hillary Voters in the Sample) = 0.25  $P$  (Exactly 2 Hillary Voters in the Sample) = 0.375  $P$  (Exactly 3 Hillary Voters in the Sample) = 0.25  $P$  (Exactly 4 Hillary Voters in the Sample) = 0.0625

You should be able to work these out yourself. If not, review the lecture slides on the Binomial RV.

F.J. DiTraglia, [Econ 103](#page-0-0) [Lecture 13](#page-325-0) – Slide 21

## Population Size is Irrelevant Under Random Sampling

### Crucial Point

None of the preceding calculations involved the population size: I didn't even tell you what it was! We'll never talk about population size again in this course.

### Why?

Draw with replacement  $\implies$  only the sample size and the proportion of Hillary supporters in the population matter.

Any function of the data *alone*, e.g. sample mean  $\bar{x} = \frac{1}{n}$  $\frac{1}{n}\sum_{i=1}^n x_i$ . Used to estimate a population parameter: e.g.  $\bar{x}$  estimates of  $\mu$ .

Step 3: Random Sampling  $\Rightarrow$  Sample Statistics are RVs

This is the crucial point of the course: if we draw a random sample, the dataset we get is random. Since a statistic is a function of the data, it is a random variable!

## Sampling Distribution

Under random sampling, a statistic is a RV so it has a PDF if continuous or PMF if discrete: this is its sampling distribution.

Sampling Dist. of Sample Mean in Polling Example

- $p(0) = 0.0625$
- $p(0.25) = 0.25$ 
	- $p(0.5) = 0.375$
- $p(0.75) = 0.25$ 
	- $p(1) = 0.0625$

## <span id="page-350-0"></span>Contradiction? No, but we need better terminology. . .

- $\triangleright$  Under random sampling, a statistic is a RV
- $\triangleright$  Given dataset is fixed so statistic is a constant number
- $\triangleright$  Distinguish between: Estimator vs. Estimate

### **Estimator**

Description of a general procedure.

### Estimate

Particular result obtained from applying the procedure.

 $\bar{X}_n$  is an Estimator  $=$  Procedure  $=$  Random Variable

- 1. Take a random sample:  $X_1, \ldots, X_n$
- 2. Average what you get:  $\bar{X}_n = \frac{1}{n}$  $\frac{1}{n}\sum_{i=1}^n X_i$
- $\bar{x}$  is an Estimate = Result of Procedure = Constant
	- Result of taking a random sample was the dataset:  $x_1, \ldots, x_n$
	- Result of averaging the observed data was  $\bar{x} = \frac{1}{n}$  $\frac{1}{n}\sum_{i=1}^n x_i$

## Sampling Distribution of  $\bar{X}_n$

Thought experiment: suppose I were to repeat the procedure of taking the mean of a random sample over and over forever. What relative frequencies would I get for the sample means?

<span id="page-352-0"></span>Lecture #14 – Sampling Distributions and Estimation II

[Bias of an Estimator](#page-353-0)

Why divide by  $n - 1$  in sample variance?

[Biased Sampling and the Candy-Weighing Experiment](#page-360-0)

[Efficiency: Choosing between Unbiased Estimators](#page-364-0)

[Mean-Squared Error: Choosing Between Biased Estimators](#page-367-0)

[Consistency and the Law of Large Numbers](#page-370-0)

## <span id="page-353-0"></span>Unbiased means "Right on Average"

### Bias of an Estimator

Let  $\widehat{\theta}_n$  be a sample estimator of a population parameter  $\theta_0$ . The *bias* of  $\widehat{\theta}_n$  is  $E[\widehat{\theta}_n] - \theta_0$ .

### Unbiased Estimator

A sample estimator  $\widehat{\theta}_n$  of a population parameter  $\theta_0$  is called unbiased if  $E[\widehat{\theta}_n] = \theta_0$ 

#### <span id="page-354-0"></span>We will show that having  $n - 1$  in the denominator ensures:

$$
E[S^2] = E\left[\frac{1}{n-1}\sum_{i=1}^n (X_i - \bar{X})^2\right] = \sigma^2
$$

under random sampling.

### Step  $#1$  – Steps similar to Extension Problem  $#3$  give:

$$
\sum_{i=1}^{n} (X_i - \bar{X})^2 = \left[ \sum_{i=1}^{n} (X_i - \mu)^2 \right] - n(\bar{X} - \mu)^2
$$

Step  $\# 2$  – Take Expectations of Step  $\# 1$ :

$$
E\left[\sum_{i=1}^{n} (X_i - \bar{X})^2\right] = E\left[\left\{\sum_{i=1}^{n} (X_i - \mu)^2\right\} - n(\bar{X} - \mu)^2\right]
$$
  

$$
= E\left[\sum_{i=1}^{n} (X_i - \mu)^2\right] - E\left[n(\bar{X} - \mu)^2\right]
$$
  

$$
= \sum_{i=1}^{n} E\left[(X_i - \mu)^2\right] - n E\left[(\bar{X} - \mu)^2\right]
$$

Where we have used the linearity of expectation.

Step  $# 3 -$  Use assumption of random sampling:

$$
X_1, \dots, X_n \sim \text{ iid with mean } \mu \text{ and variance } \sigma^2
$$
  
\n
$$
E\left[\sum_{i=1}^n (X_i - \bar{X})^2\right] = \sum_{i=1}^n E\left[(X_i - \mu)^2\right] - n E\left[(\bar{X} - \mu)^2\right]
$$
  
\n
$$
= \sum_{i=1}^n Var(X_i) - n E\left[(\bar{X} - E[\bar{X}])^2\right]
$$
  
\n
$$
= \sum_{i=1}^n Var(X_i) - n Var(\bar{X}) = n\sigma^2 - \sigma^2
$$
  
\n
$$
= (n-1)\sigma^2
$$

Since  $E[\bar{X}] = \mu$  and  $Var(\bar{X}) = \sigma^2/n$  under random sampling.

F.J. DiTraglia, [Econ 103](#page-0-0) [Lecture 14](#page-352-0) – Slide 6

Finally – Divide Step  $\# 3$  by  $(n - 1)$ :

$$
E[S^{2}] = E\left[\frac{1}{n-1}\sum_{i=1}^{n} (X_{i} - \bar{X})^{2}\right] = \frac{(n-1)\sigma^{2}}{n-1} = \sigma^{2}
$$

Hence, having  $(n - 1)$  in the denominator ensures that the sample variance is "correct on average," that is unbiased.

## A Different Estimator of the Population Variance

$$
\widehat{\sigma}^2 = \frac{1}{n} \sum_{i=1}^n (X_i - \bar{X})^2
$$

$$
E[\widehat{\sigma}^2] = E\left[\frac{1}{n}\sum_{i=1}^n (X_i - \bar{X})^2\right] = \frac{1}{n}E\left[\sum_{i=1}^n (X_i - \bar{X})^2\right] = \frac{(n-1)\sigma^2}{n}
$$

Bias of 
$$
\hat{\sigma}^2
$$
  
\n
$$
E[\hat{\sigma}^2] - \sigma^2 = \frac{(n-1)\sigma^2}{n} - \sigma^2 = \frac{(n-1)\sigma^2}{n} - \frac{n\sigma^2}{n} = -\sigma^2/n
$$

F.J. DiTraglia, [Econ 103](#page-0-0) [Lecture 14](#page-352-0) – Slide 8
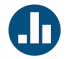

# How many brothers and sisters are in your family, including yourself?

Twenty years ago the average number of children per family was about 2.0. But our average was much higher!

### Biased Sample!

- $\triangleright$  Zero children  $\Rightarrow$  didn't send any to college
- ▶ Sampling by children so large families oversampled

# Candy Weighing: 80 Estimates, Each With  $n = 5$

$$
\widehat{\theta} = 20 \times (X_1 + \ldots + X_5)
$$

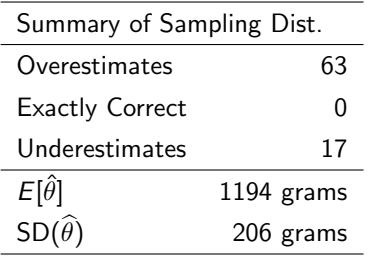

Actual Mass:  $\theta_0 = 1004$  grams

 $\overline{5}$  10 15 **Frequency**  $\overline{a}$ 5 $\circ$ 

**Histogram**

Est. Weight of All Candies (grams) 800 1200 1600

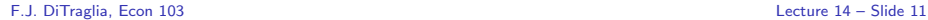

# What was in the bag?

100 Candies Total:

- $\triangleright$  20 Fun Size Snickers Bars (large)
- $\triangleright$  30 Reese's Miniatures (medium)
- ▶ 50 Tootsie Roll "Midgees" (small)

### So What Happened?

Not a random sample! The Snickers bars were *oversampled*.

Could we have avoided this? How?

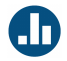

# Let  $X_1, X_2, \ldots X_n \sim$  *iid* mean  $\mu$ , variance  $\sigma^2$ . True or False:

 $X_1$  is an unbiased estimator of  $\mu$ 

- (a) True
- (b) False

### TRUE!

How to choose between two unbiased estimators?

Suppose  $X_1, X_2, \ldots X_n \sim \textit{iid}$  with mean  $\mu$  and variance  $\sigma^2$ From Last Lecture:

$$
E[\bar{X}_n] = \mu, \quad Var(\bar{X}_n) = \sigma^2/n
$$

Compared To:

$$
E[X_1] = \mu, \quad Var(X_1) = \sigma^2
$$

Both  $\bar{X}_n$  and  $X_1$  are unbiased estimators of  $\mu$ , but  $\bar{X}_n$  has a lower variance!

Efficiency - Compare Unbiased Estimators by Variance

Let  $\widehat{\theta}_1$  and  $\widehat{\theta}_2$  be unbiased estimators of  $\theta_0$ . We say that  $\widehat{\theta}_1$  is *more* efficient than  $\widehat{\theta}_2$  if  $Var(\widehat{\theta}_1) < Var(\widehat{\theta}_2)$ .

# Bias and Variance are Both Bad Things

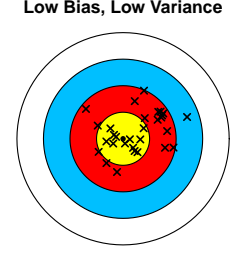

**Low Bias, Low Variance Low Bias, High Variance**

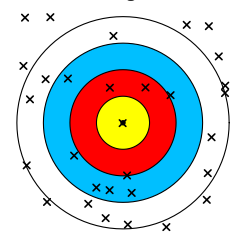

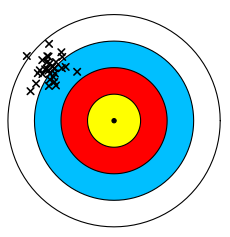

**High Bias, Low Variance High Bias, High Variance**

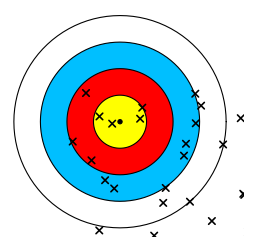

# Mean-Squared Error: Trading Bias Against Variance

- $\triangleright$  Unbiased estimator with a huge variance is bad.
- $\blacktriangleright$  Highly biased estimator with a low variance is bad.
- $\triangleright$  Often there is a "tradeoff" between bias and variance:
	- $\blacktriangleright$  Low bias estimators often have high variance.
	- $\blacktriangleright$  Low variance estimators often have high bias.

### Mean-Squared Error (MSE):

Compare estimators accounting for both bias and variance:  $MSE(\widehat{\theta}) = Bias(\widehat{\theta})^2 + Var(\widehat{\theta})$ Root Mean-Squared Error (RMSE): <sup>√</sup> MSE

# Calculate MSE for Candy Experiment

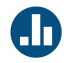

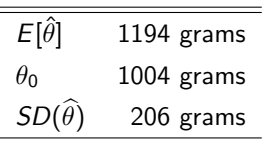

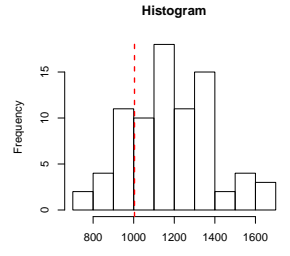

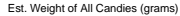

- Bias  $=$  1194 grams  $-$  1004 grams
	- $=$  190 grams
- $MSE = Bias^2 + Variance$ 
	- $=$   $(190^2 + 206^2)$  grams<sup>2</sup>

$$
= 7.8536 \times 10^4 \text{ grams}^2
$$

 $RMSE =$ √  $MSE = 280$  grams Finite Sample versus Asymptotic Properties of Estimators

### Finite Sample Properties

For *fixed sample size n* what are the properties of the sampling distribution of  $\widehat{\theta}_n$ ? (E.g. bias and variance.)

### Asymptotic Properties

What happens to the sampling distribution of  $\widehat{\theta}_n$  as the sample size n gets larger and larger?

- 1. Law of Large Numbers (today)
- 2. Central Limit Theorem (Lecture 16)

# **Consistency**

### Definition

We say that an estimator  $\widehat{\theta}_n$  is consistent for a parameter  $\theta_0$  if  $\lim_{n\to\infty} \text{MSE}(\widehat{\theta}_n) = 0$ , in other words, if both the bias and variance of  $\widehat{\theta}_n$  disappear as the sample size grows.

Intuitively, this means  $\widehat{\theta}_n$  becomes "less random" as the sample size increases, eventually converging to a constant:  $\theta_0$ .

### Law of Large Numbers

Let  $X_1, X_2, \ldots X_n \sim$   $i$ id mean  $\mu$ , variance  $\sigma^2$ . Then the sample mean  $\bar{X}_n = \frac{1}{n}$  $\frac{1}{n}\sum_{i=1}^{n} X_i$  is consistent for the population mean  $\mu$ .

How do we know this?

From our last lecture:

$$
E[\bar{X}_n] = \mu, \quad Var(\bar{X}_n) = \sigma^2/n
$$

and hence:

$$
MSE(\bar{X}_n) = Bias(\bar{X}_n)^2 + Var(\bar{X}_n)
$$
  
=  $(E[\bar{X}_n] - \mu)^2 + Var(\bar{X}_n)$   
=  $0 + \sigma^2/n \rightarrow 0$ 

set.seed(12345)  $n \le -10000$  $x \leftarrow \text{rnorm}(n, \text{mean} = 0, \text{sd} = 10)$  $xbar_n \leftarrow cumsum(x) / (1:n)$  $plot(xbar_n, type = 'l', xlab = 'n', ylab = 'Sample Mean')$ 

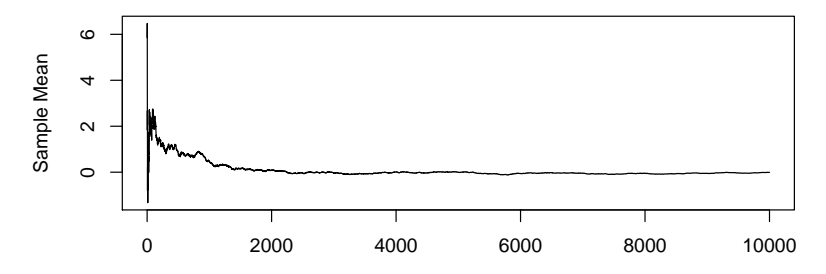

# <span id="page-374-0"></span>Lecture #15 – Confidence Intervals I

### [Confidence Interval for Mean of Normal Population \(](#page-380-0) $\sigma^2$  Known)

[Interpreting a Confidence Interval](#page-381-0)

[Margin of Error and Width](#page-386-0)

F.J. DiTraglia, [Econ 103](#page-0-0) [Lecture 15](#page-374-0) – Slide 1

# Today – Simplest Example of a Confidence Interval

- Suppose the population is  $N(\mu, \sigma^2)$
- $\blacktriangleright$  We know  $\sigma^2$  but not  $\mu$
- ► Draw random sample  $X_1, X_2, \ldots, X_n \sim$  iid  $N(\mu, \sigma^2)$
- $\triangleright$  Observe value of sample mean  $\bar{x}_n$  (e.g. 69 inches)
- $\triangleright$  What is a plausible range for  $\mu$ ?
- $\blacktriangleright$  How confident are we? Can we make this precise?

Next time we'll look at more realistic and interesting examples. . .

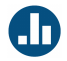

Suppose  $X_1, X_2, \ldots, X_n \sim$  iid  $\mathcal{N}(\mu, \sigma^2).$  What is the sampling distribution of  $\sqrt{n}(\bar{X}_n - \mu)/\sigma$ ?

- (a)  $N(\mu, \sigma^2)$
- (b)  $N(0, 1)$
- (c)  $N(0, \sigma)$
- (d)  $N(\mu, 1)$
- (e) Not enough information to determine.

 $X_1, X_2, \ldots, X_n \sim \text{iid } N(\mu, \sigma^2)$ 

$$
\sqrt{n}(\bar{X}_n - \mu)/\sigma = \frac{\bar{X}_n - \mu}{\sigma/\sqrt{n}} = \frac{\bar{X}_n - E[\bar{X}_n]}{SD(\bar{X}_n)} \sim N(0, 1)
$$

Remember that we call the standard deviation of a sampling distribution the standard error, written SE, so

$$
\frac{\bar{X}_n - \mu}{SE(\bar{X}_n)} \sim N(0, 1)
$$

# What happens if I rearrange?

$$
P\left(-2 \leq \frac{\bar{X}_n - \mu}{SE(\bar{X}_n)} \leq 2\right) = 0.95
$$

$$
P(-2 \cdot SE \leq \bar{X}_n - \mu \leq 2 \cdot SE) = 0.95
$$

$$
P\left(-2\cdot SE-\bar{X}_n\leq-\mu\leq 2\cdot SE-\bar{X}_n\right) = 0.95
$$

 $P(\bar{X}_n - 2 \cdot SE \le \mu \le \bar{X}_n + 2 \cdot SE) = 0.95$ 

F.J. DiTraglia, [Econ 103](#page-0-0) [Lecture 15](#page-374-0) – Slide 5

# Confidence Intervals

### Confidence Interval (CI)

Range  $(A, B)$  constructed from the sample data with specified probability of containing a population parameter:

$$
P(A \leq \theta_0 \leq B) = 1 - \alpha
$$

#### Confidence Level

The specified probability, typically denoted  $1 - \alpha$ , is called the confidence level. For example, if  $\alpha = 0.05$  then the confidence level is 0.95 or 95%.

# <span id="page-380-0"></span>Confidence Interval for Mean of Normal Population

Population Variance Known

The interval  $\boxed{\bar{X}_n \pm 2\sigma/\sqrt{n}}$  has approximately 95% probability of containing the population mean  $\mu$ , provided that:

$$
X_1, X_2, \ldots, X_n \sim \text{iid } N(\mu, \sigma^2)
$$

But how are we supposed to interpret this?

# <span id="page-381-0"></span>Confidence Interval is a Random Variable!

- $1. \ X_1, \ldots, X_n$  are RVs  $\Rightarrow \bar{X}_n$  is a RV (repeated sampling)
- 2.  $\mu$ ,  $\sigma$  and *n* are constants
- 3. Confidence Interval  $\bar{X}_n \pm 2\sigma/\sqrt{n}$  is also a RV!

# Meaning of Confidence Interval

### Formal Meaning

If we sampled many times we'd get many different sample means, each leading to a different confidence interval. Approximately 95% of these intervals will contain  $\mu$ .

### Rough Intuition

What values of  $\mu$  are consistent with the data?

# CI for Population Mean: Repeated Sampling

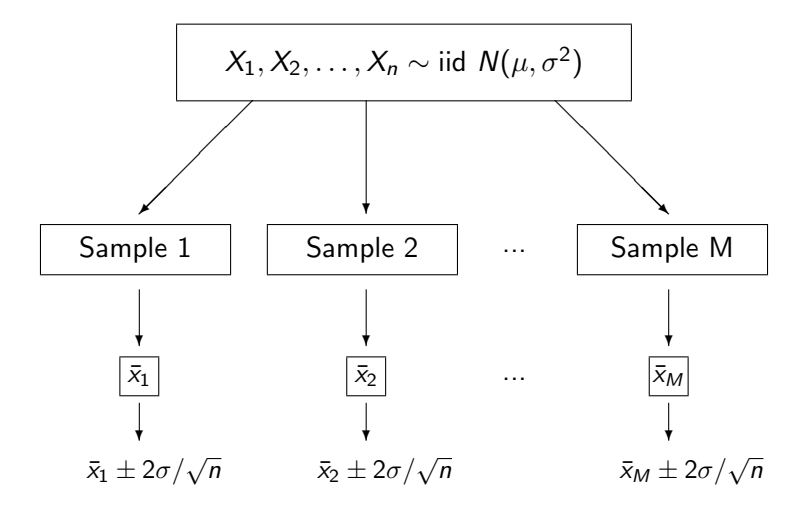

Repeat M times  $\rightarrow$  get M different intervals Large M  $\Rightarrow$  Approx. 95% of these Intervals Contain  $\mu$ 

F.J. DiTraglia, [Econ 103](#page-0-0) [Lecture 15](#page-374-0) – Slide 10

# Simulation Example:  $X_1, \ldots, X_5 \sim$  iid  $N(0, 1)$ ,  $M = 20$

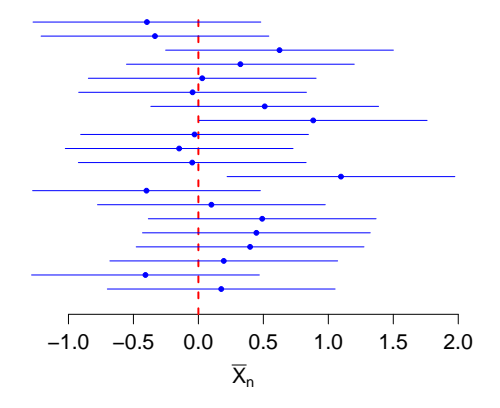

Figure: Twenty confidence intervals of the form  $\bar{X}_n \pm 2\sigma/\sqrt{n}$  where  $n = 5$ ,  $\sigma^2 = 1$  and the true population mean is 0. F.J. DiTraglia, [Econ 103](#page-0-0) [Lecture 15](#page-374-0) – Slide 11

# Meaning of Confidence Interval for  $\theta_0$

$$
P(A \leq \theta_0 \leq B) = 1 - \alpha
$$

Each time we sample we'll get a different confidence interval, corresponding to different realizations of the random variables A and B. If we sample many times, approximately  $100 \times (1 - \alpha)\%$  of these intervals will contain the population parameter  $\theta_0$ .

# <span id="page-386-0"></span>Confidence Intervals: Some Terminology

#### Margin of Error

When a CI takes the form  $\widehat{\theta} \pm ME$ , ME is the Margin of Error.

#### Lower and Upper Confidence Limits

The lower endpoint of a CI is the lower confidence limit (LCL), while the upper endpoint is the upper confidence limit (UCL).

#### Width of a Confidence Interval

The distance  $|UCL - LCL|$  is called the width of a CI. This means exactly what it says.

# What is the Margin of Error

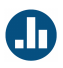

In the preceding example of a 95% confidence interval for the mean of a normal population when the population variance is known, which of these is the margin of error?

(a)  $\sigma/\sqrt{n}$ (b)  $\bar{X}_n$ (c)  $\sigma$ (d)  $2\sigma/\sqrt{n}$ (e) 1/ √ n

```
2\sigma/\sqrt{n}, since the CI is \bar{X}_n \pm 2\sigma/\sqrt{n}
```
# What is the Width?

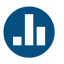

In the preceding example of a 95% confidence interval for the mean of a normal population when the population variance is known, which of these is the width of the interval?

(a) 
$$
\sigma/\sqrt{n}
$$

(b)  $2\sigma/\sqrt{n}$ 

(c) 
$$
3\sigma/\sqrt{n}
$$

(d) 
$$
4\sigma/\sqrt{n}
$$

(e) <sup>5</sup>σ/<sup>√</sup> n

$$
4\sigma/\sqrt{n}
$$
, since the CI is  $\bar{X}_n \pm 2\sigma/\sqrt{n}$ 

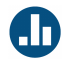

 $X_1, \ldots, X_{100} \sim$  iid  $\mathcal{N}(\mu, 1)$  but we don't know  $\mu.$ Want to create a 95% confidence interval for  $\mu.$ 

What is the margin of error?

The confidence interval is  $\bar{\mathsf{X}}_n \pm 2\sigma/\sqrt{n}$  so

 $ME = 2\sigma/\sqrt{n} = 2 \cdot 1/$ √  $100 = 2/10 = 0.2$ 

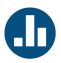

 $X_1, \ldots, X_{100}$   $\sim$   $\mathcal{N}(\mu, 1)$  but we don't know  $\mu.$ Want to create a 95% confidence interval for  $\mu.$ 

We found that  $ME = 0.2$ . The sample mean  $\bar{x} = 4.9$ . What is the lower confidence limit?

$$
LCL = \bar{x} - ME = 4.9 - 0.2 = 4.7
$$

Example: Similarly for the Upper Confidence Limit. . .

 $X_1, \ldots, X_{100}$   $\sim$   $\mathcal{N}(\mu, 1)$  but we don't know  $\mu.$ Want to create a 95% confidence interval for  $\mu.$ 

We found that  $ME = 0.2$ . The sample mean  $\bar{x} = 4.9$ . What is the upper confidence limit?

$$
UCL = \bar{x} + ME = 4.9 + 0.2 = 5.1
$$

## Example: 95% CI for Normal Mean, Popn. Var. Known

 $X_1, \ldots, X_{100} \sim N(\mu, 1)$  but we don't know  $\mu$ .

95% CI for  $\mu = [4.7, 5.1]$ 

What values of  $\mu$  are plausible?

The data actually came from a  $N(5, 1)$  Distribution.

### Want to be more certain? Use higher confidence level.

What value of c should we use to get a  $100\times(1-\alpha)\%$  CI for  $\mu$ ?

$$
P\left(-c \leq \frac{\bar{X}_n - \mu}{\sigma/\sqrt{n}} \leq c\right) = 1 - \alpha
$$

$$
P\left(\bar{X}_n - c\sigma/\sqrt{n} \leq \mu \leq \bar{X}_n + c\sigma/\sqrt{n}\right) = 1 - \alpha
$$

Take  $c = \text{qnorm}(1 - \alpha/2)$ 

$$
\bar{X}_n \pm \text{qnorm}(1-\alpha/2) \times \sigma/\sqrt{n}
$$

F.J. DiTraglia, [Econ 103](#page-0-0) [Lecture 15](#page-374-0) – Slide 20

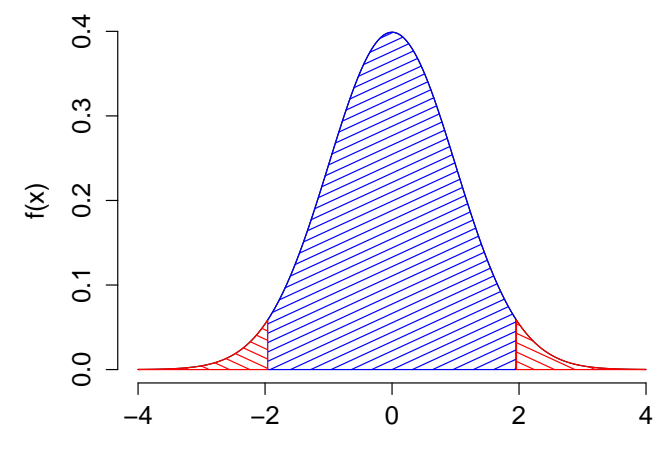

x

# What Affects the Margin of Error?

$$
\boxed{\bar{X}_n \pm \text{qnorm}(1-\alpha/2) \times \sigma/\sqrt{n}}
$$

Sample Size n

ME decreases with *n*: bigger sample  $\implies$  tighter interval

### Population Std. Dev.  $\sigma$

ME increases with  $\sigma$ : more variable population  $\implies$  wider interval

#### Confidence Level  $1 - \alpha$

ME increases with  $1 - \alpha$ : higher conf. level  $\implies$  wider interval

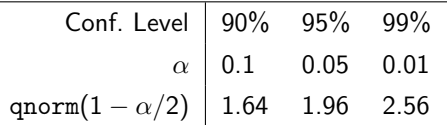
## <span id="page-396-0"></span>Lecture #16 – Confidence Intervals II

[Comparing intervals with different confidence levels](#page-397-0)

[What if the population is normal but](#page-398-0)  $\sigma$  is unknown?

[What if the population isn't normal? – The Central Limit Theorem](#page-407-0)

[CI for a Proportion Using the Central Limit Theorem](#page-412-0)

<span id="page-397-0"></span>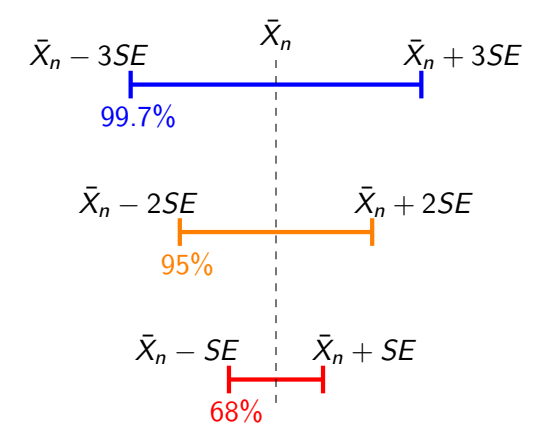

Figure: Each CI gives a range of "plausible" values for the population mean  $\mu$ , centered at the sample mean  $\bar{X}_n$ . Values near the middle are "more plausible" in the sense that a small reduction in confidence level gives a much shorter interval centered in the same place. This is because the sample mean is unlikely to take on values far from the population mean in repeated sampling.

<span id="page-398-0"></span>Assume that:  $X_1,\ldots,X_n \sim \text{iid } \mathsf{N}(\mu,\sigma^2)$ 

#### $\sigma$  Known

$$
P\left[-\text{qnorm}(1-\alpha/2)\leq \frac{\bar{X}_n-\mu}{\sigma/\sqrt{n}}\leq \text{qnorm}(1-\alpha/2)\right]=1-\alpha
$$

 $\implies$  Confidence Interval:  $\bar{X}_n \pm \text{qnorm}(1-\alpha/2) \times \sigma/\sqrt{n}$ 

#### $\sigma$  Unknown

Idea: estimate  $\sigma$  with S. Unfortunately:

$$
\frac{\bar{X}_n - \mu}{S/\sqrt{n}}
$$
 IS NOT A NORMAL RV!

# 50000 Simulation replications:  $X_1,\ldots,X_5\sim$  iid  $\mathsf{N}(\mu,\sigma^2)$

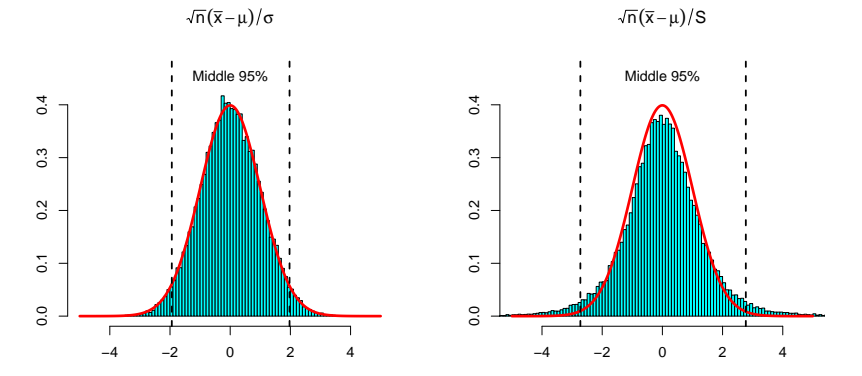

Figure: In each plot the red curve is the pdf of the standard normal RV. At left: the sampling distribution of  $\sqrt{5}(\bar{X}_5 - \mu)/\sigma$  is standard normal. At right: the sampling distribution of  $\sqrt{5}(\bar{X}_5 - \mu)/S$  clearly isn't!

## Student-t Random Variable

If  $X_1, \ldots, X_n \sim$  iid  $N(\mu, \sigma^2)$ , then

$$
\left|\frac{\bar{X}_n-\mu}{S/\sqrt{n}}\sim t(n-1)\right|
$$

► Parameter:  $\nu = n - 1$  "degrees of freedom"

$$
\blacktriangleright \text{ Support} = (-\infty, \infty)
$$

- $\triangleright$  Symmetric around zero, but mean and variance may not exist!
- **Degrees of freedom**  $\nu$  control "thickness of tails"
- As  $\nu \to \infty$ ,  $t \to$  Standard Normal.

# Student-t PDFs

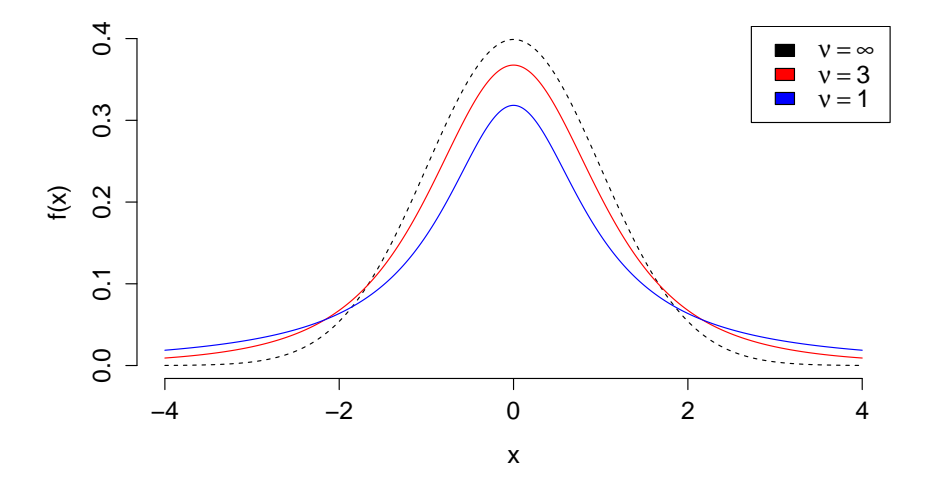

### Who was "Student?"

["Guinnessometrics: The Economic Foundation of Student's t"](http://www.aeaweb.org/articles.php?doi=10.1257/jep.22.4.199)

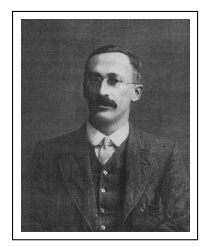

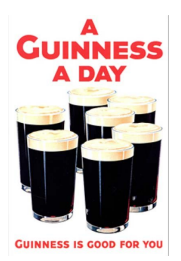

"Student" is the pseudonym used in 19 of 21 published articles by William Sealy Gosset, who was a chemist, brewer, inventor, and self-trained statistician, agronomer, and designer of experiments ... [Gosset] worked his entire adult life ... as an experimental brewer for one employer: Arthur Guinness, Son & Company, Ltd., Dublin, St. Jamess Gate. Gosset was a master brewer and rose in fact to the top of the top of the brewing industry: Head Brewer of Guinness.

### CI for Mean of Normal Distribution, Popn. Var. Unknown

Same argument as we used when the variance was known, except with  $t(n - 1)$  rather than standard normal distribution:

$$
P\left(-c \leq \frac{\bar{X}_n - \mu}{S/\sqrt{n}} \leq c\right) = 1 - \alpha
$$

$$
P\left(\bar{X}_n - c\frac{S}{\sqrt{n}} \le \mu \le \bar{X}_n + c\frac{S}{\sqrt{n}}\right) = 1 - \alpha
$$

 $c = qt(1 - \alpha/2, df = n - 1)$ 

$$
\bar{X}_n \pm qt(1-\alpha/2, df = n-1)\frac{S}{\sqrt{n}}
$$

# Comparison of CIs for Mean of Normal Distribution  $100 \times (1 - \alpha)$ % Confidence Level

$$
X_1,\ldots,X_n\sim \text{iid }N(\mu,\sigma^2)
$$

Known Population Std. Dev.  $(\sigma)$ 

$$
\bar{X}_n \pm \text{ qnorm}(1-\alpha/2) \frac{\sigma}{\sqrt{n}}
$$

Unknown Population Std. Dev.  $(\sigma)$ 

$$
\bar{X}_n \pm \, \, \mathtt{qt}(1-\alpha/2, \mathtt{df} = n-1) \, \frac{S}{\sqrt{n}}
$$

### Comparison of Normal and t CIs

Table: Values of  $qt(1 - \alpha/2, df = n - 1)$  for various choices of n and  $\alpha$ .

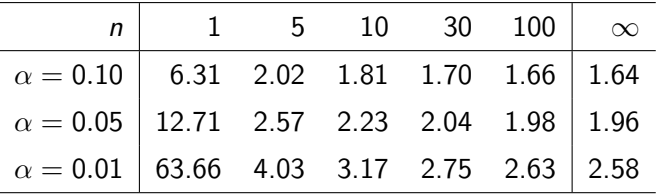

As  $n \to \infty$ ,  $t(n-1) \to N(0, 1)$ 

In a sense, using the *t*-distribution involves making a "small-sample correction." In other words, it is only when  $n$  is fairly small that this makes a practical difference for our confidence intervals.

### Am I Taller Than The Average American Male?

[Source: Centers for Disease Control \(pg. 16\)](http://www.cdc.gov/nchs/data/series/sr_11/sr11_252.pdf)

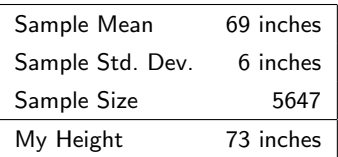

$$
\widehat{SE}(\bar{X}_n) = s/\sqrt{n} \n= 6/\sqrt{5647} \n\approx 0.08
$$

Assuming the population is normal,

$$
\bar{X}_n \pm \left. q t (1 - \alpha/2, df = n - 1) \widehat{SE}(\bar{X}_n) \right|
$$

What is the approximate value of  $qt(1-0.05/2, df = 5646)?$ 

For large *n*,  $t(n-1) \approx N(0, 1)$ , so the answer is approximately 2

What is the ME for the 95% CI?  $ME \approx 0.16 \implies 69 \pm 0.16$ 

### <span id="page-407-0"></span>The Central Limit Theorem

Suppose that  $X_1, \ldots, X_n$  are a random sample from a some population that is not necessarily normal and has an unknown mean  $\mu$ . Then, provided that *n* is sufficiently large,

$$
\frac{\bar{X}_n - \mu}{S/\sqrt{n}} \approx N(0, 1)
$$

We will use this fact to create *approximate* CIs for population mean even if we know *nothing* about the population.

# Example: Uniform $(0,1)$  Population,  $n = 20$

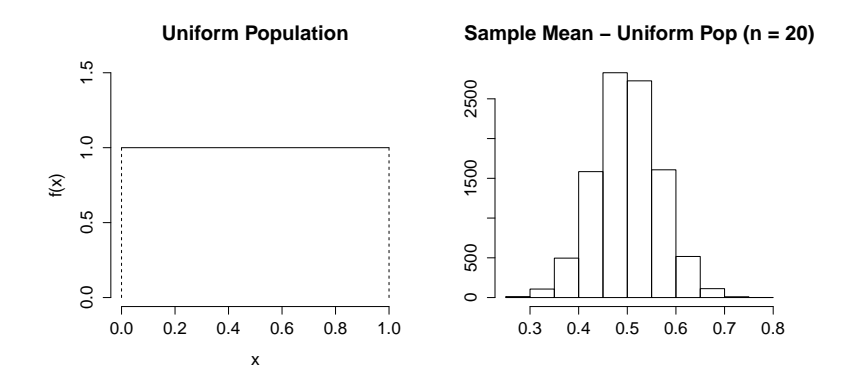

Example:  $\chi^2(5)$  Population,  $n = 20$ 

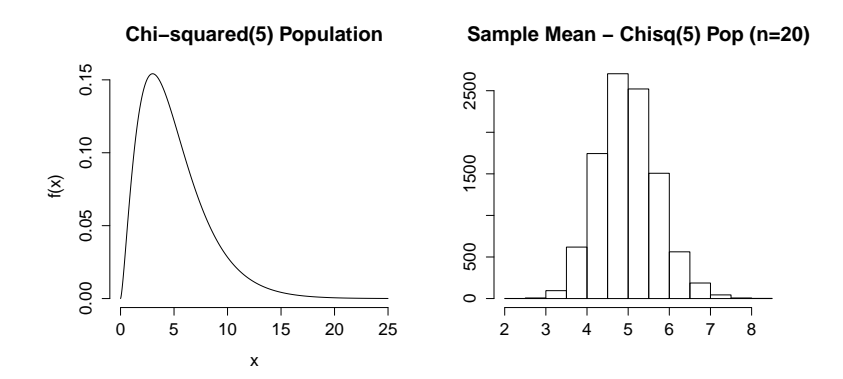

Example: Bernoulli(0.3) Population,  $n = 20$ 

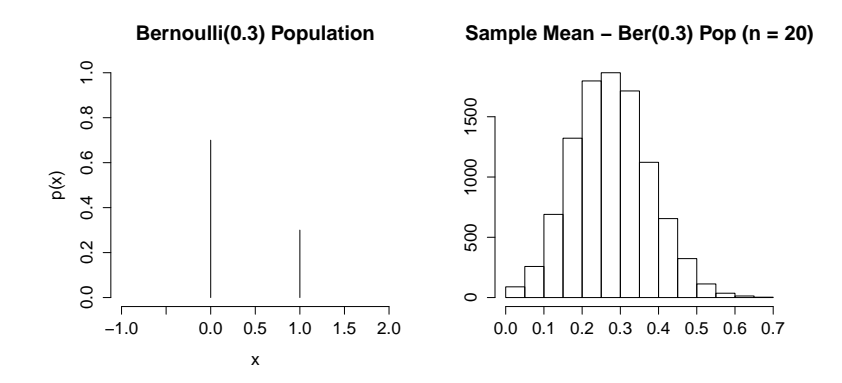

## Are US Voters Really That Ignorant?

[Pew: "What Voters Know About Campaign 2012"](http://www.people-press.org/files/2012/08/8-10-12-Knowledge-release.pdf)

### The Data

Of 771 registered voters polled, only 39% correctly identified John Roberts as the current chief justice of the US Supreme Court.

#### Research Question

Is the majority of voters unaware that John Roberts is the current chief justice, or is this just sampling variation?

Assume Random Sampling...

## <span id="page-412-0"></span>Confidence Interval for a Proportion

What is the appropriate probability model for the sample?  $X_1, \ldots, X_n \sim$  iid Bernoulli $(p)$ , 1 = Know Roberts is Chief Justice

#### What is the parameter of interest?

 $p =$  Proportion of voters in the population who know Roberts is Chief Justice.

#### What is our estimator?

Sample Proportion:  $\widehat{\rho} = (\sum_{i=1}^n X_i)/n$ 

## Sample Proportion is the Sample Mean!

Let 
$$
X_1, ..., X_n \sim
$$
 iid Bernoulli(*p*). Since  $\hat{p} = \frac{1}{n} \sum_{i=1}^n X_i = \bar{X}_n$ ,

$$
E[\widehat{\rho}] = E(\bar{X}_n) = E[X_i] = p
$$

$$
Var(\widehat{p}) = Var(\overline{X}_n) = Var(X_i)/n
$$

$$
SE(\hat{p}) = \sqrt{Var(\hat{p})} = \sqrt{\frac{p(1-p)}{n}}
$$

$$
\widehat{SE}(\hat{p}) = \sqrt{\frac{\hat{p}(1-\hat{p})}{n}}
$$

## Central Limit Theorem Applied to Sample Proportion

#### Central Limit Theorem: Intuition

Sample means are approximately normally distributed provided the sample size is large even if the population is non-normal.

CLT For Sample Mean

CLT for Sample Proportion

$$
\frac{\bar{X}_n - \mu}{S/\sqrt{n}} \approx N(0, 1) \qquad \qquad \frac{\widehat{p} - p}{\sqrt{\frac{\widehat{p}(1-\widehat{p})}{n}}} \approx N(0, 1)
$$

In this example, the population is Bernoulli( $p$ ) rather than normal. The sample mean is  $\hat{p}$  and the population mean is p.

# Approximate 95% CI for Population Proportion

$$
\frac{\widehat{\rho}-\rho}{\sqrt{\frac{\widehat{\rho}(1-\widehat{\rho})}{n}}}\approx \mathcal{N}(0,1)
$$

$$
P\left(-2 \le \frac{\widehat{p} - p}{\sqrt{\frac{\widehat{p}(1-\widehat{p})}{n}}} \le 2\right) \approx 0.95
$$
  

$$
P\left(\widehat{p} - 2\sqrt{\frac{\widehat{p}(1-\widehat{p})}{n}} \le p \le \widehat{p} + 2\sqrt{\frac{\widehat{p}(1-\widehat{p})}{n}}\right) \approx 0.95
$$

 $100 \times (1 - \alpha)$  CI for Population Proportion (p)

 $X_1, \ldots, X_n \sim$  iid Bernoulli(p)

$$
\widehat{\rho} \pm \mathrm{qnorm}(1-\alpha/2)\sqrt{\frac{\widehat{\rho}(1-\widehat{\rho})}{n}}
$$

Approximation based on the CLT. Works well provided  $n$  is large and  $p$  isn't too close to zero or one.

Example: Bernoulli(0.9) Population,  $n = 20$ 

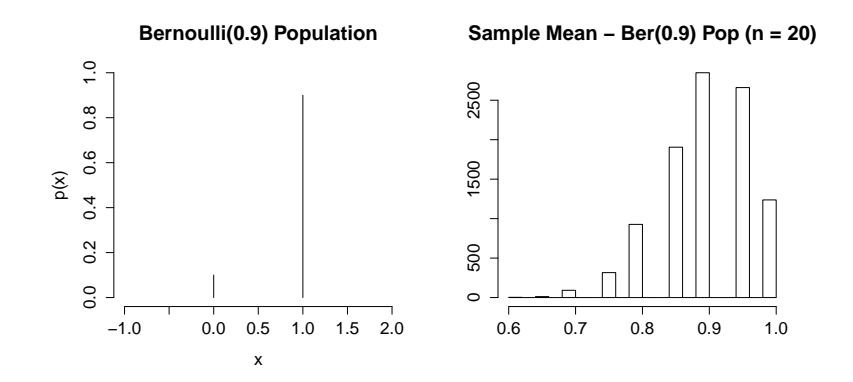

Example: Bernoulli(0.9) Population,  $n = 100$ 

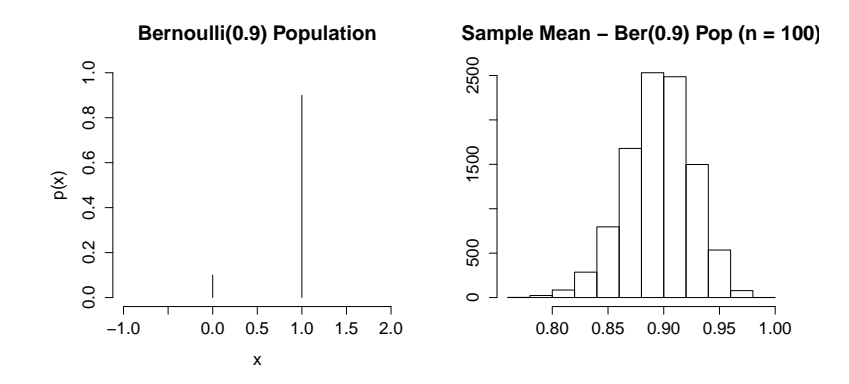

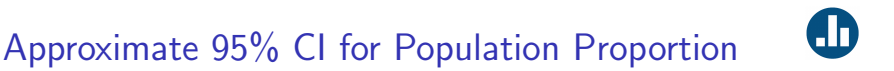

39% of 771 Voters Polled Correctly Identified Chief Justice Roberts

$$
\widehat{SE}(\widehat{p}) = \sqrt{\frac{\widehat{p}(1-\widehat{p})}{n}} = \sqrt{\frac{(0.39)(0.61)}{771}}
$$
  
\approx 0.018

What is the ME for an approximate 95% confidence interval?

$$
ME \approx 2 \times \widehat{SE}(\bar{X}_n) \approx 0.04
$$

What can we conclude?

Approximate 95% CI: (0.35, 0.43)

### <span id="page-420-0"></span>Lecture #17 – Confidence Intervals III

Sampling Dist. of  $(\bar{X} - \bar{Y})$  – Normal Populations, Variances Known

[CI for Difference of Population Means Using CLT](#page-423-0)

[CI for Difference of Population Proportions Using CLT](#page-432-0)

[Matched Pairs versus Independent Samples](#page-437-0)

<span id="page-421-0"></span>Sampling Dist. of  $(\bar{X}_n - \bar{Y}_m)$  – Normal Popns. Vars. Known

Suppose  $X_1,\ldots,X_n\sim$  iid  $\mathcal{N}(\mu_\times,\sigma^2_\times)$  indep. of  $Y_1,\ldots,Y_m\sim$  iid  $\mathcal{N}(\mu_\mathsf{y},\sigma^2_\mathsf{y})$ 

$$
SE(\bar{X}_n - \bar{Y}_m) = \sqrt{\frac{\sigma_x^2}{n} + \frac{\sigma_y^2}{m}}
$$

$$
\frac{(\bar{X}_n-\bar{Y}_m)-(\mu_x-\mu_y)}{SE(\bar{X}_n-\bar{Y}_m)}\sim N(0,1)
$$

You should be able to prove this using what we've learned about RVs.

CI for  $(\mu_X - \mu_Y)$  – Indep. Normal Popns.  $\sigma_X^2$  $\chi^2, \sigma^2$  Known

$$
(\bar{X}_n - \bar{Y}_m) \pm \text{ qnorm}(1 - \alpha/2) \text{ SE}(\bar{X}_n - \bar{Y}_m)
$$

$$
SE(\bar{X}_n - \bar{Y}_m) = \sqrt{\frac{\sigma_x^2}{n} + \frac{\sigma_y^2}{m}}
$$

# <span id="page-423-0"></span>CI for Difference of Population Means Using CLT

### Setup: Independent Random Samples

 $X_1,\ldots,X_n\sim$  iid with unknown mean  $\mu_X$  & unknown variance  $\sigma_X^2$  $Y_1, \ldots, Y_m \sim$  iid with unknown mean  $\mu_Y$  & unknown variance  $\sigma_Y^2$ where each sample is independent of the other

#### We Do Not Assume the Populations are Normal!

Difference of Sample Means  $\bar{X}_n - \bar{Y}_m$  and the CLT

#### What We Have

Approx. sampling dist. for individual sample means from CLT:  $\bar{X}_n \approx N(\mu_X, S_X^2/n), \quad \bar{Y}_m \approx N(\mu_Y, S_Y^2/m)$ 

#### What We Want

Sampling Distribution of the *difference*  $\bar{X}_n - \bar{Y}_m$ 

Use Independence of the Two Samples

$$
\bar{X}_n - \bar{Y}_m \approx N\left(\mu_X - \mu_Y, \frac{S_X^2}{n} + \frac{S_Y^2}{m}\right)
$$

### CI for Difference of Pop. Means (Independent Samples)

 $X_1,\ldots,X_n\sim$  iid with mean  $\mu_X$  and variance  $\sigma_X^2$  $Y_1, \ldots, Y_m \sim$  iid with mean  $\mu_Y$  and variance  $\sigma_Y^2$ where each sample is independent of the other

$$
(\bar{X}_n - \bar{Y}_m) \pm \text{qnorm}(1 - \alpha/2) \widehat{SE}(\bar{X}_n - \bar{Y}_m)
$$

$$
\widehat{SE}(\bar{X}_n - \bar{Y}_m) = \sqrt{\frac{S_X^2}{n} + \frac{S_Y^2}{m}}
$$

Approximation based on the CLT. Works well provided  $n, m$  large.

At the beginning of the semester you were each shown a "random number." In fact the numbers weren't random: there was a "Hi" group that was shown 65 and a "Lo" group that was shown 10. You were randomly assigned to one of these two groups and shown your "random" number. You were then asked what proportion of UN member states are located in Africa.

# Load Data for Anchoring Experiment

```
data_url <- "http://www.ditraglia.com/econ103/survey-spring-2019.csv"
survey \leq read.csv(data_url)
anchoring <- survey[,c("rand.num", "africa.percent")]
head(anchoring)
```
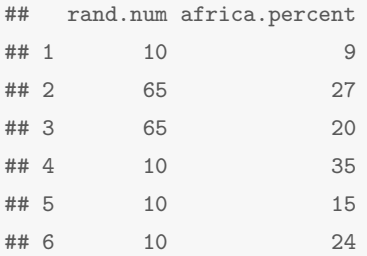

# Boxplot of Anchoring Experiment

 $boxplot(africa.percent " rand.num, data = anchoring)$ 

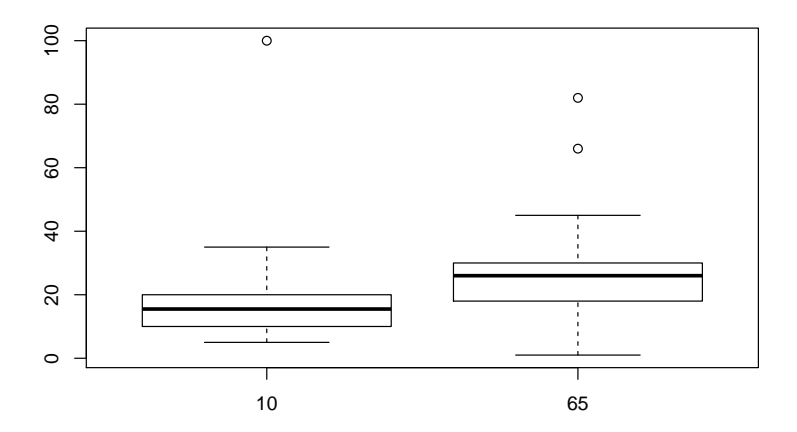

### Observational or Experimental Data?

Randomized Experiment drew from a bag of "random" numbers

#### Are the two samples independent?

Yes: I told you not to show your number to any other students or consult with them in any way.

#### What is the Research Question?

Does "anchoring" cause of bias in decision-making?

# Past Semester's Anchoring Experiment

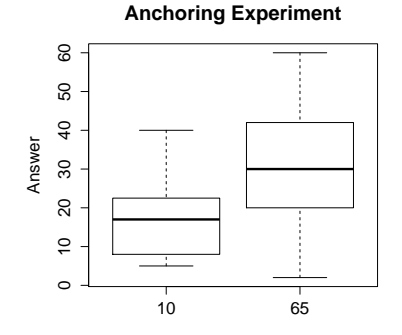

"Lo" Group – Shown 10

$$
m = 43
$$
  
\n
$$
\bar{y} = 17.1
$$
  
\n
$$
s_y^2 = 86
$$
  
\n"Hi" Group – Shown 65  
\n
$$
n = 46
$$
  
\n
$$
\bar{x} = 30.7
$$
  
\n
$$
s_x^2 = 253
$$

ME for approx. 95% for Difference of Means

"Lo" Group "Hi" Group

> $\bar{v}$  = 17.1  $m = 43$  $s_y^2 = 86$  $\bar{x}$  = 30.7  $n = 46$  $s_x^2 = 253$

 $\bar{X}_n - \bar{Y}_m = 30.7 - 17.1 = 13.6$  $\widehat{SE}(\bar{X}_{Hi} - \bar{Y}_{Lo}) = \sqrt{253/46 + 86/43} \approx 2.7 \Rightarrow ME \approx 5.4$ 

Approximate  $95\%$  CI  $(8.2, 19)$  What can we conclude?
# Confidence Interval for a Difference of Proportions via CLT

## What is the appropriate probability model for the sample?

 $X_1, \ldots, X_n \sim$  iid Bernoulli(p) independently of  $Y_1, \ldots, Y_m \sim$  iid Bernoulli $(q)$ 

## What is the parameter of interest?

The difference of population proportions  $p - q$ 

## What is our estimator?

The difference of sample proportions:  $\hat{p} - \hat{q}$  where:  $\widehat{p} = \frac{1}{n}$ n  $\sum_{n=1}^{\infty}$  $\sum_{i=1}^n X_i$   $\widehat{q} = \frac{1}{n}$ m  $\sum_{m=1}^{m}$  $i=1$ Yi

Difference of Sample Proportions  $\hat{p} - \hat{q}$  and the CLT

#### What We Have

Approx. sampling dist. for individual sample proportions from CLT:

$$
\widehat{\rho} \approx N\left(p, \frac{\widehat{\rho}(1-\widehat{\rho})}{n}\right), \quad \widehat{q} \approx N\left(q, \frac{\widehat{q}(1-\widehat{q})}{m}\right)
$$

#### What We Want

Sampling Distribution of the *difference*  $\hat{p} - \hat{q}$ 

Use Independence of the Two Samples

$$
\widehat{\rho}-\widehat{q} \approx N\left(p-q,\frac{\widehat{\rho}(1-\widehat{\rho})}{n}+\frac{\widehat{q}(1-\widehat{q})}{m}\right)
$$

Approximate CI for Difference of Popn. Proportions  $(p - q)$ 

 $X_1, \ldots, X_n \sim$  iid Bernoulli(p)

 $Y_1, \ldots, Y_m \sim$  iid Bernoulli $(q)$ 

where each sample is independent of the other

$$
(\widehat{p} - \widehat{q}) \pm \mathrm{qnorm}(1 - \alpha/2) \, \widehat{SE}(\widehat{p} - \widehat{q})
$$

$$
\widehat{SE}(\widehat{\rho}-\widehat{q})=\sqrt{\frac{\widehat{\rho}(1-\widehat{\rho})}{n}+\frac{\widehat{q}(1-\widehat{q})}{m}}
$$

Approximation based on the CLT. Works well provided  $n, m$  large and  $p, q$  aren't too close to zero or one.

## Are Republicans Better Informed Than Democrats?

[Pew: "What Voters Know About Campaign 2012"](http://www.people-press.org/files/2012/08/8-10-12-Knowledge-release.pdf)

Of the 239 Republicans surveyed, 47% correctly identified John Roberts as the current chief justice. Only 31% of the 238 Democrats surveyed correctly identified him. Is this difference meaningful or just sampling variation?

Again, assume random sampling.

# ME for approx. 95% for Difference of Proportions

47% of 239 Republicans vs. 31% of 238 Democrats identified Roberts

#### **Republicans**

#### **Democrats**

$$
\begin{array}{rcl}\n\widehat{p} & = & 0.47 \\
n & = & 239 \\
\widehat{SE}(\widehat{p}) & = & \sqrt{\frac{\widehat{p}(1-\widehat{p})}{n}} \approx 0.032\n\end{array}\n\qquad\n\begin{array}{rcl}\n\widehat{q} & = & 0.31 \\
m & = & 238 \\
\widehat{SE}(\widehat{q}) & = & \sqrt{\frac{\widehat{q}(1-\widehat{q})}{m}} \approx 0.030\n\end{array}
$$

Difference: (Republicans - Democrats)

$$
\hat{F} - \hat{q} = 0.47 - 0.31 = 0.16
$$
\n
$$
\widehat{SE}(\hat{p} - \hat{q}) = \sqrt{\widehat{SE}(\hat{p})^2 + \widehat{SE}(\hat{q})^2} \approx 0.044 \implies ME \approx 0.09
$$
\nApproximate 95% CI (0.07, 0.25)

\nWhat can we conclude?

## Which is the Harder Exam?

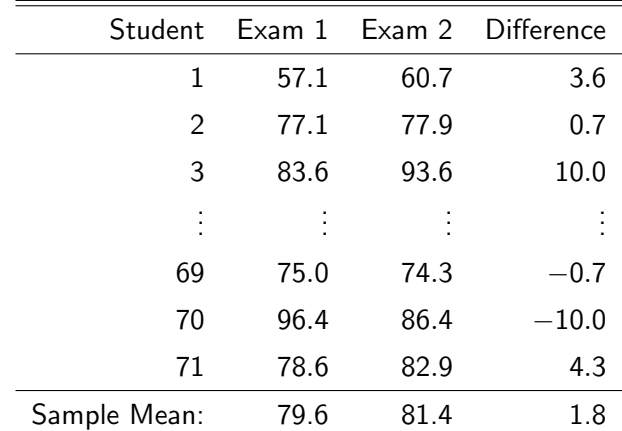

Here are the scores from two midterms:

Is it true that students score, on average, better on Exam 2 or is this just sampling variation? F.J. DiTraglia, [Econ 103](#page-0-0) [Lecture 17](#page-420-0) – Slide 18

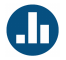

Suppose we treat the scores on the first midterm as one sample and the scores on the second as another. Are these samples independent?

- (a) Yes
- (b) No
- (c) Not Sure

## Matched Pairs Data – Dependent Samples

The samples are dependent: each includes the same students:

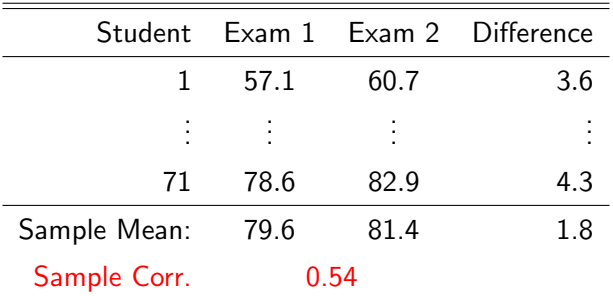

This is really a one-sample problem if we consider the difference between each student's score on Exam 2 and Exam 1. This setup is referred to as matched pairs data.

## Solving this as a One-Sample Problem

Let  $D_i = X_i - Y_i$  be the difference of student *i*'s exam scores.

I calculated the following in R:

$$
\bar{D}_n = \frac{1}{n} \sum_{i=1}^n D_i \approx 1.8
$$
  

$$
S_D^2 = \frac{1}{n-1} \sum_{i=1}^n (D_i - \bar{D})^2 \approx 124
$$
  

$$
\widehat{SE}(\bar{D}_n) = (S_D/\sqrt{n}) \approx \sqrt{124/71} \approx 1.3
$$

Approximate 95% CI Based on the CLT:

$$
1.8 \pm 2.6 = (-0.8, 4.4)
$$
 What is our conclusion?

## How do Independent Samples & Matched Pairs Differ?

Mean of Differences  $=$  Difference of Means  $\bar{D}_n \equiv \frac{1}{n}$  $\frac{1}{n}\sum_{i=1}^{n}D_i=\bar{X}_n-\bar{Y}_n$ 

But Correlation Affects the Variance  $S_D^2 \equiv \frac{1}{n-1} \sum_{i=1}^n (D_i - \bar{D}_n)^2 = S_X^2 + S_Y^2 - 2S_X S_Y r_{XY}$ 

$$
r_{XY} > 0 \implies S_D^2 < S_X^2 + S_Y^2
$$
\n
$$
r_{XY} = 0 \implies S_D^2 = S_X^2 + S_Y^2
$$
\n
$$
r_{XY} < 0 \implies S_D^2 > S_X^2 + S_Y^2
$$

# Mean of Differences equals Difference of Means

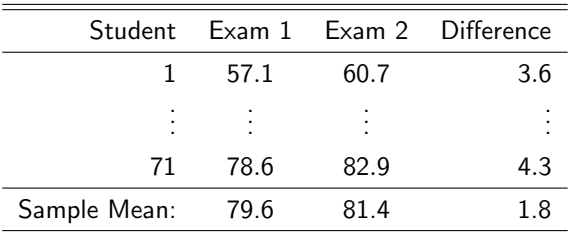

$$
\bar{D}_n = 1.8
$$
  

$$
\bar{X}_n - \bar{Y}_n = 81.4 - 79.6 = 1.8 \checkmark
$$

#### Calculating  $S_{\text{D}}^2$  $\sigma_D^2$  from  $S_X^2$  $\zeta^2_\chi, \mathcal{S}^2_\gamma$  $\chi^2$  and  $r_{XY}$

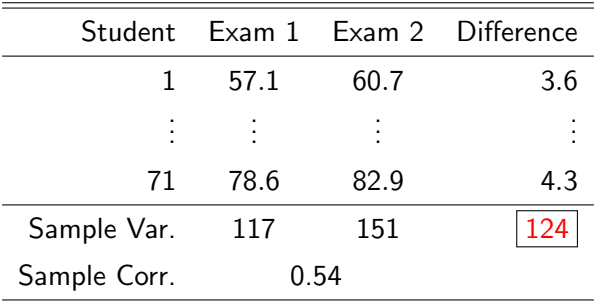

#### $117 + 151 - 2 \times 0.54 \times$  $\sqrt{117\times 151} \approx 124$   $\checkmark$

This agrees with our calculations based on the differences.

# The "Wrong CI" (Assuming Independence)

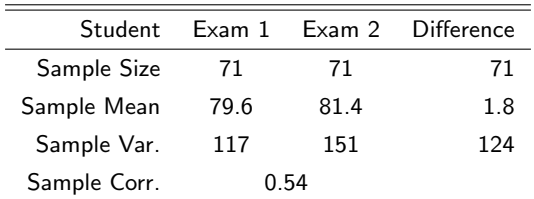

Wrong Interval – Assumes Independence

$$
1.8 \pm 2 \times \sqrt{117/71+151/71} \implies (-2.1, 5.7)
$$

Correct Interval – Matched Pairs

$$
1.8\pm2\times\sqrt{124/71}\implies(-0.8,4.4)
$$

Top CI is too wide: since exam scores are positively correlated the variance of the differences is less than the sum of the variances. F.J. DiTraglia, [Econ 103](#page-0-0) [Lecture 17](#page-420-0) – Slide 25

## CIs for a Difference of Means – Two Cases

## Independent Samples

Two independent samples:  $X_1, \ldots, X_n$  and  $Y_1, \ldots, Y_m$ .

## Matched Pairs

Matched pairs  $(X_1, Y_1), \ldots, (X_n, Y_n)$  where  $X_i$  is not independent of  $Y_i$  but each pair  $(X_i,Y_i)$  is independent of the other pairs.

## Crucial Points

- $\blacktriangleright$  Learn to recognize matched pairs and independent samples setups since the CIs are different!
- $\triangleright$  Two equivalent ways to construct matched pairs CI:
	- 1. Method 1: use sample mean and std. dev. of  $D_i = X_i Y_i$
	- 2. Method 2: use  $\bar{X}_n,~\bar{Y}_n,$  along with  $S_X,~S_Y$  and  $r_{XY}$

<span id="page-446-0"></span>Lecture  $#18$  – Hypothesis Testing I

[The Pepsi Challenge](#page-447-0)

[Analogy between Hypothesis Testing and a Criminal Trial](#page-453-0)

[Steps in a Hypothesis Test](#page-455-0)

<span id="page-447-0"></span>Our expert claims to be able to tell the difference between Coke and Pepsi. Let's put this to the test!

- $\blacktriangleright$  Eight cups of soda
	- $\blacktriangleright$  Four contain Coke
	- $\blacktriangleright$  Four contain Pepsi
- $\blacktriangleright$  The cups are randomly arranged
- $\triangleright$  How can we use this experiment to tell if our expert can really tell the difference?

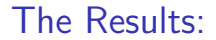

 $#$  of Cokes Correctly Identified:

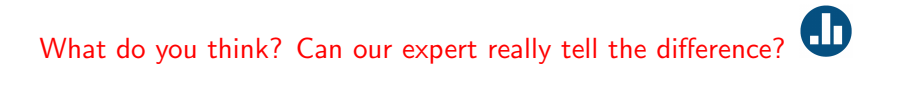

(a) Yes

(b) No

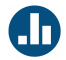

If you just guess randomly, what is the probability of identifying all four cups of Coke correctly?

- $\blacktriangleright$   $\binom{8}{4}$  $\binom{8}{4}$  = 70 ways to choose four of the eight cups.
- If guessing randomly, each of these is equally likely
- $\triangleright$  Only one of the 70 possibilities corresponds to correctly identifying all four cups of Coke.
- $\blacktriangleright$  Thus, the probability is 1/70  $\approx$  0.014

# Probabilities if Guessing Randomly

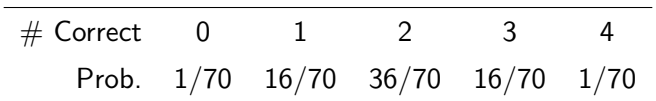

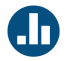

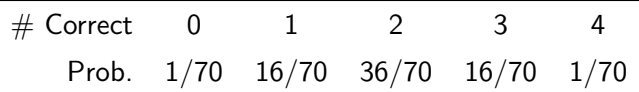

If you're just guessing, what is the probability of identifying at least three Cokes correctly?

- $\triangleright$  Probabilities of mutually exclusive events sum.
- $\blacktriangleright$  P(all four correct) = 1/70
- $\blacktriangleright$  P(exactly 3 correct) = 16/70
- $P(\text{at least three correct}) = 17/70 \approx 0.24$

## The Pepsi Challenge

- $\triangleright$  Even if you're just guessing randomly, the probability of correctly identifying three or more Cokes is around 24%
- In contrast, the probability of identifying all four Cokes correctly is only around 1.4% if you're guessing randomly.
- $\triangleright$  We should probably require the expert to get them all right...
- $\triangleright$  What if the expert gets them all wrong? This also has probability  $1.4\%$  if you're guessing randomly...

That was a hypothesis test! We'll go through the details in a moment, but first an analogy. . .

## <span id="page-453-0"></span>Criminal Trial

- $\blacktriangleright$  The person on trial is either innocent or guilty (but not both!)
- **Innocent Until Proven Guilty"**
- $\triangleright$  Only convict if evidence is "beyond a reasonable doubt"
- $\triangleright$  Not Guilty rather than Innocent
	- $\blacktriangleright$  Acquit  $\neq$  Innocent
- $\blacktriangleright$  Two Kinds of Frrors:
	- $\blacktriangleright$  Convict the innocent
	- $\blacktriangleright$  Acquit the guilty
- $\triangleright$  Convicting the innocent is a worse error. Want this to be rare even if it means acquitting the guilty.

## Hypothesis Testing

- Either the null hypothesis  $H_0$  or the alternative  $H_1$  hypothesis is true.
- $\blacktriangleright$  Assume  $H_0$  to start
- $\triangleright$  Only reject  $H_0$  in favor of  $H_1$  if there is strong evidence.
- $\blacktriangleright$  Fail to reject rather than Accept  $H_0$ 
	- $\blacktriangleright$  (Fail to reject  $H_0 \geq (H_0 \text{ True})$
- $\blacktriangleright$  Two Kinds of Frrors:
	- Reject true  $H_0$  (Type I)
	- Don't reject false  $H_0$  (Type II)
- $\blacktriangleright$  Type I errors (reject true  $H_0$ ) are worse: make them rare even if that means more Type II errors.

How is the Pepsi Challenge a Hypothesis Test?

## Null Hypothesis  $H_0$

Can't tell the difference between Coke and Pepsi: just guessing.

#### Alternative Hypothesis  $H_1$

Able to tell which ones are Coke and which are Pepsi.

#### Type I Error – Reject  $H_0$  even though it's true

Decide expert can tell the difference when she's really just guessing.

## Type II Error – Fail to reject  $H_0$  even though it's false

Decide expert just guessing when she really can tell the difference.

<span id="page-455-0"></span>How do we carry out a hypothesis test?

### Step  $1$  – Specify  $H_0$  and  $H_1$

- $\triangleright$  Pepsi Challenge:  $H_0$  our "expert" is guessing randomly
- $\triangleright$  Pepsi Challenge:  $H_1$  our "expert" can tell which is Coke

#### Step 2 – Choose a Test Statistic  $T_n$

- $\triangleright$  T<sub>n</sub> uses sample data to measure the plausibility of H<sub>0</sub> vs. H<sub>1</sub>
- **Pepsi Challenge:**  $T_n =$  Number of Cokes correctly identified
- $\triangleright$  Lots of Cokes correct  $\Rightarrow$  implausible that you're just guessing

# Step 3 – Calculate Distribution of  $T_n$  under  $H_0$

- Inder the null = Under  $H_0$  = Assuming  $H_0$  is true
- $\blacktriangleright$  To carry out our test, need sampling dist. of  $T_n$  under  $H_0$
- $\blacktriangleright$  H<sub>0</sub> must be "specific enough" that we can do the calculation.
- $\blacktriangleright$  Pepsi Challenge:

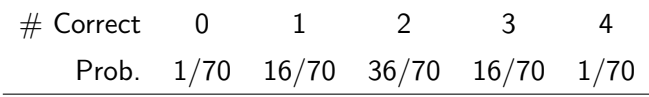

Step 4 – Choose a Critical Value c

| $\#$ Correct 0 |  | 1 2 3 4                           |  |
|----------------|--|-----------------------------------|--|
|                |  | Prob. 1/70 16/70 36/70 16/70 1/70 |  |

- $\triangleright$  Pepsi Challenge: correctly identify many cokes  $\Rightarrow$  implausible you're guessing at random.
- Decision Rule: reject  $H_0$  if  $T_n > c$ , where c is the critical value.
- $\triangleright$  Choose c to ensure  $P$ (Type I Error) is small. But how small?
- **If** Significance level  $\alpha$  = max. prob. of Type I error we will allow
- Choose c so that if  $H_0$  is true  $P(T_n > c) < \alpha$
- $\triangleright$  Pepsi Challenge: if you are guessing randomly, then

▶ 
$$
P(T_n > 3) = 1/70 \approx 0.014
$$

 $P(T_n > 2) = 16/70 + 1/70 \approx 0.23$ 

How do we carry out a hypothesis test?

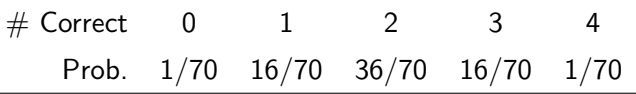

Step 1 – Specify Null Hypothesis  $H_0$  and alternative Hypothesis  $H_1$ 

- Step 2 Choose Test Statistic  $T_n$
- Step 3 Calculate sampling dist of  $T_n$  under  $H_0$
- Step 4 Choose Critical Value c
- Step 5 Look at the data: if  $T_n > c$ , reject  $H_0$ .

#### Pepsi Challenge

If  $\alpha = 0.05$  we need  $c = 3$  so that  $P(T_n > 3) \leq \alpha$  under  $H_0$ . Based on the results for our expert, would we reject  $H_0$ ?

# <span id="page-459-0"></span>Lecture  $#19$  – Hypothesis Testing II

[Test for the mean of a normal population \(variance known\)](#page-460-0)

[Relationship Between Confidence Intervals and Hypothesis Tests](#page-470-0)

[P-values](#page-473-0)

# <span id="page-460-0"></span>A Simple Example

Suppose  $X_1, \ldots, X_{100} \sim$  iid  $N(\mu, \sigma^2 = 9)$  and we want to test

$$
H_0: \mu = 2
$$

$$
H_1: \mu \neq 2
$$

Step 1 – Specify Null Hypothesis  $H_0$  and alternative Hypothesis  $H_1 \checkmark$ Step 2 – Choose Test Statistic  $T_n$ 

If  $\bar{X}$  is far from 2 then  $\mu = 2$  is implausible. Why?

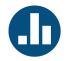

- Suppose  $X_1, \ldots, X_{100} \sim \text{iid } N(2, \sigma^2 = 9)$ . What is the sampling distribution of  $\bar{X}$ ?
- (a)  $N(0, 1)$
- (b)  $t(99)$
- (c)  $N(2, 0.3)$
- (d)  $N(2, 1)$
- (e) N(2, 0.09)

If  $\bar{X}_n$  is far from 2, then  $\mu=2$  is implausible

Since  $X_1, \ldots, X_{100} \sim$  iid N( $\mu$ , 9), if  $\mu = 2$  then  $\bar{X} \sim N(2, 0.09)$ 

$$
P(a \le \bar{X} \le b) = P\left(\frac{a-2}{3/10} \le \frac{\bar{X}-2}{3/10} \le \frac{b-2}{3/10}\right) \\
= P\left(\frac{a-2}{0.3} \le Z \le \frac{b-2}{0.3}\right)
$$

where  $Z \sim N(0, 1)$  so we see that if  $H_0: \mu = 2$  is true then

$$
P(1.7 \le \bar{X} \le 2.3) = P(-1 \le Z \le 1) \approx 0.68
$$
  

$$
P(1.4 \le \bar{X} \le 2.6) = P(-2 \le Z \le 2) \approx 0.95
$$
  

$$
P(1.1 \le \bar{X} \le 2.9) = P(-3 \le Z \le 3) > 0.99
$$

## Step 2 – Choose Test Statistic  $T_n$

- Reject  $H_0$ :  $\mu = 2$  if the sample mean is far from 2.
- $\triangleright \Rightarrow T_n$  should depend on the distance from  $\bar{X}$  to 2, i.e.  $|\bar{X}-2|$ .
- $\triangleright$  We can make our subsequent calculations much easier if we choose a scale for  $T_n$  that is convenient under  $H_0$ ...

$$
\mu = 2 \Rightarrow \quad \bar{X} - 2 \quad \sim \quad N(0, 0.09)
$$
  

$$
\frac{\bar{X} - 2}{0.3} \quad \sim \quad N(0, 1)
$$

So we will set 
$$
T_n = \left| \frac{\bar{X} - 2}{0.3} \right|
$$

A Simple Example:  $X_1, \ldots, X_{100} \sim \text{iid } \mathsf{N}(\mu, \sigma^2 = 9)$ 

Step 1 - 
$$
H_0
$$
:  $\mu = 2$ ,  $H_1$ :  $\mu \neq 2$   
\nStep 2 -  $T_n = \left| \frac{\bar{X} - 2}{0.3} \right|$   
\nStep 3 - If  $\mu = 2$  then  $\left( \frac{\bar{X} - 2}{0.3} \right) \sim N(0, 1)$ 

Step 4 – Choose Critical Value c

(i) Specify significance level  $\alpha$ .

(ii) Choose c so that  $P(T_n > c) = \alpha$  under  $H_0: \mu = 2$ .

Choose c so that  $P(T_n > c) = \alpha$  under  $H_0$ 

$$
T_n = \left| \frac{\bar{X} - 2}{0.3} \right| \text{ and } \mu = 2 \implies \frac{\bar{X} - 2}{0.3} \sim N(0, 1)
$$

$$
P\left(\left|\frac{\bar{X} - 2}{0.3}\right| > c\right) = \alpha
$$
\n
$$
1 - P\left(\left|\frac{\bar{X} - 2}{0.3}\right| \le c\right) = \alpha
$$
\n
$$
P\left(\left|\frac{\bar{X} - 2}{0.3}\right| \le c\right) = 1 - \alpha
$$
\n
$$
P\left(-c \le \frac{\bar{X} - 2}{0.3} \le c\right) = 1 - \alpha
$$

Hence:  $c = \text{qnorm}(1 - \alpha/2)$  which should look familiar!

A Simple Example:  $X_1, \ldots, X_{100} \sim \text{iid } \mathsf{N}(\mu, \sigma^2 = 9)$ 

Step 1 - 
$$
H_0
$$
:  $\mu = 2$ ,  $H_1$ :  $\mu \neq 2$    
\nStep 2 -  $T_n = \left| \frac{\bar{X} - 2}{0.3} \right|$    
\nStep 3 - If  $\mu = 2$  then  $\left( \frac{\bar{X} - 2}{0.3} \right) \sim N(0, 1)$    
\nStep 4 - c =  $qnorm(1 - \alpha/2)$ 

Step 5 – Look at the data: if  $T_n > c$ , reject  $H_0$ 

► Suppose I choose  $\alpha = 0.05$ . Then  $c \approx 2$ .

I observe a sample of 100 observations. Suppose  $\bar{x} = 1.34$ 

$$
T_n = \left| \frac{\bar{x} - 2}{0.3} \right| = \left| \frac{1.34 - 2}{0.3} \right| = 2.2
$$

Since  $T_n > c$ , I reject  $H_0$ :  $\mu = 2$ .

## Reporting the Results of a Test

Our Example:  $X_1, \ldots, X_{100} \sim \text{iid } \mathsf{N}(\mu, 9)$ 

$$
\blacktriangleright H_0: \mu = 2 \text{ vs. } H_1: \mu \neq 2
$$

$$
\blacktriangleright T_n = |(\bar{X}_n - 2)/0.3|
$$

$$
\blacktriangleright \alpha = 0.05 \implies c \approx 2
$$

#### Suppose  $\bar{x} = 1.34$

Then  $T_n = 2.2$ . Since this is greater than c for  $\alpha = 0.05$ , we reject  $H_0$ :  $\mu = 2$  at the 5% significance level.

Suppose instead that  $\bar{x} = 1.82$ 

Then  $T_n = 0.6$ . Since this is less than c for  $\alpha = 0.05$ , we fail to reject  $H_0$ :  $\mu = 2$  at the 5% signifcance level.
General Version of Preceding Example

 $X_1,\ldots,X_n\sim$  iid  $\mathsf{N}(\mu,\sigma^2)$  with  $\sigma^2$  known and we want to test:

$$
H_0: \mu = \mu_0
$$
  

$$
H_1: \mu \neq \mu_0
$$

where  $\mu_0$  is some specified value for the population mean.

- $\blacktriangleright$   $|\bar{X}_n \mu_0|$  tells how far sample mean is from  $\mu_0$ .
- Reject  $H_0$ :  $\mu = \mu_0$  if sample mean is far from  $\mu_0$ .
- ▶ Under  $H_0$ :  $\mu = \mu_0$ ,  $\frac{\bar{X}_n - \mu_0}{\sigma / \sqrt{n}} \sim N(0, 1).$  $\blacktriangleright$  Test statistic  $T_n =$  $\frac{\bar{X}_n - \mu_0}{\sigma / \sqrt{n}}$  Reject  $H_0$ :  $\mu = \mu_0$  if  $T_n > \text{quadr} (1 - \alpha/2)$

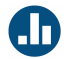

Suppose  $X_1, \ldots, X_{64} \sim \text{iid } \mathsf{N}(\mu, \sigma^2 = 25)$  and we want to test  $H_0$ :  $\mu = 0$  vs.  $H_1$ :  $\mu \neq 0$  with  $\alpha = 0.32$ . If we observe  $\bar{x} = 0.5$ what is our decision?

(a) Reject  $H_0$ 

- (b) Fail to Reject  $H_0$
- (c) Not enough information to determine.

$$
T_n = \left| \frac{0.5 - 0}{5/8} \right| = 0.5 \times 8/5 = 0.8, \text{ qnorm}(1 - 0.32/2) \approx 1
$$
  
Fall to reject  $H_0$ 

### What is this test telling us to do?

Return to the example where  $H_0$ :  $\mu = 2$  vs.  $H_1$ :  $\mu \neq 2$  and  $X_1, \ldots, X_{100} \sim \text{iid } \mathsf{N}(\mu, 9)$  with  $\alpha = 0.05$ :

$$
\begin{array}{ll}\n\text{Reject } H_0 & \text{if} \quad \left| \frac{\bar{X}_n - 2}{0.3} \right| > 2 \\
\text{Reject } H_0 & \text{if} \quad |\bar{X}_n - 2| > 0.6 \\
\text{Reject } H_0 & \text{if} \quad (\bar{X}_n < 1.4) \text{ or } (\bar{X}_n > 2.6)\n\end{array}
$$

Reject  $H_0$ :  $\mu = 2$  if  $\bar{X}_n$  is far from 2. How far? Depends on choice of  $\alpha$  along with sample size and population variance.

This looks suspiciously similar to a confidence interval. . .

$$
X_1,\ldots,X_n\sim \text{iid } \mathsf{N}(\mu,\sigma^2) \text{ where } \sigma^2 \text{ is known}
$$

$$
\mathcal{T}_n = \left| \frac{\bar{X}_n - \mu_0}{\sigma/\sqrt{n}} \right|, \ c = \text{qnorm}(1 - \alpha/2), \ \text{Reject } H_0: \ \mu = \mu_0 \ \text{if } T_n > c
$$

Another way of saying this is don't reject  $H_0$  if:

$$
(\mathcal{T}_n \leq c) \iff \left( \left| \frac{\bar{X}_n - \mu_0}{\sigma / \sqrt{n}} \right| \leq c \right) \iff \left( -c \leq \frac{\bar{X}_n - \mu_0}{\sigma / \sqrt{n}} \leq c \right)
$$
  

$$
\iff \left( \bar{X}_n - c \times \frac{\sigma}{\sqrt{n}} \leq \mu_0 \leq \bar{X}_n + c \times \frac{\sigma}{\sqrt{n}} \right)
$$

In other words, don't reject  $H_0$ :  $\mu = \mu_0$  at significance level  $\alpha$  if  $\mu_0$  lies inside the 100  $\times$  (1 –  $\alpha$ )% confidence interval for  $\mu$ .

CIs and Hypothesis Tests are Intimately Related

Our Simple Example  $X_1, \ldots, X_{100} \sim \text{iid } \mathsf{N}(\mu, \sigma^2 = 9)$  and observe  $\bar{x} = 1.34$ Test  $H_0$ :  $\mu = 2$  vs.  $H_1$ :  $\mu \neq 2$  with  $\alpha = 0.05$  $T_n = 2.2$ ,  $c = \text{quorm}(1 - 0.05/2) \approx 2$ . Since  $T_n > c$  we reject.

95% Confidence Interval for  $\mu$ 

 $1.34 \pm 2 \times 3/10$  i.e.  $1.34 \pm 0.6$  or equivalently (0.74, 1.94)

Another way to carry out the test. . .

Since 2 lies outside the 95% confidence interval for  $\mu$ , if our significance level is  $\alpha = 0.05$  we reject  $H_0$ :  $\mu = 2$ .

 $X_1, \ldots, X_{100} \sim \text{iid } \mathsf{N}(\mu_X, 9)$  and  $Y_1, \ldots, Y_{100} \sim \text{iid } \mathsf{N}(\mu_Y, 9)$ 

Two researchers:  $H_0$ :  $\mu = 2$  vs.  $H_1$ :  $\mu \neq 2$  with  $\alpha = 0.05$ 

- Researcher 1  $\bar{x} = 1.34$ Researcher 2  $\overline{v} = 11.3$ 
	- $\blacktriangleright$   $T_n = 2.2 > 2$  $\blacktriangleright$   $T_n = 31 > 2$
	- Reject  $H_0$ :  $\mu_X = 2$ Reject  $H_0$ :  $\mu_Y = 2$

Both researchers would report "reject  $H_0$  at the 5% level" but Researcher 2 found much stronger evidence against  $H_0$ ...

What if we had chosen a different significance level  $\alpha$ ?

$$
\mathcal{T}_n=2.2, \quad c=\text{qnorm}(1-\alpha/2), \quad \text{Reject } H_0 \colon \mu=2 \text{ if } T_n > c
$$

$$
\alpha = 0.32 \Rightarrow c = \text{qnorm}(1 - 0.32/2) \approx 0.99 \text{ Reject}
$$
\n
$$
\alpha = 0.10 \Rightarrow c = \text{qnorm}(1 - 0.10/2) \approx 1.64 \text{ Reject}
$$
\n
$$
\alpha = 0.05 \Rightarrow c = \text{qnorm}(1 - 0.05/2) \approx 1.96 \text{ Reject}
$$
\n
$$
\alpha = 0.04 \Rightarrow c = \text{qnorm}(1 - 0.04/2) \approx 2.05 \text{ Reject}
$$
\n
$$
\alpha = 0.03 \Rightarrow c = \text{qnorm}(1 - 0.03/2) \approx 2.17 \text{ Reject}
$$
\n
$$
\alpha = 0.02 \Rightarrow c = \text{qnorm}(1 - 0.02/2) \approx 2.33 \text{ Tail to Reject}
$$
\n
$$
\alpha = 0.01 \Rightarrow c = \text{qnorm}(1 - 0.01/2) \approx 2.58 \text{ Tail to Reject}
$$

## Result of Test Depends on Choice of  $\alpha!$

- $\alpha = 0.32 \Rightarrow$  Reject
- $\alpha = 0.10 \Rightarrow$  Reject
- $\alpha = 0.05 \Rightarrow$  Reject
- $\alpha = 0.04$   $\Rightarrow$  Reject
- $\alpha = 0.03 \Rightarrow$  Reject
- $\alpha = 0.02 \Rightarrow$  Fail to Reject
- $\alpha = 0.01 \Rightarrow$  Fail to Reject
- If you reject  $H_0$  at a given choice of  $\alpha$ , you would also have rejected at any larger choice of  $\alpha$ .
- If you fail to reject  $H_0$  at a given choice of  $\alpha$ , you would also have failed to reject at any smaller choice of  $\alpha$ .

#### Question

If  $\alpha$  is large enough we will reject; if  $\alpha$  is small enough, we won't. Where is the dividing line between reject and fail to reject?

P-Value: Dividing Line Between Reject and Fail to Reject

$$
\mathcal{T}_n=2.2, \quad c=\text{qnorm}(1-\alpha/2), \quad \text{Reject } H_0 \colon \mu=2 \text{ if } T_n > c
$$

#### Question

Given that we observed a test statistic of 2.2, what choice of  $\alpha$ would put us just at the cusp of rejecting  $H_0$ ?

#### Answer

Whichever  $\alpha$  makes  $c = 2.2$ ! At this  $\alpha$  we just barely fail to reject.

## Calculating the P-value

### Definition of a P-value

Significance level  $\alpha$  such that the critical value c exactly equals the observed value of the test statistic. Equivalently:  $\alpha$  that lies exactly on boundary between Reject and Fail to Reject.

#### Our Example

The observed value of the test statistic is 2.2 and the critical value is qnorm $(1 - \alpha/2)$ , so we need to solve:

$$
2.2 = \text{qnorm}(1 - \alpha/2)
$$
  

$$
\text{pnorm}(2.2) = \text{pnorm}(\text{qnorm}(1 - \alpha/2))
$$
  

$$
\text{pnorm}(2.2) = 1 - \alpha/2
$$
  

$$
\alpha = 2 \times [1 - \text{pnorm}(2.2)] \approx 0.028
$$

### How to use a p-value?

#### Alternative to Steps 4–5

Rather than choosing  $\alpha$ , computing critical value c and reporting "Reject" or "Fail to Reject" at 100  $\times$   $\alpha\%$  level, just report p-value.

#### Example From Previous Slide

P-value for our test of  $H_0$ :  $\mu = 2$  against  $H_1$ :  $\mu \neq 2$  was  $\approx 0.028$ 

#### Using P-value to Test  $H_0$

Using the p-value we can test  $H_0$  for any  $\alpha$  without doing any new calculations! For p-value  $\langle \alpha \rangle$  reject; for p-value  $\langle \alpha \rangle$  fail to reject.

#### Strength of Evidence Against  $H_0$

P-value measures strength of evidence against the null. Smaller p-value

 $=$  stronger evidence against  $H_0$ . P-value does not measure size of effect.

<span id="page-479-0"></span>Lecture  $#20 - Hypothesis$  Testing III

[One-Sided Tests](#page-480-0)

#### [Two-Sample Test For Difference of Means](#page-489-0)

[Matched Pairs Test for Difference of Means](#page-498-0)

<span id="page-480-0"></span>One-sided Test: Different Decision Rule

Same Example as Last Time  $X_1, \ldots, X_{100} \sim \text{iid } \mathsf{N}(\mu, 9)$  and  $H_0: \mu = 2$ .

Three possible alternatives:

Two-sided  $H_1$ :  $\mu \neq 2$ One-sided  $(<)$  $H_1$ :  $\mu$  < 2 One-sided  $(>)$  $H_1$ :  $\mu > 2$ 

Three corresponding decision rules:

- ► Two-sided: reject  $\mu = 2$  whenever  $|\bar{X}_n 2|$  is too large.
- ▶ One-sided (<): only reject  $\mu = 2$  if  $\bar{X}_n$  is far below 2.
- ▶ One-sided (>): only reject  $\mu = 2$  if  $\bar{X}_n$  is far above 2.

One-sided (>) Example:  $X_1, \ldots, X_{100} \sim$  iid N( $\mu$ , 9)

#### Null and Alternative

Test  $H_0$ :  $\mu = 2$  against  $H_0$ :  $\mu > 2$  with  $\alpha = 0.05$ .

#### Test Statistic

Drop absolute value for one-sided test:  $T_n =$  $\bar{X}_n - 2$ 0.3

#### Decision Rule

Reject  $H_0$ :  $\mu = 2$  if test statistic is large and positive:  $T_n > c$ 

#### Critical Value

Choose c so that  $P$ (type I error) =  $P(T_n > c | \mu = 2) = 0.05$ 

Under  $H_0$ ,  $T_n \sim N(0, 1)$ 

If  $Z \sim N(0, 1)$  what value of c ensures  $P(Z > c) = 0.05$ ?

One-sided (<) Example:  $X_1, \ldots, X_{100} \sim$  iid N( $\mu$ , 9)

#### Null and Alternative

Test  $H_0$ :  $\mu = 2$  against  $H_1$ :  $\mu < 2$  with  $\alpha = 0.05$ .

#### Test Statistic

Drop absolute value for one-sided test:  $T_n =$  $\bar{X}_n - 2$ 0.3

#### Decision Rule

Reject  $H_0$ :  $\mu = 2$  if test statistic is large and negative:  $T_n < c$ 

#### Critical Value

Choose c so that  $P$ (type I error) =  $P(T_n < c | \mu = 2) = 0.05$ 

Under  $H_0$ ,  $T_n \sim N(0, 1)$ 

If  $Z \sim N(0, 1)$  what value of c ensures  $P(Z < c) = 0.05$ ?

# Critical Values – Two-sided vs. One-sided Tests:  $\alpha = 0.05$

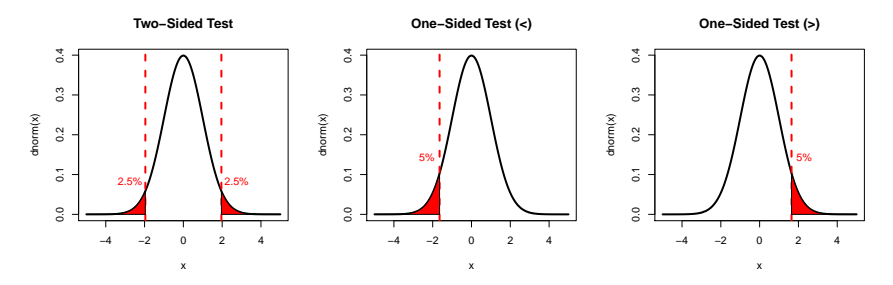

#### Two-Sided

Splits  $\alpha = 0.05$  between two tails:  $c = \text{uporm}(1 - 0.05/2) \approx 1.96$ 

#### One-Sided

One tail:  $c = \text{uporm}(0.05) \approx -1.64$  for (<);  $\text{uporm}(0.95) \approx 1.64$  for (>)

Example:  $X_1, \ldots, X_{100} \sim \text{iid } N(\mu, 9), \alpha = 0.05$ 

Suppose 
$$
\bar{x} = 1.5 \implies (\bar{x} - 2)/0.3 \approx -1.67
$$

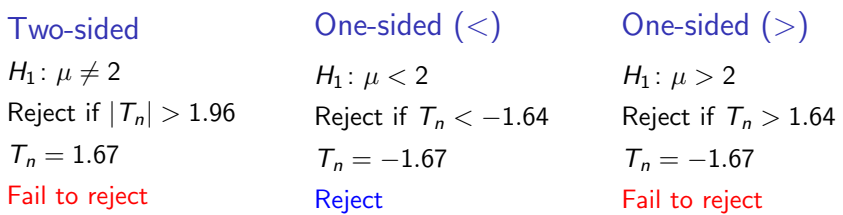

If One-sided  $(<)$  rejects, then one-sided  $(>)$  doesn't and vice-versa.

- $\triangleright$  Two-sided and one-sided sometimes agree but sometimes disagree.
- ▶ One-sided test is "less stringent."

Testing  $H_0$ :  $\mu = \mu_0$  when  $X_1, \ldots, X_n \sim$  iid  $\mathsf{N}(\mu, \sigma^2)$ 

Two-Sided  
\nReject 
$$
H_0
$$
 whenever  $\left| \frac{\bar{X}_n - \mu_0}{\sigma/\sqrt{n}} \right| > \text{qnorm}(1 - \alpha/2)$   
\nOne-Sided (<)  
\nReject  $H_0$  whenever  $\frac{\bar{X}_n - \mu_0}{\sigma/\sqrt{n}} < \text{qnorm}(\alpha)$   
\nOne-Sided (>)  
\nReject  $H_0$  whenever  $\frac{\bar{X}_n - \mu_0}{\sigma/\sqrt{n}} > \text{qnorm}(1 - \alpha)$ 

### One-sided P-value

- $\triangleright$  Only makes sense to calculate one-sided p-value when sign of test stat. agrees with alternative:
	- $\triangleright$  Preceding example:  $T_n = -1.67$
	- ► Calculate p-value for test vs.  $H_1: \mu < 2$  but not  $H_1: \mu > 2$
- I Just as in two-sided test, p-value equals value of  $\alpha$  for which c exactly equals the observed test statistic:

$$
\blacktriangleright\ c = \text{qnorm}(\alpha)\ \text{for}\ (<)
$$

- $\triangleright$  c = qnorm(1 −  $\alpha$ ) for (>)
- $\blacktriangleright$  Example:  $-1.67 =$  qnorm $(α) \iff α = 0.047$

 $\triangleright$  Use and report one-sided p-value in same way as two-sided p-value

### Comparing One-sided and Two-sided Tests

- $\blacktriangleright$  Two-sided test is the default.
- ▶ Don't use one-sided unless you have a good reason!
- Relationship between CI and test only holds for two-sided.
- $\triangleright$  Why and when should we consider a one-sided test?
	- **In Suppose we know a priori that**  $\mu < 2$  is crazy/uninteresting
	- **F** Test of  $H_0$ :  $\mu = 2$  against  $H_1$ :  $\mu > 2$  with significance level  $\alpha$ has lower type II error rate than test against  $H_1: \mu \neq 2$ .
- If you use a one-sided test you must choose ( $>$ ) or ( $<$ ) before looking at the data. Otherwise the results are invalid.

# The Anchoring Experiment

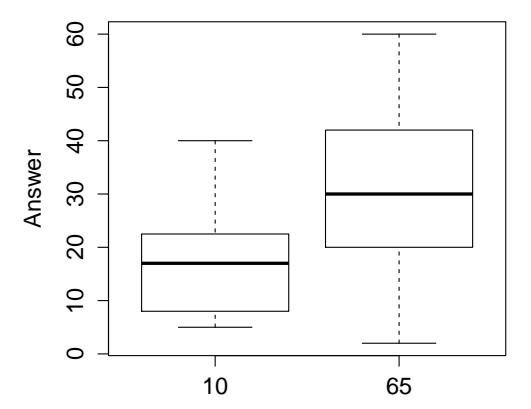

### **Anchoring Experiment**

# <span id="page-489-0"></span>The Anchoring Experiment

Shown a "random" number and then asked what proportion of UN member states are located in Africa.

"Hi" Group – Shown 65 ( $n_{Hi} = 46$ )

Sample Mean: 30.7, Sample Variance: 253

```
"Lo" Group – Shown 10 (n_{Lo} = 43)
```
Sample Mean: 17.1, Sample Variance: 86

Proceed via the CLT...

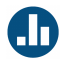

- (a) There is a *positive* anchoring effect: seeing a higher random number makes people report a higher answer.
- $(b)$  There is a *negative* anchoring effect: seeing a lower random number makes people report a lower answer.
- $(c)$  There is an anchoring effect: it could be positive or negative.
- $(d)$  There is no anchoring effect: people aren't influenced by seeing a random number before answering.

In symbols, what is our null hypothesis?

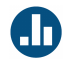

(a)  $\mu_{Lo} < \mu_{Hi}$ (b)  $\mu_{Lo} = \mu_{Hi}$ (c)  $\mu_{Lo} > \mu_{Hi}$ (d)  $\mu_{Lo} \neq \mu_{Hi}$ 

 $\mu_{Lo} = \mu_{Hi}$  is equivalent to  $\mu_{Hi} - \mu_{Lo} = 0!$ 

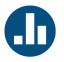

Under the null, what should we expect to be true about the values taken on by  $\bar{X}_{Lo}$  and  $\bar{X}_{Hi}$ ?

- (a) They should be similar in value.
- (b)  $\bar{X}_{Lo}$  should be the smaller of the two.
- (c)  $\bar{X}_{Hi}$  should be the smaller of the two.
- (d) They should be different. We don't know which will be larger.

What is our Test Statistic?

#### Sampling Distribution

$$
\frac{(\bar{X}_{Hi}-\bar{X}_{Lo})-(\mu_{Hi}-\mu_{Lo})}{\sqrt{\frac{S_{Hi}^2}{n_{Hi}}+\frac{S_{Lo}^2}{n_{Lo}}}} \approx N(0,1)
$$

#### Test Statistic: Impose the Null

Under 
$$
H_0
$$
:  $\mu_{Lo} = \mu_{Hi}$   
\n
$$
T_n = \frac{\bar{X}_{Hi} - \bar{X}_{Lo}}{\sqrt{\frac{S_{Hi}^2}{n_{Hi}} + \frac{S_{Lo}^2}{n_{Lo}}}} \approx N(0, 1)
$$

What is our Test Statistic?

$$
\bar{X}_{Hi} = 30.7, s_{Hi}^2 = 253, n_{Hi} = 46
$$
  

$$
\bar{X}_{Lo} = 17.1, s_{Lo}^2 = 86, n_{Lo} = 43
$$

Under  $H_0$ :  $\mu_{Lo} = \mu_{Hi}$ 

$$
T_n = \frac{\bar{X}_{Hi} - \bar{X}_{Lo}}{\sqrt{\frac{S_{Hi}^2}{n_{Hi}} + \frac{S_{Lo}^2}{n_{Lo}}}} \approx N(0, 1)
$$

Plugging in Our Data

$$
T_n = \frac{\bar{X}_{Hi} - \bar{X}_{Lo}}{\sqrt{\frac{S_{Hi}^2}{n_{Hi}} + \frac{S_{Lo}^2}{n_{Lo}}}} \approx 5
$$

# Anchoring Experiment Example

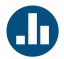

Approximately what critical value should we use to test  $H_0$ :  $\mu_{Lo} = \mu_{Hi}$  against the two-sided alternative at the 5% significance level?

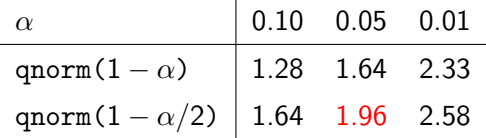

k.

... Approximately 2

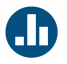

Which of these commands would give us the p-value of our test of  $H_0: \mu_{Lo} = \mu_{Hi}$  against  $H_1: \mu_{Lo} < \mu_{Hi}$  at significance level  $\alpha$ ?

\n- (a) 
$$
qnorm(1 - \alpha)
$$
\n- (b)  $qnorm(1 - \alpha/2)$
\n- (c)  $1 - pomrm(5)$
\n- (d)  $2 * (1 - pomorm(5))$
\n

P-values for  $H_0$ :  $\mu_{Lo} = \mu_{Hi}$ 

We plug in the value of the test statistic that we observed: 5

- Against  $H_1$ :  $\mu_{Lo} < \mu_{Hi}$
- $1 -$  pnorm(5)  $< 0.0000$

Against  $H_1$ :  $\mu_{Lo} \neq \mu_{Hi}$ 

 $2 * (1 - \text{norm}(5)) < 0.0000$ 

If the null is true (the two population means are equal) it would be extremely unlikely to observe a test statistic as large as this!

What should we conclude?

# <span id="page-498-0"></span>Which Exam is Harder?

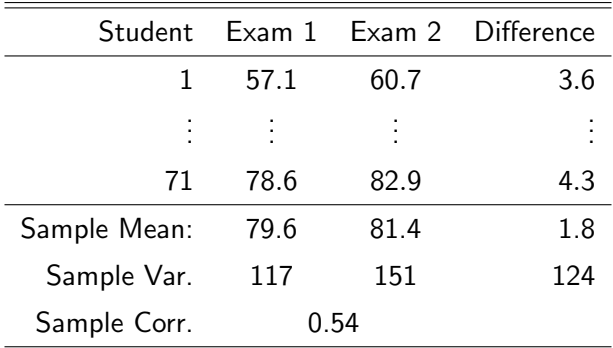

 $\sqrt{\mathsf{Again}}$ , we'll use the CLT.

# One-Sample Hypothesis Test Using Differences

Let  $D_i = X_i - Y_i$  be (Midterm 2 Score - Midterm 1 Score) for student *i* 

#### Null Hypothesis

 $H_0$ :  $\mu_1 = \mu_2$ , i.e. both exams were of the same difficulty

#### Two-Sided Alternative

 $H_1$ :  $\mu_1 \neq \mu_2$ , i.e. one exam was harder than the other

#### One-Sided Alternative

 $H_1$ :  $\mu_2 > \mu_1$ , i.e. the second exam was easier

### Decision Rules

Let  $D_i = X_i - Y_i$  be (Midterm 2 Score - Midterm 1 Score) for student i

#### Test Statistic

$$
\frac{\bar{D}_n}{\widehat{SE}(\bar{D}_n)} = \frac{1.8}{\sqrt{124/71}} \approx 1.36
$$

#### Two-Sided Alternative

Reject  $H_0$ :  $\mu_1 = \mu_2$  in favor of  $H_1$ :  $\mu_1 \neq \mu_2$  if  $|\bar{D}_n|$  is sufficiently large.

#### One-Sided Alternative

Reject  $H_0$ :  $\mu_1 = \mu_2$  in favor of  $H_1$ :  $\mu_2 > \mu_1$  if  $\bar{D}_n$  is sufficiently large.

Reject against Two-sided Alternative with  $\alpha = 0.1$ ?

$$
\frac{\bar{D}_n}{\widehat{SE}(\bar{D}_n)} = \frac{1.8}{\sqrt{124/71}} \approx 1.36
$$

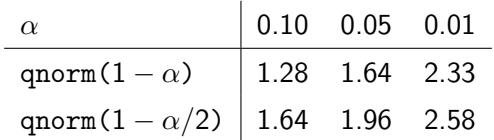

- (a) Reject
- (b) Fail to Reject
- (c) Not Sure

Reject against One-sided Alternative with  $\alpha = 0.1$ ?

$$
\frac{\bar{D}_n}{\widehat{SE}(\bar{D}_n)} = \frac{1.8}{\sqrt{124/71}} \approx 1.36
$$

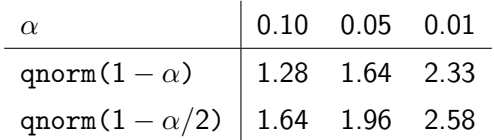

(a) Reject

(b) Fail to Reject

(c) Not Sure

P-Values for the Test of  $H_0$ :  $\mu_1 = \mu_2$ 

$$
\frac{\bar{D}_n}{\widehat{SE}(\bar{D}_n)} = \frac{1.8}{\sqrt{124/71}} \approx 1.36
$$

One-Sided  $H_1$ :  $\mu_2 > \mu_1$ 

1 - pnorm $(1.36)$  = pnorm $(-1.36) \approx 0.09$ 

Two-Sided  $H_1$ :  $\mu_1 \neq \mu_2$ 

2 \* (1 - pnorm(1.36)) = 2 \* pnorm(-1.36)  $\approx 0.18$
# <span id="page-504-0"></span>Lecture #21 – Testing/CI Roundup

[One-sample Test for Proportion](#page-505-0)

[Test for Difference of Proportions](#page-510-0)

[Statistical vs. Practical Significance](#page-515-0)

[Data-Dredging](#page-519-0)

### <span id="page-505-0"></span>Basic Idea

The population can't be normal (it's Bernoulli) so we use the CLT to get approximate sampling distributions (c.f. Lecture 18).

#### There's a small twist!

Bernoulli has a single unknown parameter  $(p)$  so  $SE(\hat{p})$  is known under  $H_0$ : don't have to estimate it. (C.f. Review Question  $\#194$ ) Tests for Proportions: One-Sample Example

#### From Pew Polling Data

54% of a random sample of 771 registered voters correctly identified 2012 presidential candidate Mitt Romney as Pro-Life.

### Sampling Model

 $X_1, \ldots, X_n \sim$  iid Bernoulli(p)

### Sample Statistic

Sample Proportion:  $\widehat{\rho} = \frac{1}{n}$ n  $\sum_{n=1}^{n}$  $i=1$  $X_i$ 

Suppose I wanted to test  $H_0$ :  $p = 0.5$ 

### Tests for Proportions: One Sample Example

Under  $H_0$ :  $p = 0.5$  what is the standard error of  $\hat{p}$ ?

(a) 1 (b)  $\sqrt{\hat{p}(1-\hat{p})/n}$ (c) σ/<sup>√</sup> n (d)  $1/(2\sqrt{n})$ (e)  $p(1-p)$  $p = 0.5 \implies \sqrt{0.5(1 - 0.5)/n} = 1/(2\sqrt{n})$ 

Under the null we know the SE! Don't have to estimate it!

### One-Sample Test for a Population Proportion

Sampling Model

 $X_1, \ldots, X_n \sim$  iid Bernoulli $(p)$ 

Null Hypothesis

 $H_0$ :  $p =$  Known Constant  $p_0$ 

Test Statistic  
\n
$$
T_n = \frac{\hat{p} - p_0}{\sqrt{p_0(1 - p_0)/n}} \approx N(0, 1)
$$
 under  $H_0$  provided *n* is large

### One-Sample Example  $H_0$ :  $p = 0.5$

54% of a random sample of 771 registered voters knew Mitt Romney is Pro-Life.

$$
T_n = \frac{\widehat{p} - p_0}{\sqrt{\frac{p_0(1 - p_0)}{n}}} = 2\sqrt{771}(0.54 - 0.5)
$$

$$
= 0.08 \times \sqrt{771} \approx 2.2
$$

One-Sided p-value

1 - pnorm $(2.2) \approx 0.014$ 

Two-Sided p-value

$$
2 * (1 - \text{pnorm}(2.2)) \approx 0.028
$$

<span id="page-510-0"></span>Tests for Proportions: Two-Sample Example

#### From Pew Polling Data

53% of a random sample of 238 Democrats correctly identified Mitt Romney as Pro-Life versus 61% of 239 Republicans.

### Sampling Model

Republicans:  $X_1, \ldots, X_n \sim$  iid Bernoulli(p) independent of Democrats:  $Y_1, \ldots, Y_m \sim$  iid Bernoulli $(q)$ 

### Sample Statistics

Sample Proportions: 
$$
\hat{p} = \frac{1}{n} \sum_{i=1}^{n} X_i
$$
,  $\hat{q} = \frac{1}{m} \sum_{i=1}^{m} Y_i$ 

Suppose I wanted to test  $H_0: p = q$ 

## A More Efficient Estimator of the SE Under  $H_0$

#### Don't Forget!

Standard Error (SE) means "std. dev. of sampling distribution" so you should know how to prove that that:

$$
SE(\widehat{p}-\widehat{q}) = \sqrt{\frac{p(1-p)}{n} + \frac{q(1-q)}{m}}
$$

Under  $H_0$ :  $p = q$ 

Don't know values of  $p$  and  $q$ : only that they are equal.

### Pooled SE Estimator is More Efficient Under  $H_0$

Unpooled SE

$$
\widehat{SE} = \sqrt{\frac{\widehat{\rho}(1-\widehat{\rho})}{n} + \frac{\widehat{q}(1-\widehat{q})}{m}}
$$

Pooled SE

$$
\widehat{SE}_{Pooled} = \sqrt{\widehat{\pi}(1-\widehat{\pi})\left(\frac{1}{n} + \frac{1}{m}\right)} \quad \text{where} \quad \widehat{\pi} = \frac{n\widehat{p} + m\widehat{q}}{n+m}
$$

#### Why Pool?

- $\triangleright$  Under  $H_0$ ,  $p = q$ . Call their common value " $\pi$ "
- More accurate to estimate 1 parameter  $(\pi)$  with a big sample  $(n + m)$  vs. 2 parameters  $(p, q)$  with smaller samples  $(n, m)$ .

### Two-Sample Test for Proportions

### Sampling Model

 $X_1, \ldots, X_n \sim$  iid Bernoulli $(p)$  indep. of  $Y_1, \ldots, Y_m \sim$  iid Bernoulli $(q)$ 

### Sample Statistics

Sample Proportions: 
$$
\hat{p} = \frac{1}{n} \sum_{i=1}^{n} X_i
$$
,  $\hat{q} = \frac{1}{m} \sum_{i=1}^{m} Y_i$ 

Null Hypothesis

$$
H_0: p = q \quad \Leftarrow \boxed{\text{i.e. } p - q = 0}
$$

Pooled Estimator of SE under  $H_0$  $\widehat{\pi} = \frac{n\widehat{p}+m\widehat{q}}{n+m}, \quad \widehat{SE}_{Pooled} = \sqrt{\widehat{\pi}(1-\widehat{\pi})\left(1/n+1/m\right)}$ Test Statistic  $T_n = \frac{\widehat{p} - \widehat{q}}{\widehat{q} - \widehat{q}}$  $\frac{\textstyle ^{\textstyle \sf SF}}{\textstyle ^{\textstyle _{\textstyle \sf cond}}}\frac{\textstyle \sf D}{\textstyle 103}$  $\approx \mathcal{N}(0,1)$  under  $H_0$  provided  $n$  and  $m$  are large F.J. DiTraglia, [Econ 103](#page-0-0) [Lecture 21](#page-504-0) – Slide 10

### Two-Sample Example  $H_0$ :  $p = q$

53% of 238 Democrats knew Romney is Pro-Life vs. 61% of 239 Republicans

$$
\widehat{\pi} = \frac{n\widehat{p} + m\widehat{q}}{n+m} = \frac{239 \times 0.61 + 238 \times 0.53}{239 + 238} \approx 0.57
$$

$$
\widehat{SE}_{Pooled} = \sqrt{\widehat{\pi}(1-\widehat{\pi})(1/n+1/m)} = \sqrt{0.57 \times 0.43(1/239+1/238)}
$$
  
  $\approx 0.045$ 

$$
T_n = \frac{\widehat{p} - \widehat{q}}{\widehat{SE}_{Pooled}} = \frac{0.61 - 0.53}{0.045} \approx 1.78
$$

One-Sided P-Value

$$
1 - \text{pnorm}(1.78) \approx 0.04
$$

Two-Sided P-Value

$$
2 * (1 - \text{pnorm}(1.78)) \approx 0.08
$$

### <span id="page-515-0"></span>Terminology: Statistical Significance

#### Definition

If we reject  $H_0$  in a test with significance level  $\alpha$ , then we say that the results are "statistically significant at the  $\alpha$ % level.

#### Example: Anchoring Experiment

In a two-sided test, we found a difference betwen the "Hi" and "Lo" groups that was statistically significant at the 5% level.

#### Example: Previous Slide

In a two-sided test, we found a difference between the share of Republicans and Democrats who knew that Romney is pro-life that was statistically significant at the 10% level.

## Statistical Significance  $\neq$  Practical Importance

#### Problem

People confuse "significance" in the statistical sense with the everyday English word meaning "important."

#### Statistically Significant Does Not Mean Important

- $\triangleright$  A difference can be unimportant but statistically significant.
- $\triangleright$  A difference can be important but statistically insignificant.

A p-value measures the *strength of evidence against*  $H_0$ ; it does not measure the size of an effect!

### Statistically Significant but Not Practically Important

I flipped a coin 10 million times (in R) and got 4990615 heads.

Test of  $H_0$ :  $p = 0.5$  against  $H_1$ :  $p \neq 0.5$ 

$$
T = \frac{\widehat{p} - 0.5}{\sqrt{0.5(1 - 0.5)/n}} \approx -5.9 \implies \text{ p-value } \approx 0.000000003
$$

Approximate 95% Confidence Interval

$$
\widehat{\rho}\pm \mathrm{qnorm}(1-0.05/2)\sqrt{\frac{\widehat{\rho}(1-\widehat{\rho})}{n}}\implies(0.4988,0.4994)
$$

Actual  $p$  was 0.499

### Practically Important But Not Statistically Significant

[Vickers: "What is a P-value Anyway?" \(p. 62\)](http://www.amazon.com/p-value-Stories-Actually-Understand-Statistics/dp/0321629302)

Just before I started writing this book, a study was published reporting about a 10% lower rate of breast cancer in women who were advised to eat less fat. If this indeed the true difference, low fat diets could reduce the incidence of breast cancer by tens of thousands of women each year – astonishing health benefit for something as simple and inexpensive as cutting down on fatty foods. The p-value for the difference in cancer rates was 0.07 and here is the key point: this was widely misinterpreted as indicating that low fat diets don't work. For example, the New York Times editorial page trumpeted that "low fat diets flub a test" and claimed that the study provided "strong evidence that the war against all fats was mostly in vain." However failure to prove that a treatment is effective is not the same as proving it ineffective.

### <span id="page-519-0"></span>Data-Dredging and the Replication Crisis

### Reading Assignment

On Piazza: "The Economist - Trouble in the Lab."

Basic Idea

- $\triangleright$  Journals usually publish only "statistically significant" results.
- $\blacktriangleright$  You test a large number of null hypotheses with  $\alpha = 0.05$ .
- $\triangleright$  Suppose all of these nulls are actually TRUE.
- $\triangleright$  You'll reject 5% of the time: each rejection is a Type I error.
- $\triangleright$  Cheating in academia: carry out lots of ridiculous hypothesis tests and only report the "statistically significant" results.

## Green Jelly Beans Cause Acne!

[xkcd #882](http://xkcd.com/882/)

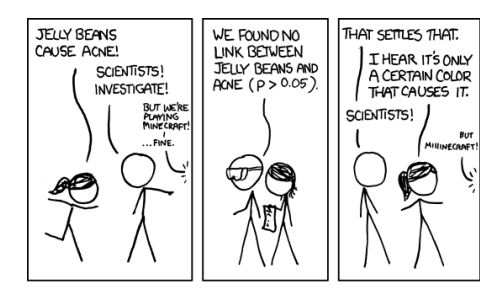

Figure: Reading this comic strip is part of your homework!

And now a simulation example of Data Dredging using R...

```
# Function to calculate the p-value for a two-sided
#test for difference of means
get_p_value \leq function(x, y) {
  xbar \leftarrow mean(x)ybar \leftarrow mean(y)n \leftarrow length(x)m \leftarrow length(y)s x \leftarrow sd(x)s_y \leftarrow sd(y)SE \leq sqrt(s_x^2 / n + s_y^2 / m)
  test_stat \leq abs(xbar - ybar) / SE
  return(2 * (1 - <i>ponorm</i>(test_set)))}
```

```
# Test get_p_value using the anchoring experiment
# example from our previous lecture
data_url <- 'http://ditraglia.com/econ103/old_survey.csv'
survey <- read.csv(data_url)
anchoring <- survey[, c('rand.num', 'africa.percent')]
rand_num <- na.omit(anchoring$rand.num)
africa_percent <- na.omit(anchoring$africa.percent)
```

```
x \leftarrow subset(africa_percent, rand_num == 65)
y \leftarrow subset(africa_percent, rand_num == 10)
get_p_value(x, y)
```
## [1] 6.682931e-07

```
# Use *real* student test scores as the outcome
data_url <- 'http://ditraglia.com/econ103/midterms.csv'
midterms <- read.csv(data_url)
scores <- na.omit(midterms$Midterm1)
n_students <- length(scores)
```

```
# Generate fake "grouping variables" (0/1) indep. of scores
set.seed(987654321)
```

```
n_fake <- 500
   # Empty matrix to store grouping variables:
   fake \leq matrix(NA, nrow = n_students, ncol = n_fake)
   for(i in 1:n_fake) {
     fake[, i] \le rbinom(n_students, size = 1, prob = 0.5)
   }
F.J. DiTraglia, Econ 103 Lecture 21 – Slide 20
```
# Use each grouping variable to split students into x and y # and calculate p-value for test of difference of means

 $p_values < -rep(MA, n_fake)$  # empty vector to store results

```
for(i in 1:n_fake) {
  group_indicator <- fake[,i]
  x \leftarrow \text{subset}(\text{scores}, \text{group\_indicator} == 1)y \leftarrow \text{subset}(\text{scores}, \text{group\_indicator} == 0)p_values[i] < -get_p_value(x, y)}
# How many of the tests were statistically significant?
sum(p_values < 0.05)
```
## [1] 20

```
# Grouping variable with the lowest p-value
group_indicator <- fake[, which.min(p_values)]
x \leftarrow \text{subset}(\text{scores}, \text{group\_indicator} == 1)y \leftarrow subset(scores, group_indicator == 0)
# These results look convincing, but are spurious!
mean(x) - mean(y)## [1] -7.974127
sqrt(x) / length(x) + var(y) / length(y)## [1] 2.240852
```
### <span id="page-526-0"></span>Lecture #22 – Regression II

[The Population Regression Model](#page-527-0)

[Inference for Regression](#page-532-0)

[Inference for Regression: Predicting Height](#page-537-0)

[Residual Standard Deviation and](#page-544-0)  $R^2$ 

[Multiple Regression](#page-549-0)

### <span id="page-527-0"></span>Beyond Regression as a Data Summary

Based on a sample of Econ 103 students, we made the following graph of handspan against height, and fitted a linear regression:

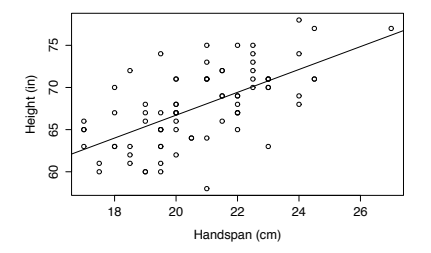

The estimated slope was about 1.4 inches/cm and the estimated intercept was about 40 inches.

What if anything does this tell us about the relationship between height and handspan in the population?

# The Population Regression Model

#### Question

If we want to predict Y using X in the *population* using a line, how should we choose the slope and intercept?

#### Optimization Problem

Choose  $\beta_0, \beta_1$  to minimize  $E[(Y - \beta_0 - \beta_1 X)^2]$ 

### **Solution**

$$
\beta_1 = \frac{\text{Cov}(X, Y)}{\text{Var}(X)}, \quad \beta_0 = E[Y] - \beta_1 E[X]
$$

. . . you will derive this as an extension problem.

# The Regression Error Term: ε

# Definition  $\varepsilon \equiv Y - \beta_0 - \beta_1 X$  (Hence:  $Y = \beta_0 + \beta_1 X + \varepsilon$ )

Interpretation

 $\varepsilon$  is the part of Y that isn't predicted by X

### **Properties**

 $\blacktriangleright$   $E[\varepsilon] = 0$ 

$$
\blacktriangleright \ \mathit{Cov}(X,\varepsilon)=0
$$

$$
\blacktriangleright \; Var(\varepsilon) = Var(Y) - Cov(X, Y)^2 / Var(X)
$$

... using the expressions for  $\beta_0$  and  $\beta_1$  from the previous slide.

The Population Regression Coefficients:  $\beta_0$ ,  $\beta_1$ 

#### Recall

$$
Y = \beta_0 + \beta_1 X + \varepsilon, \quad \beta_1 = \frac{\text{Cov}(X, Y)}{\text{Var}(X)}, \quad \beta_0 = E[Y] - \beta_1 E[X]
$$

#### Interpretation

 $\triangleright$   $\beta_0$ ,  $\beta_1$  are population parameters: unknown constants

If 
$$
X = 0
$$
, we predict  $Y = \beta_0$ .

If two people differ by one unit in X, we predict that they will differ by  $\beta_1$  units in Y.

The only problem is, we don't know  $\beta_0, \beta_1...$ 

# Estimating  $\beta_0$ ,  $\beta_1$

#### Random Sample

Observe  $(Y_1, X_1), \ldots, (Y_n, X_n) \sim$  iid with  $Y_i = \beta_0 + \beta_1 X_i + \epsilon_i$ .

Estimators of  $\beta_0$ ,  $\beta_1$ 

$$
\widehat{\beta}_1=\frac{S_{XY}}{S_X^2}=\frac{\sum_{i=1}^n(X_i-\bar{X}_n)(Y_i-\bar{Y}_n)}{\sum_{i=1}^n(X_i-\bar{X}_n)^2},\quad \widehat{\beta}_0=\bar{Y}_n-\widehat{\beta}_1\bar{X}_n
$$

Under random sampling, the estimators  $(\widehat{\beta}_0, \widehat{\beta}_1)$  have sampling distributions. . .

### <span id="page-532-0"></span>Sampling Uncertainty: Pretend the Class is our Population

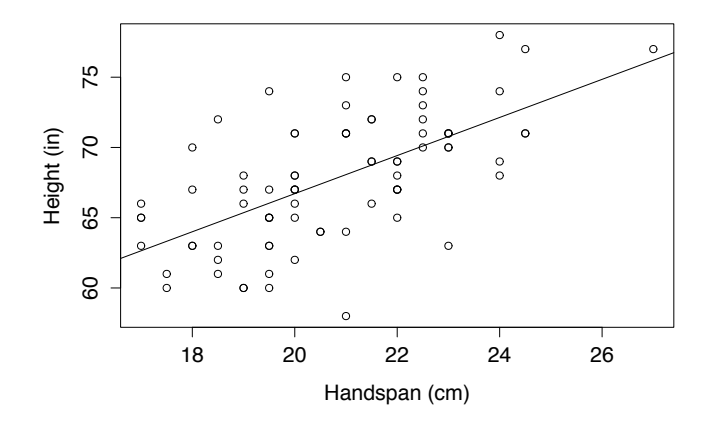

Figure: Estimated Slope  $= 1.4$ , Estimated Intercept  $= 40$ 

# Sampling Distribution of Regression Coefficients  $\widehat{\beta}_0$  and  $\widehat{\beta}_1$

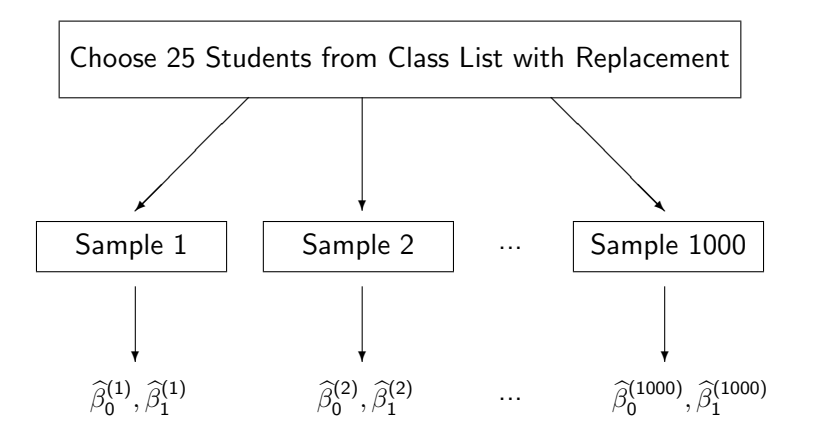

Repeat 1000 times  $\rightarrow$  get 1000 different pairs of estimates Sampling Distribution: long-run relative frequencies

1000 Replications,  $n = 25$ 

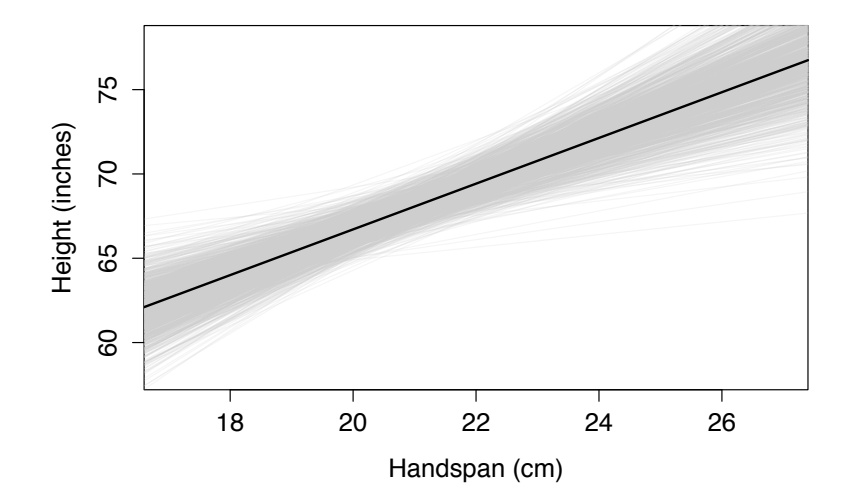

Population: Intercept =  $40$ , Slope = 1.4

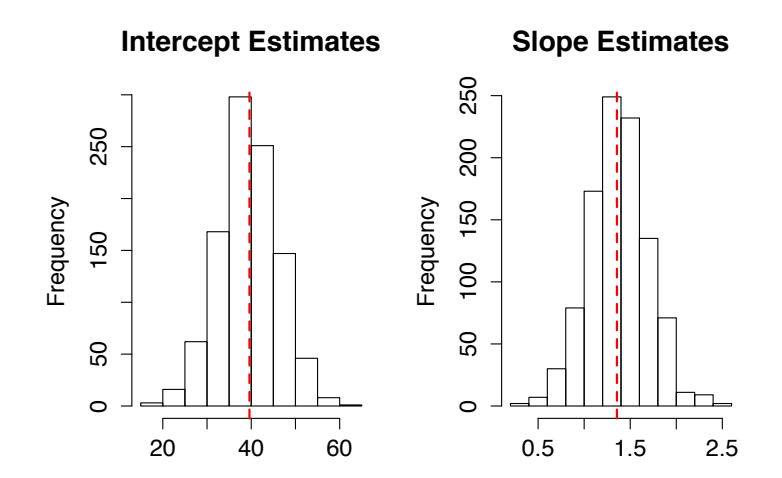

Based on 1000 Replications,  $n = 25$ 

Inference for Linear Regression

#### Central Limit Theorem

$$
\frac{\widehat{\beta}-\beta}{\widehat{SE}(\widehat{\beta})}\approx N(0,1)
$$

### How to calculate  $S\tilde{E}$ ?

R will do this for us, but we won't cover the details in Econ 103. You'll have to wait for Econ 104!

### <span id="page-537-0"></span>How to get R to display standard errors?

```
data_url <- 'http://ditraglia.com/econ103/old_survey.csv'
survey <- read.csv(data_url)
survey <- na.omit(survey)
reg1 \leftarrow lm(height \tilde{\phantom{a}} handspan, data = survey)
reg1 # Gives estimates but not SE
##
## Call:
## lm(formula = height " handspan, data = survey)##
## Coefficients:
## (Intercept) handspan
## 39.596 1.356
```
### summary gives too much information...

```
summary(reg1)
##
## Call:
## lm(formula = height ~ handspan, data = survey)
##
## Residuals:
## Min 1Q Median 3Q Max
## -10.0680 -2.4238 0.2204 2.7073 7.9657
##
## Coefficients:
## Estimate Std. Error t value Pr(>|t|)
## (Intercept) 39.5962 3.9596 10.000 1.26e-15 ***
## handspan 1.3558 0.1898 7.143 4.20e-10 ***
## ---
## Signif. codes: 0 '***' 0.001 '**' 0.01 '*' 0.05 '.' 0.1 ' ' 1
##
## Residual standard error: 3.556 on 78 degrees of freedom
## Multiple R-squared: 0.3955,Adjusted R-squared: 0.3877
## F-statistic: 51.03 on 1 and 78 DF, p-value: 4.201e-10
```
display, from my website, cuts the less important info. . .

```
source('http://ditraglia.com/econ103/display.R')
display(reg1)
```

```
## lm(formula = height " handspan, data = survey)## coef.est coef.se
## (Intercept) 39.60 3.96
## handspan 1.36 0.19
## ---
\# # n = 80, k = 2
## residual sd = 3.56, R-Squared = 0.40
```
#### We will learn what everything in this table means...
Regression with only an intercept: sample mean See Review Problem #46

```
reg2 \leftarrow lm(height \sim 1, data = survey)display(reg2)## lm(formula = height " 1, data = survey)##
               coef est coef se
## (Intercept) 67.74 0.51
## ---
## n = 80, k = 1## residual sd = 4.54, R-Squared = 0.00
```
#### F.J. DiTraglia, Econ 103

Lecture 22 - Slide 15

# Dummy Variable (aka Binary Variable)

A predictor variable that takes on only two values: 0 or 1. Used to represent two categories, e.g. Male/Female.

Regression with intercept & dummy variable: Male/Female

```
reg3 \leftarrow lm(height \text{ sex, data = survey})display(reg3)
## lm(formula = height " sex, data = survey)## coef.est coef.se
## (Intercept) 64.46 0.56
## sexMale 6.10 0.76
## ---
\# # n = 80, k = 2
## residual sd = 3.38, R-Squared = 0.45
```
# Height & Handspan Regression

```
display(reg1)
```

```
## lm(formula = height " handspan, data = survey)## coef.est coef.se
## (Intercept) 39.60 3.96
## handspan 1.36 0.19
## ---
\# # n = 80, k = 2
## residual sd = 3.56, R-Squared = 0.40
```
#### What are n, k, residual sd and R-Squared?

# Fitted Values and Residuals

## Fitted Value  $\hat{y}_i$

Predicted y-value for person *i* given her x-variables using estimated regression coefficients:  $\hat{v}_i = \hat{\beta}_0 + \hat{\beta}_1x_i$ 

### Residual  $\widehat{\epsilon}_i$

Person i's *vertical deviation* from regression line:  $\widehat{\epsilon}_i = y_i - \widehat{y}_i$ .

The residuals are stand-ins for the unobserved errors  $\epsilon_i$ .

## Residual Standard Deviation:  $\hat{\sigma}$

I Idea: use residuals  $\hat{\epsilon}_i$  to estimate  $\sigma$ 

$$
\widehat{\sigma} = \sqrt{\frac{\sum_{i=1}^{n} \widehat{\epsilon}_{i}^{2}}{n-k}}
$$

 $\blacktriangleright$  Measures avg. distance of  $y_i$  from regression line.

- E.g. if Y is points scored on a test and  $\hat{\sigma} = 16$ , the regression predicts to an accuracy of about 16 points.
- $\triangleright$  Same units as Y (Exam practice: verify this)
- ► Denominator  $(n k) = (\#$  Datapoints  $#$  of X variables)

 $R^2$ : Proportion of  $Var(Y)$  "Explained" by the Regression

$$
R^2 = 1 - \frac{\sum_{i=1}^n \widehat{\varepsilon}_i^2}{\sum_{i=1}^n (y_i - \bar{y})^2} \approx 1 - \frac{\widehat{\sigma}^2}{s_{\mathsf{y}}^2}
$$

- $\blacktriangleright$  Unitless, between 0 and 1
- $\triangleright$  Higher value  $\implies$  greater proportion of variance "explained"
- $\blacktriangleright$  Harder to interpret than  $\widehat{\sigma}$
- $\blacktriangleright$  Special Case:
	- In a regression with a single X-variable ("simple" regression) can show that  $R^2 = r_{xy}^2$  hence the name "R-squared"

#### display(reg1)

```
## lm(formula = height " handspan, data = survey)
##coef.est coef.se
## (Intercept) 39.60 3.96
## handspan 1.36 0.19
## ---## n = 80, k = 2## residual sd = 3.56, R-Squared = 0.40cor(survey$height, survey$handspan)^2
## [1] 0.3954669
sqrt(\text{sum}(\text{reg1\$residuals}^2) / (80 - 2))## [1] 3.555941
```
F.J. DiTraglia, Econ 103

## Which Gives Better Predictions: Sex or Handspan?

```
## lm(formula = height " handspan, data = survey)## coef.est coef.se
## (Intercept) 39.60 3.96
## handspan 1.36 0.19
## ---
## n = 80, k = 2## residual sd = 3.56, R-Squared = 0.40
```

```
## lm(formula = height " sex, data = survey)## coef.est coef.se
## (Intercept) 64.46 0.56
## sexMale 6.10 0.76
## ---
## n = 80, k = 2## residual sd = 3.38, R-Squared = 0.45
```
# Simple vs. Multiple Regression

## **Terminology**

 $Y$  is the "outcome" and  $X$  is the "predictor."

### Simple Regression

One predictor variable:  $Y_i = \beta_0 + \beta_1 X_i + \epsilon_i$ 

#### Multiple Regression

More than one predictor variable:

$$
Y_i = \beta_0 + \beta_1 X_{i1} + \beta_2 X_{i2} + \ldots + \beta_k X_{ik} + \epsilon_i
$$

# Multiple Regression

$$
Y_i = \beta_0 + \beta_1 X_{i1} + \beta_2 X_{i2} + \ldots + \beta_k X_{ik} + \epsilon_i
$$

### Ceteris Paribus Interpretation

If two individuals differ by one unit in  $X_i$  but have the same values for all other predictors, we predict they will differ by  $\beta_i$  units in Y.

## Estimating  $\beta_0, \beta_1, \ldots, \beta_k$

The formulas require matrix algebra: R will do it for us.

#### Inference for Multiple Regression  $\frac{\beta_j - \beta_j}{\sigma}$  $SE(\beta_j)$  $\approx$   $N(0,1)$  if  $n$  is large. R will calculate the SE for us.

## Multiple Regression Example: Sex and Handspan

```
reg4 \leftarrow lm(height \sim sex + handspan, data = survey)
display(reg4)
```

```
## lm(formula = height " sex + handspan, data = survey)## coef.est coef.se
## (Intercept) 49.95 4.16
## sexMale 4.18 0.89
## handspan 0.75 0.21
## ---
## n = 80, k = 3## residual sd = 3.16, R-Squared = 0.53
```